# **RSqueak/VM Documentation**

**Software Architecture Group (Hasso Plattner Institute)**

**Aug 02, 2019**

# Contents:

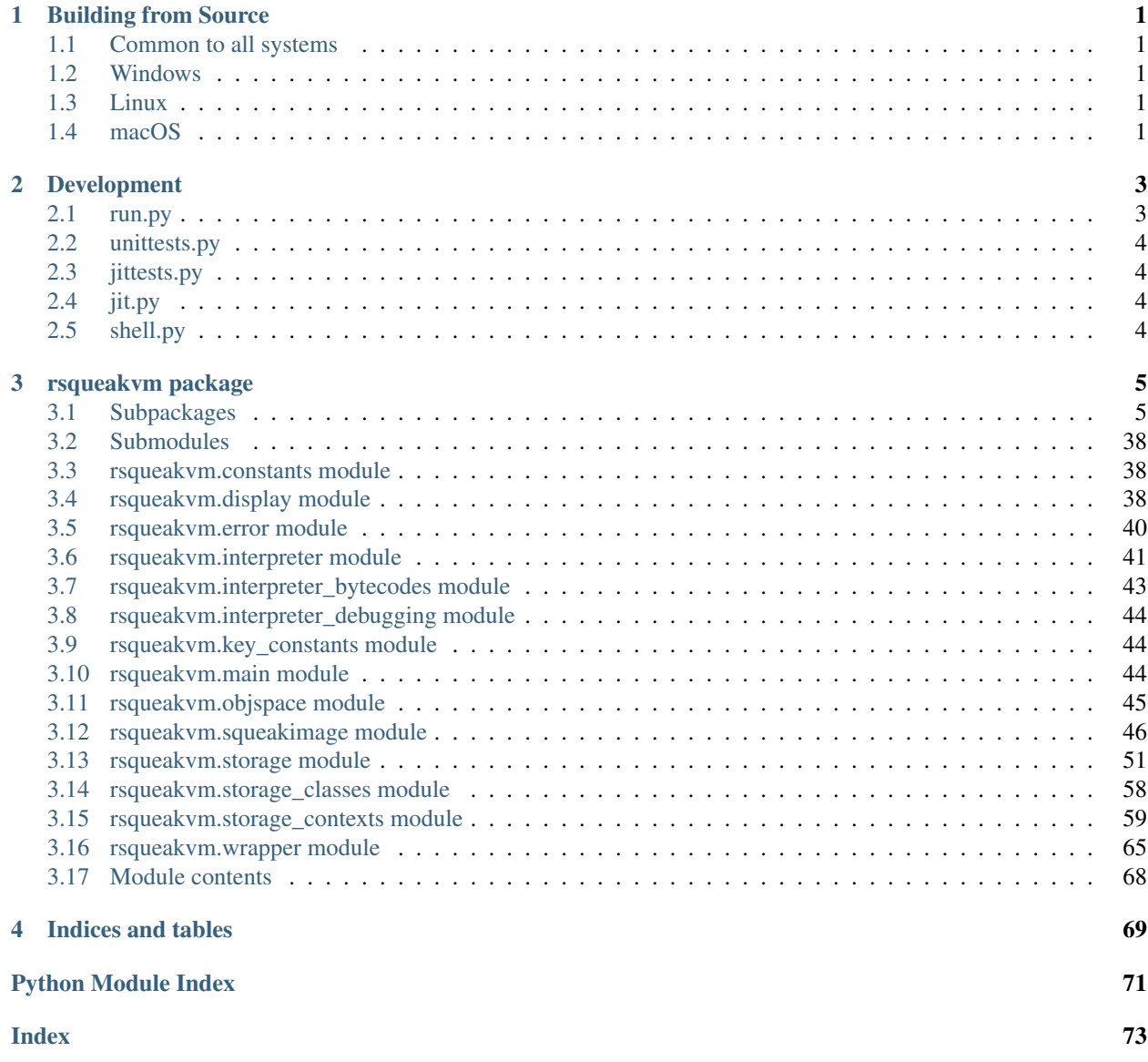

# CHAPTER 1

# Building from Source

# <span id="page-4-1"></span><span id="page-4-0"></span>**1.1 Common to all systems**

We have scripts for installing dependencies, building, running the unit tests, and running JIT tests in the *.build* subdirectory. You need the *PyPy* source tree, and the *rsdl* source tree. If you already have all these, run *.build/build.py –32bit* to build 32-bit VM. Run *.build/build.py* to compile a 64-bit VM. The script passes all other arguments on to the *rpython* translator, so you can pass other options.

It will generate a config file *.build/buildconfig.ini* where you can set your paths. You can also run *.build/download\_dependencies.py* to download the dependencies automatically. You will also need a Python and a C compiler for 32-bit compilation, if you plan to do 32-bit development.

# <span id="page-4-2"></span>**1.2 Windows**

On Windows, you will have to use the C compiler that comes with Visual Studio 2008, because newer ones crash the JIT. It suffices to just install the [Microsoft C compiler V90 plus Windows SDK 7.](https://github.com/hpi-swa/RSqueak/releases/download/Dependencies/vc_stdx86.zip) Also, install the [Python 2.7 Visual](https://aka.ms/vcpython27) [Studio compiler package.](https://aka.ms/vcpython27) The packages provided in the link install it to the default paths. If you already have the compiler and SDK, you can also just update the paths in *.build/buildconfig.ini*.

# <span id="page-4-3"></span>**1.3 Linux**

RSqueak/VM can currently be compiled in both 32-bit and 64-bit configurations. For 32-bit, you need to use 32-bit python and SDL2 using 32-bit libraries for everything. The easiest way to ensure that is to use a chroot, but you can also install the *:i386* versions of the SDL2 dependencies for your distro.

# <span id="page-4-4"></span>**1.4 macOS**

To compile RSqueak/VM for 32-bit, run

export VERSIONER\_PYTHON\_PREFER\_32\_BIT=yes

before you run any of the python scripts in the *.build* directory. You also need to download SDL2 as a framework (homebrew version is not tested). Check the *.travis/build-osx.sh* if you get stuck anywhere.

# CHAPTER 2

# Development

<span id="page-6-0"></span>The *.build* directory includes several scripts that make development easier. Once you've setup your system for building, you can use these to work on the RSqueak/VM.

# <span id="page-6-1"></span>**2.1 run.py**

This script executes RSqueak/VM in *hosted* mode, that is, it runs on top of a Python interpreter. This is very slow (we recommend using PyPy), but it can be useful to debug specific aspects of the VM quickly. Ideally, you set up an image so that it executes the code that you are interested in early during startup (*DisplayScreen class>>startUp* is a good candidate) and then you add your breakpoints to the source. You can also pass commandline arguments to the script or tweak the default arguments in the script itself.

# *Running a "Smalltalk REPL"*

When you want to work on primitives or plugins, it is useful to prepare an image a little (for example, make it so test runs print to the console), and then run the following:

```
pypy .build/run.py --shell <PATH_TO_IMAGE>
```
This will load the image and dump you in a simple REPL for Smalltalk, but with some commands to help you execute Python code and, in particular, to reload the Python code you write in any plugin or primitive file. Thus, you can run some Smalltalk code, check for errors, change the primitive code, reload it, and try again. This avoids having to reload the image in interpreted mode all the time (which can be slow).

There is an integrated help that you can get by typing !help, and there is limited autocomplete, too.

Note that the REPL only loads the image, but does not process startup. For many things, you might want to run *FileStream startUp: true* or *Delay startUp* to get basic I/O working or delays working.

# <span id="page-7-0"></span>**2.2 unittests.py**

The second script that is useful for working on issues regarding the interpreter is *unittests.py*. By default it runs all tests under the *rsqueakvm/test* directory (but not those in *rsqueakvm/test/jittest/*). This is a standalone pytest script, so you can pass arguments or select single test files as you would for pytest.

# <span id="page-7-1"></span>**2.3 jittests.py**

This script requires that you have already built an *rsqueak* binary and that you have the C Squeak VM installed. It executes the tests in *rsqueakvm/test/jittest/* and checks for the JIT output. We use these tests to ensure that development on the VM does not break JIT optimizations.

# <span id="page-7-2"></span>**2.4 jit.py**

This script is useful to figure out what the JIT is doing. Like *run.py*, it executes the RSqueak/VM in hosted mode, but this time it also simulates the JIT. This is even slower, but allows us to test small code snippets without having to retranslate the entire VM. The code snippets are configured directly in the file. When you run it, it does part of the translation process (but only enough to execute your specific code) and then runs the code. When the JIT kicks in, the compiled loop is shown in a PyGame window. You can then inspect it at your leisure and when you quit the window, the code continues executing. In order for this to work, you need to have *pygame* and *graphviz* installed and in your PATH.

# <span id="page-7-3"></span>**2.5 shell.py**

This script sets all the environment variables as if for translating the VM, and the drops you into an interactive Python prompt. You can type *terminal()* to drop into a system shell (*%COMSPEC%* on Windows *\$SHELL* or */bin/sh* on Unices) which then has all the environment variables set up that you need to do manual partial translations or similar things.

# CHAPTER 3

# rsqueakvm package

# <span id="page-8-1"></span><span id="page-8-0"></span>**3.1 Subpackages**

# **3.1.1 rsqueakvm.model package**

# **Submodules**

### **rsqueakvm.model.base module**

```
class W_AbstractObjectWithClassReference(space, w_class)
```
Bases: [rsqueakvm.model.base.W\\_AbstractObjectWithIdentityHash](#page-8-2)

Objects with arbitrary class (ie not CompiledMethod, SmallInteger or Float).

```
change_class(space, w_class)
```
**fillin**(*space*, *g\_self*)

```
getclass(space)
    Return Squeak class.
```

```
guess_classname()
```
Get the name of the class of the receiver without using a space. If the shadow of the class of the receiver is not yet initialized, this might not return a correct name.

**invariant**()

```
pointers_become_one_way(space, from_w, to_w)
```
**repr\_classname = 'W\_AbstractObjectWithClassReference'**

**repr\_content**()

**safe\_getclass**(*space*)

<span id="page-8-2"></span>**w\_class = None**

#### **class W\_AbstractObjectWithIdentityHash**

Bases: [rsqueakvm.model.base.W\\_Object](#page-9-0)

Object with explicit hash (ie all except small ints and floats).

#### **UNASSIGNED\_HASH = 0**

```
become(w_other)
```
Become swaps two objects. False means swapping failed

**can\_become**(*w\_other*)

**fillin**(*space*, *g\_self*)

#### **gethash**()

Return 31-bit hash value.

**hash = 0**

**invariant**()

**post\_become\_one\_way**(*w\_to*)

**rehash**()

### **repr\_classname = 'W\_AbstractObjectWithIdentityHash'**

**setchar**(*n0*, *character*)

#### <span id="page-9-0"></span>**class W\_Object**

Bases: object

Root of Squeak model, abstract.

```
as_repr_string()
```
**at0**(*space*, *index0*) Access variable-sized part, as by Object>>at:.

> Return value depends on layout of instance. Byte objects return bytes, word objects return words, pointer objects return pointers. Compiled method are treated special, if index0 within the literalsize returns pointer to literal, otherwise returns byte (ie byte code indexing starts at literalsize).

#### **atput0**(*space*, *index0*, *w\_value*)

Access variable-sized part, as by Object>>at:put:.

Semantics depend on layout of instance. Byte objects set bytes, word objects set words, pointer objects set pointers. Compiled method are treated special, if index0 within the literalsize sets pointer to literal, otherwise patches bytecode (ie byte code indexing starts at literalsize).

#### **become**(*other*)

Become swaps two objects. False means swapping failed

```
bytes_per_slot = 4
```
#### **bytesize**()

Return bytesize that conforms to Blue Book.

The reported size may differ from the actual size in Spy's object space, as memory representation varies depending on PyPy translation.

#### **change\_class**(*space*, *w\_class*)

#### **class\_shadow**(*space*)

Return internal representation of Squeak class.

#### **classname**(*space*)

Get the name of the class of the receiver

### **clone**(*space*)

#### **fetch**(*space*, *n0*)

Access fixed-size part, maybe also variable-sized part (we have to consult the Blue Book).

**fillin**(*space*, *g\_self*)

**fillin\_finalize**(*space*, *g\_self*)

**fillin\_weak**(*space*, *g\_self*)

#### **getclass**(*space*)

Return Squeak class.

#### **gethash**()

Return 31-bit hash value.

# **getword**(*n0*)

#### **guess\_classname**()

Get the name of the class of the receiver without using a space. If the shadow of the class of the receiver is not yet initialized, this might not return a correct name.

### **has\_class**()

All Smalltalk objects should have classes. Unfortuantely for bootstrapping the metaclass-cycle and during testing, that is not true for some W\_PointersObjects

#### **instsize**()

Return the number of slots of the object reserved for instance variables (not number of bytes). Only returns something non-zero for W\_PointersObjects, because all other classes in this model hierarchy represent varsized classes (except for SmallInteger).

#### **invariant**()

#### **is\_array\_object**()

**is\_class**(*space*)

Return true, if the receiver seems to be a class. We can not be completely sure about this (non-class objects might be used as class).

#### **is\_nil**(*space*)

Return True, if the receiver represents the nil object in the given Object Space.

#### **is\_positive**(*space*)

#### **is\_same\_object**(*other*)

Compare object identity. This should be used instead of directly using is everywhere in the interpreter, in case we ever want to implement it differently (which is useful e.g. for proxies). Also, SmallIntegers and Floats need a different implementation.

**pointers\_become\_one\_way**(*space*, *from\_w*, *to\_w*)

```
post_become_one_way(w_to)
repr_classname = 'W_Object'
repr_content()
safe_getclass(space)
selector_string()
setword(n0, r_uint_value)
```
#### **size**()

Return the number of "slots" or "items" in the receiver object. This means different things for different objects. For ByteObject, this means the number of bytes, for WordObject the number of words, for PointerObject the number of pointers (regardless if it's varsized or not).

```
store(space, n0, w_value)
```
Access fixed-size part, maybe also variable-sized part (we have to consult the Blue Book).

```
str_content()
```
**trace\_pointers**(*space*)

```
unwrap_array(space)
```
**unwrap\_char\_as\_byte**(*space*)

```
unwrap_float(space)
```
**unwrap\_int**(*space*)

**unwrap\_int64**(*space*)

**unwrap\_rbigint**(*space*)

**unwrap\_string**(*space*)

**unwrap\_uint**(*space*)

#### **varsize**()

Return number of slots in the of variable-sized part (not number of bytes). Not necessarily number of bytes. Variable sized objects are those created with #new:.

```
calculate_and_cache(w_object)
```
### **rsqueakvm.model.block\_closure module**

```
class W_BlockClosure(space, w_outerctxt, startpc, numArgs, size, stack=None)
```
Bases: [rsqueakvm.model.base.W\\_AbstractObjectWithIdentityHash](#page-8-2)

```
at0(space, index0)
```
Access variable-sized part, as by Object>>at:.

Return value depends on layout of instance. Byte objects return bytes, word objects return words, pointer objects return pointers. Compiled method are treated special, if index0 within the literalsize returns pointer to literal, otherwise returns byte (ie byte code indexing starts at literalsize).

```
atput0(space, index0, w_value)
```
Access variable-sized part, as by Object>>at:put:.

Semantics depend on layout of instance. Byte objects set bytes, word objects set words, pointer objects set pointers. Compiled method are treated special, if index0 within the literalsize sets pointer to literal, otherwise patches bytecode (ie byte code indexing starts at literalsize).

```
bytes_per_slot = 1
```
**changed**()

**clone**(*space*)

**create\_frame**(*space*, *arguments=[]*)

```
empty_stack = []
```

```
fetch(space, index0)
```
Access fixed-size part, maybe also variable-sized part (we have to consult the Blue Book).

**fetch\_all**(*space*)

**fillin**(*space*, *g\_self*)

**fillin\_finalize**(*space*, *g\_self*)

**get\_stacksize**()

**getclass**(*space*) Return Squeak class.

**instsize**()

Return the number of slots of the object reserved for instance variables (not number of bytes). Only returns something non-zero for W\_PointersObjects, because all other classes in this model hierarchy represent varsized classes (except for SmallInteger).

**numArgs**()

**pointers\_become\_one\_way**(*space*, *from\_w*, *to\_w*)

```
repr_classname = 'W_BlockClosure'
```
**set\_numArgs**(*numArgs*)

**set\_stack**(*lst*)

**set\_startpc**(*pc*)

#### **size**()

Return the number of "slots" or "items" in the receiver object. This means different things for different objects. For ByteObject, this means the number of bytes, for WordObject the number of words, for PointerObject the number of pointers (regardless if it's varsized or not).

**startpc**()

```
store(space, index0, w_value)
     Access fixed-size part, maybe also variable-sized part (we have to consult the Blue Book).
```
**store\_all**(*space*, *lst\_w*)

**tempsize**()

**trace\_pointers**(*space*)

```
varsize()
```
Return number of slots in the of variable-sized part (not number of bytes). Not necessarily number of bytes. Variable sized objects are those created with #new:.

#### **version = <rsqueakvm.util.version.Version object>**

**w\_method**()

**w\_outerContext**()

**w\_receiver**()

### **rsqueakvm.model.character module**

#### **class W\_Character**(*value*)

Bases: [rsqueakvm.model.base.W\\_AbstractObjectWithIdentityHash](#page-8-2)

Boxed char value.

#### **at0**(*space*, *index0*)

Access variable-sized part, as by Object>>at:.

Return value depends on layout of instance. Byte objects return bytes, word objects return words, pointer objects return pointers. Compiled method are treated special, if index0 within the literalsize returns pointer to literal, otherwise returns byte (ie byte code indexing starts at literalsize).

#### **atput0**(*space*, *index0*, *w\_value*)

Access variable-sized part, as by Object>>at:put:.

Semantics depend on layout of instance. Byte objects set bytes, word objects set words, pointer objects set pointers. Compiled method are treated special, if index0 within the literalsize sets pointer to literal, otherwise patches bytecode (ie byte code indexing starts at literalsize).

**clone**(*space*)

#### **fetch**(*space*, *n0*)

Access fixed-size part, maybe also variable-sized part (we have to consult the Blue Book).

```
fillin(space, g_self)
```
#### **getclass**(*space*)

Return Character from special objects array.

#### **gethash**()

Return 31-bit hash value.

#### **guess\_classname**()

Get the name of the class of the receiver without using a space. If the shadow of the class of the receiver is not yet initialized, this might not return a correct name.

#### **invariant**()

#### **is\_same\_object**(*other*)

Compare object identity. This should be used instead of directly using is everywhere in the interpreter, in case we ever want to implement it differently (which is useful e.g. for proxies). Also, SmallIntegers and Floats need a different implementation.

#### **repr\_classname = 'W\_Character'**

```
size()
```
Return the number of "slots" or "items" in the receiver object. This means different things for different objects. For ByteObject, this means the number of bytes, for WordObject the number of words, for PointerObject the number of pointers (regardless if it's varsized or not).

# **store**(*space*, *n0*, *w\_obj*)

Access fixed-size part, maybe also variable-sized part (we have to consult the Blue Book).

**str\_content**()

**unwrap\_char\_as\_byte**(*space*)

#### **rsqueakvm.model.compiled\_methods module**

<span id="page-13-0"></span>**class CompiledMethodHeader**(*header\_word*) Bases: object

```
class SpurCompiledMethodHeader(header_word)
    Bases: rsqueakvm.model.compiled_methods.CompiledMethodHeader
```
**static has\_primitive\_bit\_set**(*header\_word*)

```
class V3CompiledMethodHeader(header_word)
```
Bases: [rsqueakvm.model.compiled\\_methods.CompiledMethodHeader](#page-13-0)

```
class W_CompiledMethod(space, bytecount=0, header=0)
```
Bases: [rsqueakvm.model.base.W\\_AbstractObjectWithIdentityHash](#page-8-2)

My instances are methods suitable for interpretation by the virtual machine. This is the only class in the system whose instances intermix both indexable pointer fields and indexable integer fields.

The current format of a CompiledMethod is as follows:

header (4 bytes) literals (4 bytes each) bytecodes (variable)

An optional method trailer can be part of the bytecodes part.

```
as_string(markBytecode=0)
```
**at0**(*space*, *index0*)

```
atput0(space, index0, w_value)
```
Access variable-sized part, as by Object>>at:put:.

Semantics depend on layout of instance. Byte objects set bytes, word objects set words, pointer objects set pointers. Compiled method are treated special, if index0 within the literalsize sets pointer to literal, otherwise patches bytecode (ie byte code indexing starts at literalsize).

**bytecode\_string**(*markBytecode=0*)

**bytecodeoffset**()

```
bytes_per_slot = 1
```
**clone**(*space*)

**compiled\_in**()

```
compute_frame_size()
```

```
constant_compiledin_class()
```

```
constant_lookup_class()
```
**create\_frame**(*space*, *receiver*, *arguments=[]*, *s\_fallback=None*)

**end\_pc**()

**fetch\_bytecode**(*pc*)

**fillin**(*space*, *g\_self*)

```
get_identifier_string()
```

```
getbytes()
```
**getclass**(*space*) Return Squeak class.

```
getheader()
```
**getliteral**(*index*)

```
getliteralsize()
```

```
guess_classname()
```
Get the name of the class of the receiver without using a space. If the shadow of the class of the receiver is not yet initialized, this might not return a correct name.

```
guess_containing_classname()
```

```
headersize()
initialize_literals(number_of_literals, space, initializing=False)
invariant()
is_array_object()
literalat0(space, index0)
literalatput0(space, index0, w_value, initializing=False)
lookup_class = None
lookup_selector = '<unknown>'
pointers_become_one_way(space, from_w, to_w)
post_init()
primitive()
repr_classname = 'W_CompiledMethod'
safe_compiled_in()
safe_identifier_string()
set_lookup_class_and_name(w_class, selector)
setbytes(bytes)
setchar(index0, character)
setheader(space, header, initializing=False)
setliteral(index, w_lit)
setliterals(literals)
size()
store(space, index0, w_v)
    Access fixed-size part, maybe also variable-sized part (we have to consult the Blue Book).
str_content()
tempsize()
trace_pointers(space)
```
**update\_compiledin\_class\_from\_literals**() **class W\_PreSpurCompiledMethod**(*space*, *bytecount=0*, *header=0*)

Bases: [rsqueakvm.model.compiled\\_methods.W\\_CompiledMethod](#page-14-0)

**setheader**(*space*, *header*, *initializing=False*)

# **class W\_SpurCompiledMethod**(*space*, *bytecount=0*, *header=0*)

Bases: [rsqueakvm.model.compiled\\_methods.W\\_CompiledMethod](#page-14-0)

Handles the specialities of the method header in Spur

**setbytes**(*bytes*)

**setchar**(*index0*, *character*)

**setheader**(*space*, *header*, *initializing=False*)

**update\_primitive\_index**()

#### **rsqueakvm.model.display module**

```
class W_16BitDisplayBitmap(space, size, depth)
```
Bases: [rsqueakvm.model.display.W\\_DirectDisplayBitmap](#page-16-0)

**getword**(*n*)

**repr\_classname = 'W\_16BitDisplayBitmap'**

**setword**(*n*, *word*)

**swap\_pixels**(*word*)

```
class W_32BitDisplayBitmap(space, size, depth)
    rsqueakvm.model.display.W_DirectDisplayBitmap
```
**repr\_classname = 'W\_32BitDisplayBitmap'**

<span id="page-16-0"></span>**class W\_DirectDisplayBitmap**(*space*, *size*, *depth*)

Bases: [rsqueakvm.model.display.W\\_DisplayBitmap](#page-16-1)

**force\_rectange\_to\_screen**(*left*, *right*, *top*, *bottom*)

**repr\_classname = 'W\_DirectDisplayBitmap'**

#### <span id="page-16-1"></span>**class W\_DisplayBitmap**(*space*, *size*, *depth*)

Bases: [rsqueakvm.model.base.W\\_AbstractObjectWithIdentityHash](#page-8-2)

#### **at0**(*space*, *index0*)

Access variable-sized part, as by Object>>at:.

Return value depends on layout of instance. Byte objects return bytes, word objects return words, pointer objects return pointers. Compiled method are treated special, if index0 within the literalsize returns pointer to literal, otherwise returns byte (ie byte code indexing starts at literalsize).

#### **atput0**(*space*, *index0*, *w\_value*)

Access variable-sized part, as by Object>>at:put:.

Semantics depend on layout of instance. Byte objects set bytes, word objects set words, pointer objects set pointers. Compiled method are treated special, if index0 within the literalsize sets pointer to literal, otherwise patches bytecode (ie byte code indexing starts at literalsize).

```
can_become(w_other)
```
TODO implement \_become() for this class. Impossible due to \_immutable\_fields\_?

**clone**(*space*)

**display**()

# flush to screen()

**getclass**(*space*)

Return Squeak class.

# **getword**(*n*)

#### **guess\_classname**()

Get the name of the class of the receiver without using a space. If the shadow of the class of the receiver is not yet initialized, this might not return a correct name.

```
invariant()
```

```
is array object()
```

```
relinquish_display()
```
**repr\_classname = 'W\_DisplayBitmap'**

**repr\_content**()

**setword**(*n*, *word*)

**setwords**(*lst*)

**size**()

Return the number of "slots" or "items" in the receiver object. This means different things for different objects. For ByteObject, this means the number of bytes, for WordObject the number of words, for PointerObject the number of pointers (regardless if it's varsized or not).

**take\_over\_display**()

**unwrap\_string**(*space*)

```
class W_MappingDisplayBitmap(space, size, depth)
```
Bases: [rsqueakvm.model.display.W\\_DisplayBitmap](#page-16-1)

**force\_rectange\_to\_screen**(*left*, *right*, *top*, *bottom*)

**repr\_classname = 'W\_MappingDisplayBitmap'**

**set\_pixelbuffer\_word**(*n*, *word*)

**take\_over\_display**()

**word\_from\_pixel**(*x*, *y*)

```
from_words_object(w_obj, form)
```
### **rsqueakvm.model.numeric module**

#### <span id="page-17-0"></span>**class W\_AbstractFloat**(*value*)

Bases: [rsqueakvm.model.base.W\\_AbstractObjectWithIdentityHash](#page-8-2)

#### **at0**(*space*, *index0*)

Access variable-sized part, as by Object>>at:.

Return value depends on layout of instance. Byte objects return bytes, word objects return words, pointer objects return pointers. Compiled method are treated special, if index0 within the literalsize returns pointer to literal, otherwise returns byte (ie byte code indexing starts at literalsize).

## **atput0**(*space*, *index0*, *w\_value*)

Access variable-sized part, as by Object>>at:put:.

Semantics depend on layout of instance. Byte objects set bytes, word objects set words, pointer objects set pointers. Compiled method are treated special, if index0 within the literalsize sets pointer to literal, otherwise patches bytecode (ie byte code indexing starts at literalsize).

**clone**(*space*)

```
fetch(space, n0)
```
Access fixed-size part, maybe also variable-sized part (we have to consult the Blue Book).

**fillin**(*space*, *g\_self*)

**fillin\_fromwords**(*space*, *high*, *low*)

```
getclass(space)
```
Return Float from special objects array.

```
gethash()
```
Return 31-bit hash value.

#### **getvalue**()

#### **guess\_classname**()

Get the name of the class of the receiver without using a space. If the shadow of the class of the receiver is not yet initialized, this might not return a correct name.

#### **is\_same\_object**(*other*)

Compare object identity. This should be used instead of directly using is everywhere in the interpreter, in case we ever want to implement it differently (which is useful e.g. for proxies). Also, SmallIntegers and Floats need a different implementation.

```
setvalue(v)
```

```
size()
```
Return the number of "slots" or "items" in the receiver object. This means different things for different objects. For ByteObject, this means the number of bytes, for WordObject the number of words, for PointerObject the number of pointers (regardless if it's varsized or not).

```
store(space, n0, w_obj)
```
Access fixed-size part, maybe also variable-sized part (we have to consult the Blue Book).

**str\_content**()

**unwrap\_float**(*space*)

**unwrap\_string**(*space*)

#### **class W\_Float**(*value*)

Bases: [rsqueakvm.model.numeric.W\\_AbstractFloat](#page-17-0)

Boxed float value.

**fillin\_fromwords**(*space*, *high*, *low*)

**getvalue**()

**repr\_classname = 'W\_Float'**

**setvalue**(*v*)

**store**(*space*, *n0*, *w\_obj*) Access fixed-size part, maybe also variable-sized part (we have to consult the Blue Book).

#### <span id="page-18-0"></span>**class W\_LargeInteger**(*space*, *w\_class*)

Bases: [rsqueakvm.model.base.W\\_AbstractObjectWithClassReference](#page-8-3)

**bytes\_per\_slot = 1**

```
is_array_object()
```
**is\_positive**(*space*)

#### **repr\_classname = 'W\_LargeInteger'**

### **class W\_LargeIntegerBig**(*space*, *w\_class*, *value*, *size=0*)

Bases: [rsqueakvm.model.numeric.W\\_LargeInteger](#page-18-0)

Large integer using rbigints

#### **at0**(*space*, *n0*)

Access variable-sized part, as by Object>>at:.

Return value depends on layout of instance. Byte objects return bytes, word objects return words, pointer objects return pointers. Compiled method are treated special, if index0 within the literalsize returns pointer to literal, otherwise returns byte (ie byte code indexing starts at literalsize).

```
atput0(space, n0, w_value)
```
Access variable-sized part, as by Object>>at:put:.

Semantics depend on layout of instance. Byte objects set bytes, word objects set words, pointer objects set pointers. Compiled method are treated special, if index0 within the literalsize sets pointer to literal, otherwise patches bytecode (ie byte code indexing starts at literalsize).

**clone**(*space*)

**fillin**(*space*, *g\_self*)

## **repr\_classname = 'W\_LargeIntegerBig'**

#### **size**()

Return the number of "slots" or "items" in the receiver object. This means different things for different objects. For ByteObject, this means the number of bytes, for WordObject the number of words, for PointerObject the number of pointers (regardless if it's varsized or not).

**str\_content**()

**unwrap\_float**(*space*)

**unwrap\_int**(*space*)

**unwrap\_int64**(*space*)

**unwrap\_long\_untranslated**(*space*)

```
unwrap_rbigint(space)
```
**unwrap\_string**(*space*)

**unwrap\_uint**(*space*)

# **class W\_LargeIntegerWord**(*space*, *w\_class*, *value*, *size*)

Bases: [rsqueakvm.model.numeric.W\\_LargeInteger](#page-18-0)

### **at0**(*space*, *n0*)

Access variable-sized part, as by Object>>at:.

Return value depends on layout of instance. Byte objects return bytes, word objects return words, pointer objects return pointers. Compiled method are treated special, if index0 within the literalsize returns pointer to literal, otherwise returns byte (ie byte code indexing starts at literalsize).

### **atput0**(*space*, *n0*, *w\_value*)

Access variable-sized part, as by Object>>at:put:.

Semantics depend on layout of instance. Byte objects set bytes, word objects set words, pointer objects set pointers. Compiled method are treated special, if index0 within the literalsize sets pointer to literal, otherwise patches bytecode (ie byte code indexing starts at literalsize).

**clone**(*space*)

```
fillin(space, g_self)
```
### **repr\_classname = 'W\_LargeIntegerWord'**

```
size()
```
Return the number of "slots" or "items" in the receiver object. This means different things for different objects. For ByteObject, this means the number of bytes, for WordObject the number of words, for PointerObject the number of pointers (regardless if it's varsized or not).

```
str_content()
```

```
unwrap_float(space)
```
**unwrap\_int64**(*space*)

**unwrap\_long\_untranslated**(*space*)

**unwrap\_rbigint**(*space*)

**unwrap\_string**(*space*)

**unwrap\_uint**(*space*)

#### **class W\_MutableFloat**(*value*)

Bases: [rsqueakvm.model.numeric.W\\_AbstractFloat](#page-17-0)

Balloon frequently converts 32-bit words into Floats from within the image. If we give a normal W\_Float and let Balloon mutate the words to fill it in, we always have to abort any trace because we're forcing a quasi-immutable. So just for those cases where someone in the image is creating floats using 'new' (in storage\_classes.py), we use W\_MutableFloat instances, which do not declare they're value as quasi-immutable.

```
getvalue()
```
#### **repr\_classname = 'W\_MutableFloat'**

**setvalue**(*v*)

**store**(*space*, *n0*, *w\_obj*) Floats are stored in big-endian (PowerPC) order

# **class W\_MutableSmallInteger**(*value*)

Bases: [rsqueakvm.model.numeric.W\\_SmallInteger](#page-20-0)

**set\_value**(*v*)

**value**

```
class W_SmallInteger(value)
```
Bases: [rsqueakvm.model.base.W\\_Object](#page-9-0)

Boxed integer value

**clone**(*space*)

```
fillin(space, g_self)
```
This is only called for Large Integers that for us fit in SmallIntegers

**getclass**(*space*)

Return Squeak class.

#### **gethash**()

Return 31-bit hash value.

```
guess_classname()
```
Get the name of the class of the receiver without using a space. If the shadow of the class of the receiver is not yet initialized, this might not return a correct name.

### **invariant**()

```
is_positive(space)
```
#### **is\_same\_object**(*other*)

Compare object identity. This should be used instead of directly using is everywhere in the interpreter, in case we ever want to implement it differently (which is useful e.g. for proxies). Also, SmallIntegers and Floats need a different implementation.

#### **repr\_classname = 'W\_SmallInteger'**

```
str_content()
```

```
unwrap_char_as_byte(space)
```

```
unwrap_float(space)
```
**unwrap\_int**(*space*)

**unwrap\_int64**(*space*)

**unwrap\_long\_untranslated**(*space*)

**unwrap\_rbigint**(*space*)

**unwrap\_uint**(*space*)

**value**

### **calculate\_exposed\_size\_for\_big\_int**(*value*)

# **rsqueakvm.model.pointers module**

```
class W_PointersObject(space, w_class, size, weak=False)
    rsqueakvm.model.base.W_AbstractObjectWithIdentityHash
```
Common object.

**as\_cached\_object\_get\_shadow**(*space*)

**as\_class\_get\_shadow**(*space*)

**as\_context\_get\_shadow**(*space*)

**as\_methoddict\_get\_shadow**(*space*)

**as\_observed\_get\_shadow**(*space*)

**as\_special\_get\_shadow**(*space*, *TheClass*)

```
assert_strategy()
```

```
at0(space, index0)
```
Access variable-sized part, as by Object>>at:.

Return value depends on layout of instance. Byte objects return bytes, word objects return words, pointer objects return pointers. Compiled method are treated special, if index0 within the literalsize returns pointer to literal, otherwise returns byte (ie byte code indexing starts at literalsize).

# **atput0**(*space*, *index0*, *w\_value*)

Access variable-sized part, as by Object>>at:put:.

Semantics depend on layout of instance. Byte objects set bytes, word objects set words, pointer objects set pointers. Compiled method are treated special, if index0 within the literalsize sets pointer to literal, otherwise patches bytecode (ie byte code indexing starts at literalsize).

**change\_class**(*space*, *w\_class*)

```
clone(space)
```

```
fetch(space, n0)
```
Access fixed-size part, maybe also variable-sized part (we have to consult the Blue Book).

```
fetch_all(space)
```

```
fillin(space, g_self)
```

```
fillin_weak(space, g_self)
```

```
getclass(space)
```
Return Squeak class.

# **guess\_classname**()

Get the name of the class of the receiver without using a space. If the shadow of the class of the receiver is not yet initialized, this might not return a correct name.

#### **has\_class**()

All Smalltalk objects should have classes. Unfortuantely for bootstrapping the metaclass-cycle and during testing, that is not true for some W\_PointersObjects

# **has\_space**()

```
has_strategy()
```
#### **instsize**()

Return the number of slots of the object reserved for instance variables (not number of bytes). Only returns something non-zero for W\_PointersObjects, because all other classes in this model hierarchy represent varsized classes (except for SmallInteger).

#### **invariant**()

```
is_class(space)
```
Return true, if the receiver seems to be a class. We can not be completely sure about this (non-class objects might be used as class).

```
is_weak()
```

```
pointers_become_one_way(space, from_w, to_w)
```

```
repr_classname = 'W_PointersObject'
```
**repr\_content**()

```
safe_getclass(space)
```

```
size()
```
Return the number of "slots" or "items" in the receiver object. This means different things for different objects. For ByteObject, this means the number of bytes, for WordObject the number of words, for PointerObject the number of pointers (regardless if it's varsized or not).

#### **space**()

**store**(*space*, *n0*, *w\_value*)

Access fixed-size part, maybe also variable-sized part (we have to consult the Blue Book).

**store\_all**(*space*, *collection*)

```
store_strategy(strategy)
```

```
strategy = None
```

```
trace_pointers(space)
```
**unwrap\_array**(*space*)

**unwrap\_char**(*space*)

# **rsqueakvm.model.variable module**

#### <span id="page-22-0"></span>**class W\_BytesObject**(*space*, *w\_class*, *size*)

Bases: [rsqueakvm.model.base.W\\_AbstractObjectWithClassReference](#page-8-3)

```
at0(space, index0)
```
Access variable-sized part, as by Object>>at:.

Return value depends on layout of instance. Byte objects return bytes, word objects return words, pointer objects return pointers. Compiled method are treated special, if index0 within the literalsize returns pointer to literal, otherwise returns byte (ie byte code indexing starts at literalsize).

```
atput0(space, index0, w_value)
```
Access variable-sized part, as by Object>>at:put:.

Semantics depend on layout of instance. Byte objects set bytes, word objects set words, pointer objects set pointers. Compiled method are treated special, if index0 within the literalsize sets pointer to literal, otherwise patches bytecode (ie byte code indexing starts at literalsize).

**bytes\_per\_slot = 1**

**clone**(*space*)

**fillin**(*space*, *g\_self*)

**getbytes**()

```
getchar(n0)
```

```
getrbigint()
```
**invariant**()

```
is array object()
```

```
is_positive(space)
```
**mutate**()

```
repr_classname = 'W_BytesObject'
```

```
selector_string()
```
**setbytes**(*lst*)

**setchar**(*n0*, *character*)

```
short_at0(space, index0)
```
**short\_atput0**(*space*, *index0*, *w\_value*)

```
size()
```
Return the number of "slots" or "items" in the receiver object. This means different things for different objects. For ByteObject, this means the number of bytes, for WordObject the number of words, for PointerObject the number of pointers (regardless if it's varsized or not).

```
str_content()
```

```
unwrap_int64(space)
```
**unwrap\_long\_untranslated**(*space*)

**unwrap\_rbigint**(*space*)

**unwrap\_string**(*space*)

**unwrap\_uint**(*space*)

```
class W_WordsObject(space, w_class, size)
```
Bases: [rsqueakvm.model.base.W\\_AbstractObjectWithClassReference](#page-8-3)

```
at0(space, index0)
```
Access variable-sized part, as by Object>>at:.

Return value depends on layout of instance. Byte objects return bytes, word objects return words, pointer objects return pointers. Compiled method are treated special, if index0 within the literalsize returns pointer to literal, otherwise returns byte (ie byte code indexing starts at literalsize).

```
atput0(space, index0, w_value)
```
Access variable-sized part, as by Object>>at:put:.

Semantics depend on layout of instance. Byte objects set bytes, word objects set words, pointer objects set pointers. Compiled method are treated special, if index0 within the literalsize sets pointer to literal, otherwise patches bytecode (ie byte code indexing starts at literalsize).

**clone**(*space*)

```
convert_to_bytes_layout(wordsize)
```
**fillin**(*space*, *g\_self*)

**getchar**(*n0*)

**getword**(*n*)

**getwords**()

**invariant**()

is array object()

```
repr_classname = 'W_WordsObject'
```
**setchar**(*n0*, *character*)

**setword**(*n*, *word*)

**setwords**(*lst*)

**short\_at0**(*space*, *index0*)

**short\_atput0**(*space*, *index0*, *w\_value*)

### **size**()

Return the number of "slots" or "items" in the receiver object. This means different things for different objects. For ByteObject, this means the number of bytes, for WordObject the number of words, for PointerObject the number of pointers (regardless if it's varsized or not).

**unwrap\_string**(*space*)

#### **Module contents**

Squeak model.

W\_Object

W\_SmallInteger W\_MutableSmallInteger

### W\_AbstractObjectWithIdentityHash

W\_AbstractFloat W\_Float W\_MutableFloat

W\_Character W\_PointersObject W\_AbstractObjectWithClassReference

W\_LargeInteger W\_LargeIntegerWord W\_LargeIntegerBig

W\_BytesObject W\_WordsObject

## W\_CompiledMethod W\_SpurCompiledMethod W\_PreSpurCompiledMethod

# **3.1.2 rsqueakvm.plugins package**

# **Subpackages**

**rsqueakvm.plugins.database package**

# **Submodules**

### **rsqueakvm.plugins.database.model module**

### **class DBType**

```
Bases: object
```

```
class W_DBObject(space, w_class, size, weak=False, w_id=None, cache=None)
    Bases: rsqueakvm.model.pointers.W_PointersObject
```
**class\_name**(*space*)

#### **fetch**(*space*, *n0*)

Access fixed-size part, maybe also variable-sized part (we have to consult the Blue Book).

#### **is\_same\_object**(*other*)

Compare object identity. This should be used instead of directly using is everywhere in the interpreter, in case we ever want to implement it differently (which is useful e.g. for proxies). Also, SmallIntegers and Floats need a different implementation.

#### **static next\_id**()

```
repr_classname = 'W_DBObject'
```
## **state = <rsqueakvm.plugins.database.model.W\_DBObject\_State instance>**

```
store(space, n0, w_value)
```
Access fixed-size part, maybe also variable-sized part (we have to consult the Blue Book).

# **class W\_DBObject\_State**

**create\_table\_if\_neccessary**(*space*, *class\_name*, *connection*)

```
get_column_type(class_name, n0)
```

```
get_column_types(class_name)
```
**init\_column\_types\_if\_neccessary**(*class\_name*, *size*)

**set\_column\_type**(*class\_name*, *position*, *value*)

```
alter_sql(class_name, n0, dbtype)
```

```
create_sql(class_name)
```

```
insert_sql(class_name)
```
**select\_sql**(*class\_name*, *n0*)

```
update_sql(class_name, n0)
```
# **Module contents**

```
class CConfig
    SQLITE_BLOB = None
    SQLITE_DONE = None
    SQLITE_FLOAT = None
    SQLITE_INTEGER = None
    SQLITE_NULL = None
    SQLITE_ROW = None
    SQLITE_TEXT = None
class DBManager
    Bases: object
    close(db_pointer)
    connect(db_class, filename)
    connection()
    cursor(cursor_handle)
    execute(space, db, sql, args=None)
    get_connection(db_handle)
class SQLConnection(db_class, filename)
    Bases: object
    close()
    connect(db_class, filename)
    cursor()
    execute(space, sql, args=None)
class SQLCursor(connection)
    Bases: object
    bind_query_argument(space, w_value, query, i)
    close()
    execute(space, sql, args=None)
    next(space)
    raw_next(space)
class Statement(w_connection, sql)
    Bases: object
    close()
class StatementCache(w_connection)
    Bases: object
    all_statements()
```
**get\_holder**(*sql*)

**get\_or\_make**(*sql*)

**invalidate**()

**class StatementHolder**

Bases: object

# **rsqueakvm.plugins.immutability package**

# **Submodules**

# **rsqueakvm.plugins.immutability.bytes module**

Immutable W\_BytesObject Implementation.

```
class W_Immutable_BytesObject(space, w_cls, bytes)
    Bases: rsqueakvm.model.variable.W_BytesObject
```
*W\_BytesObject* subclass with immutable bytes.

# **rsqueakvm.plugins.immutability.pointers module**

Immutable W\_PointersObject Implementation.

# **POINTERS\_CLASSES**

A list of all immutable W\_PointersObject subclasses. The position of each class in the list correlates to its number of storage slots (*0* no storage, *1* has one storage slot, . . . ). The last class in the list is an immutable W\_PointersObject subclass with variable storage size.

### **POINTERS\_CLASS\_ITER**

Unrolling iterable of *POINTERS\_CLASSES*.

### **STORAGE\_ATTR\_TEMPLATE**

Storage attribute template.

### **MAX\_FIXED\_SLOTS**

Number of immutable subclasses with fixed number of slots to generate.

<span id="page-27-0"></span>**class W\_AbstractImmutable\_PointersObject**(*space*, *w\_cls*) Bases: [rsqueakvm.model.pointers.W\\_PointersObject](#page-21-0)

Abstract *W\_PointersObject* subclass for immutable pointers objects.

**class\_shadow**(*space*)

Returns Class shadow stored in *self.strategy* slot.

**fetch**(*space*, *n0*)

Raises NotImplementedError

**getclass**(*space*)

Returns Class from class shadow stored in *self.strategy* slot.

**size**()

Raises NotImplementedError

#### **class W\_Immutable\_PointersObject**(*space*, *w\_cls*, *pointers\_w*)

Bases: [rsqueakvm.plugins.immutability.pointers.W\\_AbstractImmutable\\_PointersObject](#page-27-0)

*W\_PointersObject* subclass with immutable storage of variable size.

**fetch**(*space*, *n0*)

Raises NotImplementedError

**size**()

Raises NotImplementedError

**generate\_fixed\_immutable\_subclass**(*n\_storage*)

Generate *W\_PointersObject* subclass with immutable storage of fixed size.

Parameters **n\_storage** – Number of storage slots.

Returns Immutable *W\_PointersObject* subclass with fixed slots.

#### **select\_immutable\_pointers\_class**(*storage*)

Select immutable *W\_PointersObject* subclass for a given pointers storage. If there is no immutable *W\_PointersObject* subclass with the right fixed storage size, it returns the immutable subclass with variable storage size.

Parameters **storage** – Pointers to store.

Returns Immutable *W\_PointersObject* subclass.

#### **rsqueakvm.plugins.immutability.words module**

Immutable W\_WordsObject Implementation.

```
class W_Immutable_WordsObject(space, w_cls, words)
```
Bases: [rsqueakvm.model.variable.W\\_WordsObject](#page-23-0)

*W\_WordsObject* subclass with immutable words.

# **Module contents**

Base functions for ImmutabilityPlugin.

#### **WRITE\_OPERATIONS**

A list of all write operations to be stubbed out by *immutable\_class(cls)* decorator.

#### **immutable\_class**(*cls*)

This function decorates classes, so that *is\_immutable* returns *True* and all *WRITE\_OPERATIONS* are implemented as NoOps.

Parameters **cls** – The target class.

Returns The decorated class.

### **patch\_w\_object**()

Add *W\_Object.is\_immutable* which by default returns *False*.

# **rsqueakvm.plugins.vmdebugging package**

# **Submodules**

# **rsqueakvm.plugins.vmdebugging.hooks module**

#### **class JitIface**

Bases: rpython.rlib.jit.JitHookInterface

- **after\_compile**(*debug\_info*) A hook called after a loop has compiled assembler, called with JitDebugInfo instance. Overwrite for custom behavior
- **after\_compile\_bridge**(*debug\_info*) A hook called after a bridge is compiled, called with JitDebugInfo instance, overwrite for custom behavior
- **before\_compile**(*debug\_info*)

A hook called after a loop is optimized, before compiling assembler, called with JitDebugInfo instance. Overwrite for custom behavior

### **before\_compile\_bridge**(*debug\_info*)

A hook called before a bridge is compiled, but after optimizations are performed. Called with instance of debug\_info, overwrite for custom behavior

**on\_abort**(*reason*, *jitdriver*, *greenkey*, *greenkey\_repr*, *logops*, *operations*)

**on\_trace\_too\_long**(*jitdriver*, *greenkey*, *greenkey\_repr*)

**prepare\_abort**(*reason*, *jitdriver*, *greenkey*, *greenkey\_repr*, *logops*, *operations*)

**prepare\_compile\_hook**(*jitdriver*, *debug\_info*, *is\_bridge*)

**prepare\_trace\_too\_long**(*jitdriver*, *greenkey*, *greenkey\_repr*)

**wrapped\_compiled\_hook**(*jitdriver*, *debug\_info*, *is\_bridge*)

**make\_hook**(*args*, *func*)

# **rsqueakvm.plugins.vmdebugging.model module**

**DebugMergePoint**(*space*, *name*, *repr\_of\_resop*, *jd\_name*, *call\_depth*, *call\_id*, *w\_greenkey*)

**GuardOp**(*space*, *name*, *offset*, *repr\_of\_resop*, *hash*)

**WrappedOp**(*space*, *name*, *offset*, *repr\_of\_resop*)

**method\_from\_greenkey**(*space*, *jitdriver*, *greenkey*)

**wrap\_debug\_info**(*space*, *debug\_info*, *is\_bridge=False*)

**wrap\_greenkey**(*space*, *jitdriver*, *greenkey*, *greenkey\_repr*)

**wrap\_oplist**(*space*, *logops*, *operations*, *ops\_offset=None*)

# **Module contents**

# **Submodules**

**rsqueakvm.plugins.database\_plugin module**

# **rsqueakvm.plugins.file\_plugin module**

# **class FilePlugin** Bases: [rsqueakvm.plugins.plugin.Plugin](#page-32-0) **primitiveDirectoryCreate**(*interp*, *s\_frame*, *w\_rcvr*, *dir\_path*) **primitiveDirectoryDelete**(*interp*, *s\_frame*, *w\_rcvr*, *dir\_path*) **primitiveDirectoryDelimitor**(*interp*, *s\_frame*, *w\_rcvr*) **primitiveDirectoryLookup**(*interp*, *s\_frame*, *w\_file\_directory*, *full\_path*, *index*) **primitiveDirectorySetMacTypeAndCreator**(*interp*, *s\_frame*, *w\_rcvr*, *filename*, *type*, *creator*) **primitiveFileAtEnd**(*interp*, *s\_frame*, *w\_rcvr*, *fd*) **primitiveFileClose**(*interp*, *s\_frame*, *w\_rcvr*, *fd*) **primitiveFileDelete**(*interp*, *s\_frame*, *w\_rcvr*, *file\_path*) **primitiveFileFlush**(*interp*, *s\_frame*, *w\_rcvr*, *fd*) **primitiveFileGetPosition**(*interp*, *s\_frame*, *w\_rcvr*, *fd*) **primitiveFileOpen**(*interp*, *s\_frame*, *w\_rcvr*, *file\_path*, *w\_writeable\_flag*) **primitiveFileRead**(*interp*, *s\_frame*, *w\_rcvr*, *fd*, *target*, *start*, *count*) **primitiveFileSetPosition**(*interp*, *s\_frame*, *w\_rcvr*, *fd*, *position*) **primitiveFileSize**(*interp*, *s\_frame*, *w\_rcvr*, *fd*) **primitiveFileStdioHandles**(*interp*, *s\_frame*, *w\_rcvr*) **primitiveFileTruncate**(*interp*, *s\_frame*, *w\_rcvr*, *fd*, *position*) **primitiveFileWrite**(*interp*, *s\_frame*, *w\_rcvr*, *fd*, *content*, *start*, *count*) **smalltalk\_timestamp**(*space*, *sec\_since\_epoch*)

# **rsqueakvm.plugins.immutability\_plugin module**

RSqueak/VM plugin which provides support for immutable objects.

Immutable objects can be created as copy of existing objects or from a list of arguments. The package *ImmutableObjects*, located in */repository*, needs to be loaded in the image.

# **class ImmutabilityPlugin**

Bases: [rsqueakvm.plugins.plugin.Plugin](#page-32-0)

#### **setup**()

Called when enabled during instantiation.

```
primitiveImmutableFrom(interp, s_frame, w_cls, w_obj)
     Creates an immutable copy of a given Smalltalk object.
```
#### **Parameters**

- **interp** The interpreter proxy.
- **s\_frame** The stack frame.
- **w\_cls** The imutable objects target class.
- **w\_obj** The Smalltalk object to produce an immutable copy from.

Returns An immutable copy of *w\_obj* with class *w\_cls*.

Raises PrimitiveFailedError

**primitiveImmutableFromArgs**(*interp*, *s\_frame*, *argcount*)

Returns an immutable instance of the receiver (which is a class) with all fields initialized with the arguments given.

**Parameters** 

- **interp** The interpreter proxy.
- **s\_frame** The stack frame.
- **argcount** The number of arguments.

Returns An immutable object.

Raises PrimitiveFailedError

**primitiveIsImmutable**(*interp*, *s\_frame*, *w\_recv*)

Tests if *w\_recv* is an immutable object.

**Parameters** 

- **interp** The interpreter proxy.
- **s\_frame** The stack frame.
- **w\_recv** The receiver object.

Returns *w\_true* if *w\_recv* is immutable object, otherwise *w\_false*.

# **rsqueakvm.plugins.large\_integers module**

# **class LargeIntegers**

Bases: [rsqueakvm.plugins.plugin.Plugin](#page-32-0)

**make\_func**(*name*, *primitive*) **minimum\_bytelen\_for**(*val*) **primDigitAdd**(*interp*, *s\_frame*, *rcvr*, *arg*) **primDigitCompare**(*interp*, *s\_frame*, *rcvr*, *arg*) **primDigitDivNegative**(*interp*, *s\_frame*, *rcvr*, *arg*, *neg*) **primDigitMultiplyNegative**(*interp*, *s\_frame*, *rcvr*, *arg*, *neg*) **primDigitSubtract**(*interp*, *s\_frame*, *rcvr*, *arg*) **primNormalizeNegative**(*interp*, *s\_frame*, *w\_rcvr*) **primNormalizePositive**(*interp*, *s\_frame*, *w\_rcvr*)

### **rsqueakvm.plugins.locale\_plugin module**

#### **class LocalePlugin**

Bases: [rsqueakvm.plugins.plugin.Plugin](#page-32-0)

**primitiveCountry**(*interp*, *s\_frame*, *w\_rcvr*)

**primitiveLanguage**(*interp*, *s\_frame*, *w\_rcvr*)

# **rsqueakvm.plugins.misc\_primitive\_plugin module**

**class MiscPrimitivePlugin** Bases: [rsqueakvm.plugins.plugin.Plugin](#page-32-0) **compare\_ascii**(*string1*, *string2*) **compare\_collated**(*string1*, *string2*, *order*) **is\_ascii\_order**(*w\_order*) **primitiveCompareString**(*interp*, *s\_frame*, *w\_rcvr*, *string1*, *string2*, *w\_order*) **primitiveIndexOfAsciiInString**(*interp*, *s\_frame*, *w\_rcvr*, *thechar*, *thebytes*, *start*) **primitiveStringHash**(*interp*, *s\_frame*, *w\_rcvr*, *thebytes*, *initialHash*)

# **rsqueakvm.plugins.plugin module**

```
class Plugin
```

```
Bases: object
```
**call**(*name*, *interp*, *s\_frame*, *argcount*, *w\_method*)

**expose\_primitive**(*wrap\_func=None*, *\*\*kwargs*)

**is\_enabled**()

**is\_optional**()

**name**()

**patch**() Called once in the beginning of *main.py* to patch interpreter.

```
setup()
     Called when enabled during instantiation.
```
**static startup**(*space*, *argv*) Called after image has been loaded and space has been set up.

# **rsqueakvm.plugins.profiler\_plugin module**

```
class LogFile
    Bases: object
    close()
```
**fileno**()

**isopen**()

**open**(*name*)

## **class ProfilerPlugin**

Bases: [rsqueakvm.plugins.plugin.Plugin](#page-32-0)

**is\_optional**()

**patch**()

Called once in the beginning of *main.py* to patch interpreter.

**setup**() Called when enabled during instantiation. **disableJitlog**(*interp*, *s\_frame*, *w\_rcvr*) **disableProfiler**(*interp*, *s\_frame*, *w\_rcvr*) **enableJitlog**(*interp*, *s\_frame*, *w\_rcvr*, *fileno*) **enableProfiler**(*interp*, *s\_frame*, *w\_rcvr*, *fileno*, *period*) **func**(*interp*, *s\_frame*, *w\_rcvr*) **patch\_compiled\_method**() **patch\_interpreter**()

# **rsqueakvm.plugins.ruby\_plugin module**

#### **rsqueakvm.plugins.simulation module**

#### **class SimulationPlugin**

Bases: [rsqueakvm.plugins.plugin.Plugin](#page-32-0)

**simulate**(*w\_name*, *signature*, *interp*, *s\_frame*, *argcount*, *w\_method*)

**simulateNumeric**(*code*, *interp*, *s\_frame*, *argcount*, *w\_method*)

## **rsqueakvm.plugins.socket\_plugin module**

#### **class SocketPlugin**

Bases: [rsqueakvm.plugins.plugin.Plugin](#page-32-0)

**expose\_primitive**(*wrap\_func=None*, *\*\*kwargs*)

**get\_last\_lookup**()

**is\_socket**(*space*, *w\_int*)

**set\_last\_lookup**(*v*)

**static startup**(*space*, *argv*)

#### **class W\_SocketHandle**(*family*, *socketType*)

Bases: [rsqueakvm.model.base.W\\_AbstractObjectWithIdentityHash](#page-8-2)

```
can_read()
```
**close**()

**connect**(*w\_bytes*, *port*)

**destroy**()

```
getclass(space)
    Return Squeak class.
```
#### **guess\_classname**()

Get the name of the class of the receiver without using a space. If the shadow of the class of the receiver is not yet initialized, this might not return a correct name.

**isipv4**()

**isipv6**()

**make\_socket**() **recv**(*count*) **repr\_classname = 'W\_SocketHandle' send**(*data*) **ensure\_socket**(*w\_socket*) **non\_blocking\_recv**(*self*, *count*) **primitiveHasSocketAccess**(*interp*, *s\_frame*, *w\_rcvr*) **primitiveInitializeNetwork**(*interp*, *s\_frame*, *w\_rcvr*, *w\_semaphore*) **primitiveResolverAbortLookup**(*interp*, *s\_frame*, *argcount*) **primitiveResolverAddressLookupResult**(*interp*, *s\_frame*, *argcount*) **primitiveResolverError**(*interp*, *s\_frame*, *argcount*) **primitiveResolverGetAddressInfo**(*interp*, *s\_frame*, *argcount*) **primitiveResolverGetAddressInfoFamily**(*interp*, *s\_frame*, *argcount*) **primitiveResolverGetAddressInfoNext**(*interp*, *s\_frame*, *argcount*) **primitiveResolverGetAddressInfoProtocol**(*interp*, *s\_frame*, *argcount*) **primitiveResolverGetAddressInfoResult**(*interp*, *s\_frame*, *argcount*) **primitiveResolverGetAddressInfoSize**(*interp*, *s\_frame*, *argcount*) **primitiveResolverGetAddressInfoType**(*interp*, *s\_frame*, *argcount*) **primitiveResolverGetNameInfo**(*interp*, *s\_frame*, *argcount*) **primitiveResolverGetNameInfoHostResult**(*interp*, *s\_frame*, *argcount*) **primitiveResolverGetNameInfoHostSize**(*interp*, *s\_frame*, *argcount*) **primitiveResolverGetNameInfoServiceResult**(*interp*, *s\_frame*, *argcount*) **primitiveResolverGetNameInfoServiceSize**(*interp*, *s\_frame*, *argcount*) **primitiveResolverHostNameResult**(*interp*, *s\_frame*, *argcount*) **primitiveResolverHostNameSize**(*interp*, *s\_frame*, *argcount*) **primitiveResolverLocalAddress**(*interp*, *s\_frame*, *argcount*) **primitiveResolverNameLookupResult**(*interp*, *s\_frame*, *w\_rcvr*) **primitiveResolverStartAddressLookup**(*interp*, *s\_frame*, *argcount*) **primitiveResolverStartNameLookup**(*interp*, *s\_frame*, *w\_rcvr*, *hostname*) **primitiveResolverStatus**(*interp*, *s\_frame*, *w\_rcvr*) **primitiveSocketAbortConnection**(*interp*, *s\_frame*, *argcount*) **primitiveSocketAccept3Semaphores**(*interp*, *s\_frame*, *argcount*) **primitiveSocketAddressGetPort**(*interp*, *s\_frame*, *argcount*) **primitiveSocketAddressSetPort**(*interp*, *s\_frame*, *argcount*) **primitiveSocketBindTo**(*interp*, *s\_frame*, *argcount*) **primitiveSocketCloseConnection**(*interp*, *s\_frame*, *w\_rcvr*, *w\_handle*)

**primitiveSocketConnectTo**(*interp*, *s\_frame*, *argcount*)

- **primitiveSocketConnectToPort**(*interp*, *s\_frame*, *w\_rcvr*, *w\_handle*, *w\_hostaddr*, *port*)
- **primitiveSocketConnectionStatus**(*interp*, *s\_frame*, *w\_rcvr*, *w\_socket*)
- **primitiveSocketCreate3Semaphores**(*interp*, *s\_frame*, *w\_rcvr*, *netType*, *socketType*, *rcvBufSize*, *sendBufSize*, *sema*, *readSema*, *writeSema*)
- **primitiveSocketDestroy**(*interp*, *s\_frame*, *w\_rcvr*, *w\_handle*)
- **primitiveSocketError**(*interp*, *s\_frame*, *argcount*)
- **primitiveSocketGetOptions**(*interp*, *s\_frame*, *argcount*)
- **primitiveSocketListenOnPortBacklogInterface**(*interp*, *s\_frame*, *argcount*)
- **primitiveSocketListenWithBacklog**(*interp*, *s\_frame*, *argcount*)
- **primitiveSocketListenWithOrWithoutBacklog**(*interp*, *s\_frame*, *argcount*)
- **primitiveSocketLocalAddress**(*interp*, *s\_frame*, *argcount*)
- **primitiveSocketLocalAddressResult**(*interp*, *s\_frame*, *argcount*)
- **primitiveSocketLocalAddressSize**(*interp*, *s\_frame*, *argcount*)
- **primitiveSocketLocalPort**(*interp*, *s\_frame*, *argcount*)
- **primitiveSocketReceiveDataAvailable**(*interp*, *s\_frame*, *w\_rcvr*, *w\_handle*)
- **primitiveSocketReceiveDataBufCount**(*interp*, *s\_frame*, *w\_rcvr*, *w\_handle*, *w\_target*, *start*, *count*)
- **primitiveSocketReceiveUDPDataBufCount**(*interp*, *s\_frame*, *argcount*)
- **primitiveSocketRemoteAddress**(*interp*, *s\_frame*, *argcount*)
- **primitiveSocketRemoteAddressResult**(*interp*, *s\_frame*, *argcount*)
- **primitiveSocketRemoteAddressSize**(*interp*, *s\_frame*, *argcount*)
- **primitiveSocketRemotePort**(*interp*, *s\_frame*, *argcount*)
- **primitiveSocketSendDataBufCount**(*interp*, *s\_frame*, *w\_rcvr*, *w\_handle*, *data*, *start*, *count*)
- **primitiveSocketSendDone**(*interp*, *s\_frame*, *w\_rcvr*, *fd*)
- **primitiveSocketSendUDPDataBufCount**(*interp*, *s\_frame*, *argcount*)
- **primitiveSocketSetOptions**(*interp*, *s\_frame*, *argcount*)

### **rsqueakvm.plugins.squeak\_s\_s\_l module**

### **rsqueakvm.plugins.tailcall\_plugin module**

### **class TailcallPlugin**

Bases: [rsqueakvm.plugins.plugin.Plugin](#page-32-0)

```
is_optional()
```
#### **patch**()

Called once in the beginning of *main.py* to patch interpreter.

```
setup()
     Called when enabled during instantiation.
```
**primitiveIsTailcallContext**(*interp*, *s\_frame*, *w\_recv*)
```
primitiveMarkTailcallContext(interp, s_frame, w_recv)
```
**rsqueakvm.plugins.unix\_o\_s\_process\_plugin module**

**rsqueakvm.plugins.v\_m\_debugging module**

**rsqueakvm.plugins.win32\_o\_s\_process\_plugin module**

**Module contents**

```
class PluginRegistry
    Bases: object
    static add(instance)
    disabled_names = ['RubyPlugin']
    enabled_names = ['SimulationPlugin', 'FilePlugin', 'ImmutabilityPlugin', 'LargeInteger
    enabled_plugins = [<rsqueakvm.plugins.simulation.SimulationPlugin object>, <rsqueakvm.
get_plugins()
print_plugin_overview()
should_load_plugin(localfile)
```
## **3.1.3 rsqueakvm.primitives package**

### **Submodules**

**rsqueakvm.primitives.arithmetic module**

**rsqueakvm.primitives.array\_stream module**

**func**(*interp*, *s\_frame*, *w\_receiver*, *n0*, *w\_value*)

**rsqueakvm.primitives.block\_closure module**

**activateClosure**(*interp*, *w\_block*, *args\_w*)

**func**(*interp*, *s\_frame*, *w\_rcvr*)

### **rsqueakvm.primitives.constants module**

**rsqueakvm.primitives.control module**

**rsqueakvm.primitives.input\_output module**

**func**(*interp*, *s\_frame*, *w\_rcvr*)

### **rsqueakvm.primitives.mirror module**

**expose\_mirror\_primitive**(*code*)

### **rsqueakvm.primitives.misc module**

**fake\_bytes\_left**(*interp*) **func**(*interp*, *s\_frame*, *w\_receiver*, *attr\_id*) **next\_object**(*space*, *list\_of\_objects*, *w\_obj*)

### **rsqueakvm.primitives.storage module**

**func**(*interp*, *s\_frame*, *w\_class*, *bytecount*, *header*) **get\_instances\_array**(*interp*, *s\_frame*, *w\_class=None*, *store=True*, *some\_instance=False*) **get\_instances\_array\_gc**(*interp*, *w\_class=None*) **get\_instances\_array\_trace**(*interp*, *w\_class*, *some\_instance=False*) **next\_instance**(*space*, *list\_of\_objects*, *w\_obj*) **primitive\_fetch**(*interp*, *s\_frame*, *w\_rcvr*, *n0*) **primitive\_store**(*interp*, *s\_frame*, *w\_rcvr*, *n0*, *w\_value*)

### **rsqueakvm.primitives.system module**

**current\_gc\_old\_mem**(*\*args*) **current\_gc\_time**(*\*args*) **current\_gc\_total\_mem**(*\*args*) **current\_gc\_young\_mem**(*\*args*) **func**(*interp*, *s\_frame*, *w\_rcvr*, *index*) **translated\_or\_default**(*default*)

### **Module contents**

**class PrimitiveHolder** Bases: object **assert\_class**(*interp*, *w\_obj*, *w\_class*) **assert\_pointers**(*w\_obj*) **assert\_valid\_index**(*space*, *n0*, *w\_obj*) **assert\_valid\_inst\_index**(*space*, *n0*, *w\_obj*) **expose\_also\_as**(*\*codes*) **expose\_alternative\_primitive**(*code*, *\*\*kwargs*) **expose\_primitive**(*code*, *wrap\_func=None*, *\*\*kwargs*) **make\_prim**(*i*) **make\_simulation**(*code*) **primitive\_name\_from\_code**(*code*) **unwrap\_alternatives**(*unwrap\_specs=None*)

**wrap\_primitive**(*unwrap\_spec=None*, *no\_result=False*, *result\_is\_new\_frame=False*, *may\_context\_switch=True*, *clean\_stack=True*, *compiled\_method=False*)

## **3.1.4 rsqueakvm.util package**

**Submodules**

**rsqueakvm.util.bitmanipulation module**

**class BitSplitter** Bases: dict

**rsqueakvm.util.cells module**

**Cell**(*initial\_value*, *type=<type 'object'>*)

**QuasiConstant**(*initial\_value*, *cls=None*)

**class QuasiConstantCache** Bases: rpython.rlib.cache.Cache

```
class QuasiConstantMixin(initial_value)
```
Bases: object

Mixin for constant values that can be edited, but will be promoted to a constant when jitting.

**activate**() **changed**() **deactivate**() **get**() **is\_set**() **set**(*value*)

## **rsqueakvm.util.dialog module**

**ask\_question**(*string*)

**get\_file**()

### **rsqueakvm.util.logparser module**

```
class Trace(trace)
    Bases: object
    addbridge(trace)
    keep_op(op)
    parse(remove_debug, remove_main_labels, remove_all_labels)
    parse_bridges()
    parse_loop()
```
**extract\_traces**(*file*, *remove\_debug=True*, *remove\_main\_labels=True*, *remove\_all\_labels=False*)

### **rsqueakvm.util.platform\_calls module**

```
get_memory_usage()
```
### **rsqueakvm.util.progress module**

```
class Progress(stages, silent=False)
     Bases: object
```
**next\_stage**(*steps*)

**update**(*new\_steps=-1*)

## **rsqueakvm.util.shell module**

```
class Shell(interp, space, code=None)
     Bases: object
     db(code)
          !db to drop to pdb (untranslated) or gdb (translated)
     help(code)
          !help to print this help
     load(code)
          !load Filename to read and execute a file
     method(code)
          !method Class to define a method. End with !!
     q(code)
          !q for quitting
     raw_input(delim)
     reload(c)
     reset_readline()
     run()
     set_interp(interp)
     set_readline()
     trace(code)
          !trace on|off to enable/disable interp tracing
cmd(func)
completer(text, state, completions=None)
untranslated_cmd(func)
```
### **rsqueakvm.util.stream module**

```
class Stream(filename=None, inputfile=None, data=None)
    Bases: object
    Simple input stream. Data is completely read into memory. Constructor can raise OSError.
    be_32bit()
    be_64bit()
    bytes2dword_with_correct_endianness(bytes)
    bytes2qword_with_correct_endianness(bytes)
    close()
    length()
    next()
    next_bytes(n)
    next_qword()
    next_short()
    peek()
    peek_bytes(n)
    reset()
    reset_count()
    skipbytes(jump)
    skipwords(jump)
chrs2int(b)
chrs2long(b)
runpack(fmt, arg)
swapped_chrs2int(b)
swapped_chrs2long(b)
rsqueakvm.util.system module
expose_options(config)
translation_options()
rsqueakvm.util.version module
```

```
class Version
    Bases: object
```

```
class VersionMixin
    Bases: object
```
**changed**()

**version = <rsqueakvm.util.version.Version object>**

**elidable\_for\_version**(*numargs*, *promote='all'*)

**elidable\_for\_version\_iff**(*numargs*, *promote='all'*, *cond=None*)

**Module contents**

# **3.2 Submodules**

## **3.3 rsqueakvm.constants module**

### **decode\_alternate\_compiled\_method\_header**(*header*)

Decode 30-bit method header and apply new format.

(index 0) 16 bits: number of literals (#numLiterals) (index 16) 1 bit: has primitive (index 17) 1 bit: whether a large frame size is needed (#frameSize) (index 18) 6 bits: number of temporary variables (#numTemps) (index 24) 4 bits: number of arguments to the method (#numArgs) (index 28) 2 bits: reserved for an access modifier (00-unused, 01-private, 10-protected, 11-public)

### **decode\_compiled\_method\_header**(*header*)

Decode 30-bit method header and apply new format.

(index 0) 9 bits: main part of primitive number (#primitive) (index 9) 8 bits: number of literals (#numLiterals) (index 17) 1 bit: whether a large frame size is needed (#frameSize) (index 18) 6 bits: number of temporary variables (#numTemps) (index 24) 4 bits: number of arguments to the method (#numArgs) (index 28) 1 bit: high-bit of primitive number (#primitive) (index 29) 1 bit: flag bit, ignored by the VM (#flag)

**find\_selectorindex**(*selector*)

**init\_special\_objects\_mapping**(*constant\_objects\_in\_special\_object\_table*)

## **3.4 rsqueakvm.display module**

```
class NullDisplay
```
Bases: object

**defer\_updates**(*flag*)

```
flip(pixels, x, y, x2, y2)
```

```
get_dropped_filename()
```

```
get_next_event(time=0)
```

```
get_pixelbuffer()
```

```
get_plain_pixelbuffer()
```

```
has_clipboard_text()
```

```
has_interrupts_pending()
```

```
is_headless()
```

```
mouse_button()
```

```
mouse_point()
```

```
next_keycode()
     peek_keycode()
     render(force=False)
     set_clipboard_text(text)
     set_full_screen(flag)
     set_interrupt_key(space, encoded_key)
     set_title(title)
     set_video_mode(w, h, d)
class SDLCursorClass
     Bases: object
     Cursor modification not yet implemented in RSDL2?
     cursor_words_to_bytes(bytenum, words)
         In Squeak, only the upper 16bits of the cursor form seem to count (I'm guessing because the code was
         ported over from 16-bit machines), so this ignores the lower 16-bits of each word.
     instance = None
     set(data_words, w, h, x, y, mask_words=None)
class SDLDisplay(title, highdpi, software_renderer, altf4quit)
     Bases: rsqueakvm.display.NullDisplay
     close()
     copy_pixels(pixels, start, stop)
     create_window_and_renderer(x, y, width, height)
     defer_updates(flag)
     dequeue_event()
     fix_key_code_case()
     flip(pixels, x, y, x2, y2)full_damage()
     get_clipboard_text()
     get_dropevent(time, c_type, event)
     get_dropped_filename()
     get_modifier_mask(shift)
     get_mouse_event_buttons_and_mods()
     get_next_event(time=0)
     get_next_key_event(key_event_type, time)
     get_next_mouse_event(time)
     get_next_mouse_wheel_event(time, event)
     handle_keyboard_event(c_type, event)
     handle_mouse_button(c_type, event)
```

```
handle_mouse_move(c_type, event)
    handle_textinput_event(event)
    handle_windowevent(c_type, event)
    has_clipboard_text()
    has_interrupts_pending()
    has_queued_events()
    insert_padding_event()
    is_control_key(key_ord)
    is_headless()
    is_modifier_key(key_ord)
    lock()
    mouse_button()
    mouse_point()
    next_keycode()
    peek_keycode()
    pump_events()
    queue_event(evt)
    record_damage(x, y, w, h)
    render(force=False)
    reset_damage()
    set_clipboard_text(text)
    set_full_screen(flag)
    set_interrupt_key(space, encoded_key)
    set_title(title)
    set_video_mode(w, h, d)
    unlock()
exception SqueakInterrupt
```

```
Bases: exceptions.Exception
```
# **3.5 rsqueakvm.error module**

```
exception BlockCannotReturnError(msg='<no message>')
    Bases: rsqueakvm.error.SmalltalkException
    exception_type = 'BlockCannotReturnError'
exception CleanExit(msg=")
```
Bases: [rsqueakvm.error.Exit](#page-43-0)

```
exception CorruptImageError(msg)
    Bases: rsqueakvm.error.Exit
```

```
exception Exit(msg)
    Bases: exceptions.Exception
```
**exception FatalError**(*msg='<no message>'*) Bases: [rsqueakvm.error.SmalltalkException](#page-44-0)

```
exception_type = 'FatalError'
```
**exception MissingBytecode**(*bytecodename*) Bases: [rsqueakvm.error.SmalltalkException](#page-44-0)

Bytecode not implemented yet.

**exception\_type = 'MissingBytecode'**

<span id="page-44-1"></span>**exception PrimitiveFailedError**(*msg="*, *name=None*) Bases: [rsqueakvm.error.SmalltalkException](#page-44-0)

**exception\_type = 'PrimitiveFailedError'**

**exception PrimitiveNotYetWrittenError**(*msg="*, *name=None*) Bases: [rsqueakvm.error.PrimitiveFailedError](#page-44-1)

**exception\_type = 'PrimitiveNotYetWrittenError'**

**exception SimulatedPrimitiveFailedError**(*msg*, *w\_name*, *s\_class*) Bases: [rsqueakvm.error.PrimitiveFailedError](#page-44-1)

```
exception_type = 'SimulatedPrimitiveFailedError'
```

```
exception SmalltalkException(msg='<no message>')
    Bases: exceptions.Exception
```
Base class for Smalltalk exception hierarchy

```
exception_type = 'SmalltalkException'
```

```
exception UnwrappingError(msg=", name=None)
    Bases: rsqueakvm.error.PrimitiveFailedError
```

```
exception_type = 'UnwrappingError'
```
**exception WrapperException**(*msg="*, *name=None*) Bases: [rsqueakvm.error.PrimitiveFailedError](#page-44-1)

**exception\_type = 'WrapperException'**

```
exception WrappingError(msg=", name=None)
    Bases: rsqueakvm.error.PrimitiveFailedError
```
**exception\_type = 'WrappingError'**

## **3.6 rsqueakvm.interpreter module**

```
exception ContextSwitchException(s_new_context)
    Bases: exceptions.Exception
```
General Exception that causes the interpreter to leave the current context.

**print\_trace**()

**type = 'ContextSwitch'**

```
exception FreshReturn(exception)
     Bases: exceptions.Exception
exception IntLocalReturn(intresult)
     Bases: rsqueakvm.interpreter.LocalReturn
     value(space)
exception IntNonLocalReturn(s_home_context, intvalue)
     Bases: rsqueakvm.interpreter.NonLocalReturn
     value(space)
class Interpreter(space, image=None, trace_important=False, trace=False, evented=True, inter-
                      rupts=True)
     Bases: object
     check_for_interrupts(s_frame)
     check_sigusr(s_frame)
     create_toplevel_context(w_receiver, selector=", w_selector=None, w_arguments=[])
     event_time_now()
         Answer the number of milliseconds since the millisecond clock was last reset or rolled over.
     getblockmethod(s_context)
     getreceiverclass(s_context)
     interpret_toplevel(w_frame)
     is_tracing()
     jit_driver = <rpython.rlib.jit.JitDriver object>
     jitted_check_for_interrupt(s_frame)
     loop(w_active_context)
     loop_bytecodes(s_context, may_context_switch)
     perform(w_receiver, selector=", w_selector=None, w_arguments=[])
     perform_headless(w_receiver, w_selector, w_arguments)
     print_padded(str)
     quick_check_for_interrupt(s_frame, dec=1)
     resume_driver = <rpython.rlib.jit.JitDriver object>
     signal_memory_error(s_frame)
     stack_frame(s_frame, s_sender, may_context_switch)
     step(context)
     time_now()
         Answer the UTC microseconds since the Smalltalk epoch. The value is derived from the Posix epoch with
         a constant offset corresponding to elapsed microseconds between the two epochs according to RFC 868
     unwind_context_chain(start_context, target_context, return_value, s_current_context)
     unwind_context_chain_local(target_context, return_value, s_current_context)
     unwind_primitive_simulation(start_context, error_code)
```
**exception LocalReturn**

Bases: [rsqueakvm.interpreter.Return](#page-46-1)

**static make**(*space*, *w\_value*)

```
exception NonLocalReturn(s_home_context)
    Bases: rsqueakvm.interpreter.Return
```
**static make**(*space*, *s\_home\_context*, *w\_value*)

**exception NonVirtualReturn**(*s\_target\_context*, *s\_current\_context*, *w\_result*) Bases: exceptions.Exception

**print\_trace**()

```
exception ProcessSwitch(s_new_context, forced=False)
```
Bases: [rsqueakvm.interpreter.ContextSwitchException](#page-44-2)

This causes the interpreter to switch the executed context. Triggered when switching the process.

**type = 'Process Switch'**

### <span id="page-46-1"></span>**exception Return**

Bases: exceptions.Exception

**value**(*space*)

```
exception ReturnFromTopLevel(object, s_current_frame)
    Bases: exceptions.Exception
```
#### **exception StackOverflow**(*s\_new\_context*)

Bases: [rsqueakvm.interpreter.ContextSwitchException](#page-44-2)

This causes the current jit-loop to be left, dumping all virtualized objects to the heap. This breaks performance, so it should rarely happen. In case of severe performance problems, execute with -t and check if this occurrs.

**type = 'Stack Overflow'**

```
exception WrappedLocalReturn(w_result)
    Bases: rsqueakvm.interpreter.LocalReturn
```
**value**(*space*)

```
exception WrappedNonLocalReturn(s_home_context, w_value)
    Bases: rsqueakvm.interpreter.NonLocalReturn
```
**value**(*space*)

```
get_printable_location(pc, self, method, w_class, blockmethod)
```
**resume\_get\_printable\_location**(*pc*, *self*, *method*, *w\_class*)

## **3.7 rsqueakvm.interpreter\_bytecodes module**

```
bytecode_implementation(parameter_bytes=0)
initialize_bytecode_names()
initialize_bytecode_table()
initialize_return_bytecodes()
make_call_primitive_bytecode(primitive, selector, argcount, store_pc=False)
```

```
make_call_primitive_bytecode_classbased(a_class_name, a_primitive, alterna-
                                              tive_class_name, alternative_primitive, selector,
                                              argcount)
make_quick_call_primitive_bytecode(primitive_index, argcount)
make_send_selector_bytecode(selector, argcount)
class unrolling_int
    Bases: int, rpython.rlib.unroll.SpecTag
```
# **3.8 rsqueakvm.interpreter\_debugging module**

```
activate_debugging()
activating_init(original)
```
## **3.9 rsqueakvm.key\_constants module**

## **3.10 rsqueakvm.main module**

```
class Config(space, argv)
    Bases: object
     ensure_path()
     find_executable(executable)
     get_exedir()
     init_from_arguments()
     init_from_ini()
     parse_args(argv, skip_bad=False)
     sanitize()
active_context(space)
compile_code(interp, w_receiver, code, isclass=False, make_selector=True)
create_context(interp, w_receiver, selector, stringarg)
create_process(interp, s_frame)
entry_point(argv)
execute_context(interp, s_frame)
get_int_parameter(argv, idx, arg)
get_parameter(argv, idx, arg)
make_initial_space()
print_error(str)
result_string(w_result)
```

```
safe_entry_point(argv)
```
# **3.11 rsqueakvm.objspace module**

```
class ForceHeadless(space)
    Bases: object
class ObjSpace
    Bases: object
    display()
    executable_path()
    get_image_name()
    get_special_selector(selector)
    get_system_attribute(idx)
    init_system_attributes(argv)
    make_special_objects()
    newClosure(w_outer_ctxt, pc, numArgs, copiedValues)
    runtime_setup(interp, exepath, argv, image_name, image_args_idx)
    set_system_attribute(idx, value)
    set_w_display(w_obj)
    set_w_interrupt_semaphore(w_obj)
    set_w_jit_hook_receiver(w_obj)
    set_w_jit_hook_selector(w_obj)
    set_w_low_space_semaphore(w_obj)
    set_w_timerSemaphore(w_obj)
    smalltalk_at(string)
        A helper to find a class by name in modern Squeak images
    unwrap_array(w_array)
    unwrap_char_as_byte(w_char)
    unwrap_float(w_v)
    unwrap_int(w_value)
    unwrap_int64(w_value)
    unwrap_positive_uint(w_value)
    unwrap_rbigint(w_value)
    unwrap_string(w_object)
    unwrap_uint(w_value)
    w_display()
    w_interrupt_semaphore()
    w_jit_hook_receiver()
    w_jit_hook_selector()
```

```
w_low_space_semaphore()
    w_timerSemaphore()
    window_title()
    wrap_bool(b)
    wrap_char(c)
    wrap_float(i)
    wrap_int(val)
    wrap_list(lst_w)
         Converts a Python list of wrapped objects into a wrapped smalltalk array
    wrap_list_unroll_safe(lst_w)
    wrap_rbigint(val)
    wrap_rbigint_direct(val, w_class=None)
    wrap_smallint_unsafe(val)
    wrap_string(string)
    wrap_symbol(string)
    wrap_wordint_direct(val, w_class)
add_special_properties()
```
**empty\_object**() **empty\_symbol**()

# **3.12 rsqueakvm.squeakimage module**

```
class AncientReader(imageReader, version, stream, space)
    Bases: rsqueakvm.squeakimage.NonSpurReader
    Reader strategy for pre-4.0 images
class BaseReaderStrategy(imageReader, version, stream, space)
    Bases: object
    assign_prebuilt_constants()
    continue_read_header()
    fillin_finalize()
    fillin_w_object(chunk)
    fillin_w_objects()
    fillin_weak_w_object(chunk)
    fillin_weak_w_objects()
    g_class_of(chunk)
    get_bytes_of(chunk)
    init_compactclassesarray()
```
**init\_g\_object**(*chunk*)

**init\_g\_objects**()

**init\_w\_object**(*chunk*)

**init\_w\_objects**()

**isbiginteger**(*g\_object*)

**isfloat**(*g\_object*)

**islargeinteger**(*g\_object*)

**issignedinteger**(*g\_object*)

**isunsignedinteger**(*g\_object*)

**len\_bytes\_of**(*chunk*)

**log**(*msg*)

**lookup\_in\_assocs\_g**(*array\_g*, *lookup\_name*)

**read\_and\_initialize**()

**read\_body**()

**skip\_to\_body**()

**smalltalk\_g\_at**(*lookup\_name*)

```
special_g_object(index)
```
**special\_g\_object\_safe**(*index*)

## **class GenericObject**

Bases: object

Intermediate representation of squeak objects. To establish all pointers as object references, ImageReader creates instances of GenericObject from the image chunks, and uses them as starting point for the actual create of rsqueakvm.model classes.

```
as_string()
classname()
fillin(space)
fillin_finalize(space)
fillin_weak(space)
format
get_bytes()
get_class()
get_hash()
get_pointers()
get_ruints(required_len=-1)
hash
init_g_class()
init_pointers()
```

```
init_w_object(space)
     initialize(chunk, reader, space)
     initialize_char(untagged_value, reader, space)
     initialize_int(value, reader, space)
     isinitialized()
     isweak()
     len_bytes()
     size
class ImageChunk(size, format, classid, hash, data=None)
     Bases: object
     A chunk knows the information from the header, but the body of the object is not decoded yet.
     as_g_object(reader, space)
     iscompact()
class ImageReader(space, stream, logging_enabled=False)
     Bases: object
     choose_reader_strategy()
     chunklist
     chunks
     compactclasses
     create_image()
     decode_pointers(g_object, space, end=-1)
     g_class_of(chunk)
     intcache
```
**read\_all**()

```
read_header()
```

```
read_version()
```
**try\_read\_version**()

**class ImageVersion**(*magic*, *is\_big\_endian*, *is\_64bit*, *has\_closures*, *has\_floats\_reversed*, *is\_spur=False*) Bases: object

```
configure_stream(stream)
```

```
class NonSpurReader(imageReader, version, stream, space)
    rsqueakvm.squeakimage.BaseReaderStrategy
```
**decode\_pointers**(*g\_object*, *space*, *end=-1*)

**g\_class\_of**(*chunk*)

### **init\_compactclassesarray**()

from the blue book (CompiledMethod Symbol Array PseudoContext LargePositiveInteger nil MethodDictionary Association Point Rectangle nil TranslatedMethod BlockContext MethodContext nil nil nil nil nil nil nil nil nil nil nil nil nil nil nil nil nil )

**init\_g\_objects**()

**instantiate**(*g\_object*)

0 no fields

1 fixed fields only (all containing pointers) 2 indexable fields only (all containing pointers) 3 both fixed and indexable fields (all containing pointers) 4 both fixed and indexable weak fields (all containing pointers).

5 unused 6 indexable word fields only (no pointers) 7 indexable long (64-bit) fields (only in 64-bit images)

- 8-11 indexable byte fields only (no pointers) (low 2 bits are low 2 bits of size)
- 12-15 compiled methods: # of literal oops specified in method header, followed by indexable bytes (same interpretation of low 2 bits as above)

```
isblockclosure(g_object)
```

```
isbytes(g_object)
```
**ischar**(*g\_object*)

**iscompiledmethod**(*g\_object*)

```
ispointers(g_object)
```
**isweak**(*g\_object*)

**iswords**(*g\_object*)

### **literal\_count\_of\_method\_header**(*untagged\_header*)

```
read_1wordobjectheader()
```

```
read_2wordobjectheader()
```

```
read_3wordobjectheader()
```
**read\_body**()

**read\_object**()

```
class SpurImageWriter(interp, filename)
```
Bases: object

**convert\_instspec\_to\_spur**(*spec*)

**fixed\_and\_indexable\_size\_for**(*obj*)

**frame\_size\_for**(*obj*)

**headers\_for\_hash\_numfields**(*Class*, *Hash*, *size*)

```
image_header_size = 64
```

```
insert_class_into_classtable(obj)
```
**len\_and\_header**(*obj*)

```
old_to_spur_specs = [0, 1, 2, 3, 4, -1, 10, 9, 16, 16, 16, 16, 24, 24, 24, 24]
padding_for(length)
```
**reserve**(*obj*)

```
ruint64_tobytes(i)
```

```
trace_image(s_frame)
```
**trace\_until\_finish**()

- **word**  $size = 4$
- **write\_and\_trace**(*obj*)

**write\_bytes\_object**(*obj*)

**write\_compiled\_method**(*obj*)

**write\_file\_header**(*w\_special\_objects*)

**write\_header**(*hdrsize*, *sz*, *obj*, *oop*)

**write\_last\_bridge**()

**write\_pointers\_object**(*obj*)

**write\_word**(*word*)

- **write\_words\_object**(*obj*)
- **class SpurReader**(*imageReader*, *version*, *stream*, *space*) Bases: [rsqueakvm.squeakimage.BaseReaderStrategy](#page-49-0)

```
FREE_OBJECT_CLASS_INDEX_PUN = 0
```
**SLOTS\_MASK = -72057594037927936**

**continue\_read\_header**()

**decode\_pointers**(*g\_object*, *space*, *end=-1*)

**g\_class\_of**(*chunk*)

**instantiate**(*g\_object*)

0 no fields 1 fixed fields only (all containing pointers) 2 indexable fields only (all containing pointers) 3 both fixed and indexable fields (all containing pointers) 4 indexable weak fields (all containing pointers) 5 fixed weak fields (all containing pointers) 6-8 unused

9 indexable 64 bit fields (no pointers) 10-11 indexable 32 bit fields (no pointers) 12-15 indexable 16 bit fields (no pointers) 16-23 indexable byte fields (no pointers)

for the above, the lower bits are the lower bits of the size

24-31 compiled methods: # of literal oops specified in method header, followed by indexable bytes (same interpretation of low bits as above)

**isblockclosure**(*g\_object*) **isbytes**(*g\_object*)

**ischar**(*g\_object*)

```
iscompiledmethod(g_object)
```
**ispointers**(*g\_object*)

**isweak**(*g\_object*)

**iswords**(*g\_object*)

**literal\_count\_of\_method\_header**(*untagged\_header*)

**major\_class\_index\_of**(*classid*)

**minor\_class\_index\_of**(*classid*)

**read\_body**() **read\_object**() **words\_for**(*size*) **class SqueakImage**(*reader*) Bases: object **find\_symbol**(*space*, *reader*, *symbol*) **special**(*index*)

# **3.13 rsqueakvm.storage module**

```
class AbstractCachingShadow(space, w_self, size, w_class)
```

```
Bases: rsqueakvm.storage.AbstractGenericShadow
```
Abstract shadow maintaining an empty version object for the underlying Smalltalk object. The version object allows jit-related optimizations.

```
changed()
```

```
get_storage(w_self)
```

```
repr_classname = 'AbstractCachingShadow'
```

```
set_storage(w_self, storage)
```

```
version = None
```

```
class AbstractGenericShadow(space, w_self, size, w_class)
    rsqueakvm.storage.ListStrategy
```
This class behaves just like a generic list storage strategy, but allows safe subclassing for more specific, nonsingleton strategies.

**become**(*w\_other*)

**get\_storage**(*w\_self*)

**is\_shadow**()

**onesided\_become**(*w\_other*)

```
own_fetch(i)
```
**own\_size**()

**own\_store**(*i*, *val*)

```
promote_if_neccessary()
```

```
set_storage(w_self, storage)
```
**w\_self**()

```
class AbstractStrategy(space, w_self, size, w_class)
```
Bases: object

Subclasses of this handle the information contained in Smalltalk objects. The common API allows to store and fetch elements from object slots. Every object has some kind of storage representation attached. Some subclasses (those with \*Shadow in their name) contain additional information, required by the VM. These 'shadows' not only manage the memory of their Smalltalk objects, but are also the VM-internal representation of these objects.

```
append(w_self, list_w)
    become(w_other)
    delete(w_self, start, end)
    fetch(w_self, index0)
    fetch_all(w_self)
    get_storage(w_self)
    getclass()
    getname()
    handles_become()
         Only shadows are non-singletons and actually handle become
    insert(w_self, index0, list_w)
    instantiate(w_self, w_class)
    is shadow()
    onesided_become(w_other)
    pop(w_self, index0)
    promote_if_neccessary()
    provides_getname = False
    repr_classname = 'AbstractStrategy'
    set_storage(w_self, storage)
    size(w_self)
    slice(w_self, start, end)
    store(w_self, index0, value)
    store_all(w_self, elements)
    strategy_factory()
    strategy_switched(w_self)
class AllNilStrategy(space, w_self, size, w_class)
    rsqueakvm.storage.SimpleStorageStrategy
    append(w_self, list_w)
    delete(w_self, start, end)
    fetch(w_self, index0)
    fetch_all(w_self)
    generalized_strategy_for(value)
    get_storage(w_self)
    insert(w_self, index0, list_w)
    instantiate_type
         alias of AllNilStrategy
    pop(w_self, index0)
```

```
repr_classname = 'AllNilStrategy'
```

```
set_storage(w_self, storage)
```
**size**(*w\_self*)

**slice**(*w\_self*, *start*, *end*)

**store**(*w\_self*, *index0*, *value*)

**store\_all**(*w\_self*, *elements*)

**strategy\_switched**(*w\_self*)

**value**()

```
class CachedObjectShadow(space, w_self, size, w_class)
```
Bases: [rsqueakvm.storage.AbstractCachingShadow](#page-54-1)

A shadow which treats its contents as jit constants as long as the object is not modified.

**fetch**(*arg0*, *arg1*)

**get\_storage**(*w\_self*)

```
instantiate_type
```
alias of [CachedObjectShadow](#page-56-0)

**repr\_classname = 'CachedObjectShadow'**

**set\_storage**(*w\_self*, *storage*)

**store**(*w\_self*, *n0*, *w\_value*)

```
class CharacterOrNilStrategy(space, w_self, size, w_class)
    rsqueakvm.storage.SimpleStorageStrategy
```
**append**(*w\_self*, *list\_w*)

### **contained\_type**

alias of [rsqueakvm.model.character.W\\_Character](#page-12-0)

**delete**(*w\_self*, *start*, *end*)

**fetch**(*w\_self*, *index0*)

**fetch\_all**(*w\_self*)

### **generalized\_strategy\_for**(*value*)

**get\_storage**(*w\_self*)

**insert**(*w\_self*, *start*, *list\_w*)

**instantiate\_type**

alias of [CharacterOrNilStrategy](#page-56-1)

**pop**(*w\_self*, *index0*)

**repr\_classname = 'CharacterOrNilStrategy'**

**set\_storage**(*w\_self*, *storage*)

**size**(*w\_self*)

**slice**(*w\_self*, *start*, *end*)

**store**(*w\_self*, *index0*, *wrapped\_value*)

**store\_all**(*w\_self*, *elements*)

```
strategy_switched(w_self)
    unwrap(w_val)
    unwrapped_tagged_value()
    wrap(val)
    wrapped_tagged_value()
class ExtendableStrategyMetaclass
    Bases: rpython.tool.pairtype.extendabletype, rpython.rlib.rstrategies.
    rstrategies.StrategyMetaclass
class FloatOrNilStrategy(space, w_self, size, w_class)
    rsqueakvm.storage.SimpleStorageStrategy
    append(w_self, list_w)
    contained_type
        rsqueakvm.model.numeric.W_Float
    delete(w_self, start, end)
    fetch(w_self, index0)
    fetch_all(w_self)
    generalized_strategy_for(value)
    get_storage(w_self)
    insert(w_self, start, list_w)
    instantiate_type
        alias of FloatOrNilStrategy
    pop(w_self, index0)
    repr_classname = 'FloatOrNilStrategy'
    set_storage(w_self, storage)
    size(w_self)
    slice(w_self, start, end)
    store(w_self, index0, wrapped_value)
    store_all(w_self, elements)
    strategy_switched(w_self)
    tag_float = 1.7976931348623157e+308
    unwrap(w_val)
    unwrapped_tagged_value()
    wrap(val)
    wrapped_tagged_value()
class ListEntry
    Bases: object
    static build (value, is instvar)
```
<span id="page-57-2"></span><span id="page-57-0"></span>**static is\_strong\_anyway**(*value*, *is\_instvar*)

### **class ListStrategy**(*space*, *w\_self*, *size*, *w\_class*)

Bases: [rsqueakvm.storage.SimpleStorageStrategy](#page-59-0)

**append**(*w\_self*, *list\_w*)

**delete**(*w\_self*, *start*, *end*)

**fetch**(*w\_self*, *index0*)

**fetch\_all**(*w\_self*)

**get\_storage**(*w\_self*)

**insert**(*w\_self*, *start*, *list\_w*)

### **instantiate\_type**

alias of [ListStrategy](#page-57-0)

**pop**(*w\_self*, *index0*)

### **repr\_classname = 'ListStrategy'**

**set\_storage**(*w\_self*, *storage*)

```
size(w_self)
```
**slice**(*w\_self*, *start*, *end*)

**store**(*w\_self*, *index0*, *w\_value*)

**store\_all**(*w\_self*, *elements*)

```
strategy_switched(w_self)
```
### <span id="page-58-0"></span>**class ObserveeShadow**(*space*, *w\_self*, *size*, *w\_class*)

Bases: [rsqueakvm.storage.AbstractGenericShadow](#page-54-0)

A generic shadow that notifies a single observer object whenever changes are made.

```
get_storage(w_self)
```
**instantiate\_type** alias of [ObserveeShadow](#page-58-0)

#### **repr\_classname = 'ObserveeShadow'**

**set\_observer**(*observer*)

**set\_storage**(*w\_self*, *storage*)

**store**(*w\_self*, *n0*, *w\_value*)

## **class OptimizedConvertFromAllNilMixin**

Bases: object

### **class ShadowMixin**

Bases: object

Shadows are non-singleton strategies. They maintain a backpointer to their shadowed W\_PointersObject instance. This is a mixin, because it is used at several places in the class tree.

```
become(w_other)
```

```
is_shadow()
```

```
onesided_become(w_other)
```

```
own_fetch(i)
```

```
own_size()
    own_store(i, val)
    promote_if_neccessary()
    w_self()
class SimpleStorageStrategy(space, w_self, size, w_class)
    rsqueakvm.storage.AbstractStrategy
    Singleton strategies handle 'simple' object storage in normal objects, without additional VM-internal informa-
    tion. Depending on the data inside an object, different optimizing strategies are used.
    check_index_fetch(w_self, index0)
    check_index_range(w_self, start, end)
    check_index_store(w_self, index0)
    default_value()
    get_storage(w_self)
    repr_classname = 'SimpleStorageStrategy'
    set_storage(w_self, storage)
class SmallIntegerOrNilStrategy(space, w_self, size, w_class)
    rsqueakvm.storage.SimpleStorageStrategy
    append(w_self, list_w)
    contained_type
         rsqueakvm.model.numeric.W_SmallInteger
    delete(w_self, start, end)
    fetch(w_self, index0)
    fetch_all(w_self)
    generalized_strategy_for(value)
    get_storage(w_self)
    insert(w_self, start, list_w)
    instantiate_type
         alias of SmallIntegerOrNilStrategy
    pop(w_self, index0)
    repr_classname = 'SmallIntegerOrNilStrategy'
    set_storage(w_self, storage)
    size(w_self)
    slice(w_self, start, end)
    store(w_self, index0, wrapped_value)
    store_all(w_self, elements)
    strategy_switched(w_self)
    unwrap(w_val)
    unwrapped_tagged_value()
```
**wrap**(*val*)

### **wrapped\_tagged\_value**()

**class StrategyFactory**(*space*)

Bases: rpython.rlib.rstrategies.rstrategies.StrategyFactory

**empty\_storage\_type**(*w\_self*, *size*, *weak=False*)

**instantiate\_strategy**(*strategy\_type*, *w\_class*, *w\_self=None*, *initial\_size=0*) Return a functional instance of strategy\_type. Overwrite this if you need a non-default constructor. The two additional parameters should be ignored for singleton-strategies.

- **log**(*w\_self*, *new\_strategy*, *old\_strategy=None*, *new\_element=None*) This can be overwritten into a more appropriate call to self.logger.log
- **set\_initial\_strategy**(*w\_self*, *strategy\_type*, *w\_class*, *size*, *elements=None*) Initialize the strategy and storage fields of w\_self. This must be called before switch\_strategy or any strategy method can be used. elements is an optional list of values initially stored in w\_self. If given, then  $len$ (elements) =  $size$  must hold.

**strategy\_singleton\_instance**(*strategy\_class*, *w\_class=None*)

**strategy\_singleton\_instance\_from\_cache**(*strategy\_class*, *w\_class*)

**strategy\_type\_for**(*objects*, *weak=False*) Return the best-fitting strategy to hold all given objects.

### **switch\_strategy**(*w\_self*, *new\_strategy\_type*, *new\_element=None*)

Switch the strategy of w\_self to the new type. new\_element can be given as as hint, purely for logging purposes. It should be the object that was added to w\_self, causing the strategy switch.

### **class StrongListEntry**(*value*)

Bases: [rsqueakvm.storage.ListEntry](#page-57-2)

**get**()

### **class WeakListEntry**(*value*)

Bases: [rsqueakvm.storage.ListEntry](#page-57-2)

**get**()

### <span id="page-60-0"></span>**class WeakListStrategy**(*space*, *w\_self*, *size*, *w\_class*)

Bases: [rsqueakvm.storage.SimpleStorageStrategy](#page-59-0)

**append**(*w\_self*, *list\_w*)

**delete**(*w\_self*, *start*, *end*)

**fetch**(*w\_self*, *index0*)

**fetch\_all**(*w\_self*)

**get\_storage**(*w\_self*)

**insert**(*w\_self*, *start*, *list\_w*)

**instantiate\_type** alias of [WeakListStrategy](#page-60-0)

**pop**(*w\_self*, *index0*)

**repr\_classname = 'WeakListStrategy'**

**set\_storage**(*w\_self*, *storage*)

**size**(*w\_self*)

**slice**(*w\_self*, *start*, *end*) **store**(*w\_self*, *index0*, *wrapped\_value*) **store\_all**(*w\_self*, *elements*) **strategy\_switched**(*w\_self*)

# **3.14 rsqueakvm.storage\_classes module**

```
class ClassShadow(space, w_self, size, w_class)
    Bases: rsqueakvm.storage.AbstractCachingShadow
```
A shadow for Smalltalk objects that are classes (i.e. used as the class of another Smalltalk object).

**attach\_s\_class**(*s\_other*)

**changed**()

```
detach_s_class(s_other)
```

```
flush_method_caches()
```

```
get_instance_kind()
```

```
get_storage(w_self)
```
**getname**()

```
inherits_from(s_superclass)
```

```
initialize_methoddict()
```

```
installmethod(w_selector, w_method)
```
**instantiate\_type** alias of [ClassShadow](#page-61-0)

```
instsize()
```

```
isvariable()
```
**lookup**(*arg0*)

```
make_pointers_object(w_cls, size)
```

```
name = '??? (incomplete class info)'
```

```
new(extrasize=0)
```

```
provides_getname = True
```

```
repr_classname = 'ClassShadow'
```

```
s_methoddict()
```

```
s_superclass()
```

```
set_storage(w_self, storage)
```

```
store(w_self, n0, w_val)
```

```
store_pre_spur_classformat(w_self, n0, w_val)
```

```
store_s_methoddict(s_methoddict)
```

```
store_spur_classformat(w_self, n0, w_val)
```

```
store_w_methoddict(w_methoddict)
    store_w_name(w_name)
    store_w_superclass(w_class)
    superclass_changed(version)
    w_methoddict()
exception ClassShadowError(msg='<no message>')
    Bases: rsqueakvm.error.SmalltalkException
    exception_type = 'ClassShadowError'
class MethodDictionaryShadow(space, w_self, size, w_class)
    Bases: rsqueakvm.storage.AbstractGenericShadow
    become(w_other)
    find_selector(w_selector)
    flush_method_cache()
    get_storage(w_self)
    instantiate_type
        alias of MethodDictionaryShadow
    notify()
    repr_classname = 'MethodDictionaryShadow'
    set_storage(w_self, storage)
    setup_notification()
    store(w_self, n0, w_value)
    sync_method_cache()
    w_values()
```
# **3.15 rsqueakvm.storage\_contexts module**

```
class ContextPartShadow(space, w_self, size, w_class)
    rsqueakvm.storage.AbstractStrategy
```
This Shadow handles the entire object storage on its own, ignoring the \_storage field in W\_PointersObject. The w\_self parameter in fetch/store/size etc. is ignored, and the own\_fetch/own\_store/own\_size methods from ShadowMixin should be used instead. This shadow can exist without a W\_PointersObject. In order to integrate well with the RPython toolchain (virtualizables and jit), this class actually represents one of two classes, determined by the is\_block\_context switch.

```
argument_strings()
```
**become**(*w\_other*)

**static build\_block\_context**(*space*, *s\_home*, *argcnt*, *pc*)

**static build\_method\_context**(*space*, *w\_method*, *w\_receiver*, *arguments=[]*, *closure=None*, *s\_fallback=None*)

```
bytecodePrimAdd(interp, current_bytecode)
```
**bytecodePrimAt**(*interp*, *current\_bytecode*) **bytecodePrimAtEnd**(*interp*, *current\_bytecode*) **bytecodePrimAtPut**(*interp*, *current\_bytecode*) **bytecodePrimBitAnd**(*interp*, *current\_bytecode*) **bytecodePrimBitOr**(*interp*, *current\_bytecode*) **bytecodePrimBitShift**(*interp*, *current\_bytecode*) **bytecodePrimBlockCopy**(*interp*, *current\_bytecode*) **bytecodePrimClass**(*interp*, *current\_bytecode*) **bytecodePrimDiv**(*interp*, *current\_bytecode*) **bytecodePrimDivide**(*interp*, *current\_bytecode*) **bytecodePrimDo**(*interp*, *current\_bytecode*) **bytecodePrimEqual**(*interp*, *current\_bytecode*) **bytecodePrimEquivalent**(*interp*, *current\_bytecode*) **bytecodePrimGreaterOrEqual**(*interp*, *current\_bytecode*) **bytecodePrimGreaterThan**(*interp*, *current\_bytecode*) **bytecodePrimLessOrEqual**(*interp*, *current\_bytecode*) **bytecodePrimLessThan**(*interp*, *current\_bytecode*) **bytecodePrimMakePoint**(*interp*, *current\_bytecode*) **bytecodePrimMod**(*interp*, *current\_bytecode*) **bytecodePrimMultiply**(*interp*, *current\_bytecode*) **bytecodePrimNew**(*interp*, *current\_bytecode*) **bytecodePrimNewWithArg**(*interp*, *current\_bytecode*) **bytecodePrimNext**(*interp*, *current\_bytecode*) **bytecodePrimNextPut**(*interp*, *current\_bytecode*) **bytecodePrimNotEqual**(*interp*, *current\_bytecode*) **bytecodePrimPointX**(*interp*, *current\_bytecode*) **bytecodePrimPointY**(*interp*, *current\_bytecode*) **bytecodePrimSize**(*interp*, *current\_bytecode*) **bytecodePrimSubtract**(*interp*, *current\_bytecode*) **bytecodePrimValue**(*interp*, *current\_bytecode*) **bytecodePrimValueWithArg**(*interp*, *current\_bytecode*) **callPrimitiveBytecode**(*interp*, *current\_bytecode*) **debug\_bytecode**(*interp*) **doubleExtendedDoAnythingBytecode**(*interp*, *current\_bytecode*) **duplicateTopBytecode**(*interp*, *current\_bytecode*) **enter\_virtual\_frame**(*s\_sender*)

```
exitFromHeadlessExecution(selector=", w_message=None)
expected_argument_count()
extendedPushBytecode(interp, current_bytecode)
extendedStoreAndPopBytecode(interp, current_bytecode)
extendedStoreBytecode(interp, current_bytecode)
external_stackpointer()
fetch(ignored_w_self, n0)
fetch_block_context(n0)
fetch_bytecode(pc)
fetch_context_part(n0)
fetch_method_context(n0)
fetch_next_bytecode()
full_stacksize()
get_extra_data()
get_fallback()
get_state()
get_storage(w_self)
gettemp(index)
gettemp_block_context(index)
gettemp_method_context(index0)
has_s_sender()
home_is_self()
home_is_self_block_context()
home_is_self_method_context()
init_temps_and_stack()
initialip()
initialize_temps(space, arguments)
instances_array(w_class)
instantiate_type
    alias of ContextPartShadow
is_BlockClosure_ensure()
is_closure_context()
is_closure_context_block_context()
is_closure_context_method_context()
is_privileged_index(n0)
is_returned()
```

```
is shadow()
leave_virtual_frame(vref, ref)
longJumpIfFalseBytecode(interp, current_bytecode)
longJumpIfTrueBytecode(interp, current_bytecode)
longUnconditionalJumpBytecode(interp, current_bytecode)
mark_returned()
method_str()
method_str_block_context()
method_str_method_context()
onesided_become(w_other)
own_fetch(i)
own_size()
own_store(i, val)
pc()
peek(idx)
peek_n(n)
pop()
popStackBytecode(interp, current_bytecode)
pop_and_return_n(n)
pop_n(n)
print_padded_stack(method)
print_stack(method=True)
privileged_block_fields = (5,)
privileged_method_fields = (3, 4)
promote_if_neccessary()
pure_is_block_context()
push(w_v)
pushActiveContextBytecode(interp, current_bytecode)
pushClosureCopyCopiedValuesBytecode(interp, current_bytecode)
pushConstantFalseBytecode(interp, current_bytecode)
pushConstantMinusOneBytecode(interp, current_bytecode)
pushConstantNilBytecode(interp, current_bytecode)
pushConstantOneBytecode(interp, current_bytecode)
pushConstantTrueBytecode(interp, current_bytecode)
pushConstantTwoBytecode(interp, current_bytecode)
pushConstantZeroBytecode(interp, current_bytecode)
```

```
pushLiteralConstantBytecode(interp, current_bytecode)
pushLiteralVariableBytecode(interp, current_bytecode)
pushNewArrayBytecode(interp, current_bytecode)
pushReceiverBytecode(interp, current_bytecode)
pushReceiverVariableBytecode(interp, current_bytecode)
pushRemoteTempLongBytecode(interp, current_bytecode)
pushTemporaryVariableBytecode(interp, current_bytecode)
push_all(lst)
remove_s_sender()
repr_classname = 'ContextPartShadow'
reset_pc()
reset_stack()
returnFalseBytecode(interp, current_bytecode)
returnNilBytecode(interp, current_bytecode)
returnReceiverBytecode(interp, current_bytecode)
returnTopFromBlockBytecode(interp, current_bytecode)
returnTopFromMethodBytecode(interp, current_bytecode)
returnTrueBytecode(interp, current_bytecode)
s_home()
s_home_block_context()
s_home_method_context()
s_sender()
secondExtendedSendBytecode(interp, current_bytecode)
sendLiteralSelectorBytecode(interp, current_bytecode)
set_state(t)
set_storage(w_self, storage)
set_top(value, position=0)
settemp(index, w_value)
settemp_block_context(index, w_value)
settemp_method_context(index0, w_value)
shortConditionalJumpBytecode(interp, current_bytecode)
shortUnconditionalJumpBytecode(interp, current_bytecode)
short_str()
singleExtendedSendBytecode(interp, current_bytecode)
singleExtendedSuperBytecode(interp, current_bytecode)
size(ignored_w_self)
```

```
stack()
stack_get(index0)
stack_ptr()
stack_put(index0, w_val)
stackdepth()
stackend()
stacksize()
stackstart()
stackstart_block_context()
stackstart_method_context()
store(ignored_w_self, n0, w_value)
storeAndPopReceiverVariableBytecode(interp, current_bytecode)
storeAndPopRemoteTempLongBytecode(interp, current_bytecode)
storeAndPopTemporaryVariableBytecode(interp, current_bytecode)
storeRemoteTempLongBytecode(interp, current_bytecode)
store_block_context(n0, w_value)
store_context_part(n0, w_value)
store_expected_argument_count(argc)
store_initialip(initialip)
store_instances_array(w_class, match_w)
store_method_context(n0, w_value)
store_pc(newpc)
store_s_sender(s_sender)
store_stack_ptr(ptr)
store_stackpointer(size)
store_unwrap_pc(w_pc)
store_w_home(w_home)
store_w_method(w_method)
store_w_receiver(w_receiver)
tempsize()
tempsize_block_context()
tempsize_method_context()
top()
unknownBytecode(interp, current_bytecode)
unwrap_store_eargc(w_value)
```

```
unwrap_store_stackpointer(w_sp1)
    w_arguments()
    w_arguments_block_context()
    w_arguments_method_context()
    w_method()
    w_method_block_context()
    w_method_method_context()
    w_receiver()
    w_receiver_block_context()
    w_receiver_method_context()
    w_self()
    w_sender()
    wrap_eargc()
    wrap_initialip()
    wrap_pc()
    wrap_stackpointer()
class ContextState(name)
    Bases: object
    num()
    states = [InactiveContext, ActiveContext, DirtyContext]
class ExtraContextAttributes
    Bases: object
fresh_virtualizable(x)
```
# **3.16 rsqueakvm.wrapper module**

```
class AssociationWrapper(space, w_self)
    Bases: rsqueakvm.wrapper.Wrapper
    static build(space, w_assoc)
    key()
    static make_w_assoc(space, w_key, w_value)
    store_value(w_new)
    value()
class CriticalSectionWrapper(space, w_self)
    Bases: rsqueakvm.wrapper.LinkedListWrapper
    enter(s_frame)
    exit(s_current_frame)
    owner()
```
**store\_owner**(*w\_new*)

**test\_and\_set\_owner**(*s\_current\_frame*)

**class FormWrapper**(*space*, *w\_self*)

Bases: [rsqueakvm.wrapper.Wrapper](#page-70-0)

**bits**()

**create\_display\_bitmap**()

**depth**()

**get\_display\_bitmap**()

**height**()

```
store_bits(w_new)
```
**store\_depth**(*new*)

**store\_height**(*new*)

**store\_width**(*new*)

**take\_over\_display**()

**width**()

<span id="page-69-1"></span>**class LinkWrapper**(*space*, *w\_self*) Bases: [rsqueakvm.wrapper.Wrapper](#page-70-0)

**next\_link**()

**store\_next\_link**(*w\_new*)

```
class LinkedListWrapper(space, w_self)
    Bases: rsqueakvm.wrapper.Wrapper
```
**add\_last\_link**(*w\_process*)

**first\_link**()

**is\_empty\_list**()

**last\_link**()

**remove**(*w\_link*)

**remove\_first\_link\_of\_list**()

**store\_first\_link**(*w\_new*)

**store\_last\_link**(*w\_new*)

```
class PointWrapper(space, w_self)
    Bases: rsqueakvm.wrapper.Wrapper
```
**store\_x**(*new*)

**store\_y**(*new*)

**x**()

**y**()

**class ProcessWrapper**(*space*, *w\_self*) Bases: [rsqueakvm.wrapper.LinkWrapper](#page-69-1)

**is\_active\_process**()

```
my_list()
    priority()
    put_to_sleep()
    resume(s_current_frame, forced=False)
    store_my_list(w_new)
    store_suspended_context(w_new)
    suspend(s_current_frame)
    suspended_context()
    transfer_to_self_from(s_old_frame, forced=False)
    yield_(s_current_frame)
class PromotingAssociationWrapper(space, w_self)
    Bases: rsqueakvm.wrapper.AssociationWrapper
    value()
class SchedulerWrapper(space, w_self)
    Bases: rsqueakvm.wrapper.Wrapper
    active_process()
    get_process_list(priority)
    priority_list()
    process_list(priority)
    store_active_process(w_new)
    wake_highest_priority_process()
class SemaphoreWrapper(space, w_self)
    Bases: rsqueakvm.wrapper.LinkedListWrapper
    excess_signals()
    signal(s_current_frame, forced=False)
    store_excess_signals(new)
    wait(s_current_frame)
class VarsizedWrapper(space, w_self)
    Bases: rsqueakvm.wrapper.Wrapper
    at0(i0)
    atput0(i0, w_value)
class Wrapper(space, w_self)
    Bases: object
    read(index0)
    write(index0, w_new)
make_getter(index0)
make_getter_setter(index0)
make_int_getter(index0)
```
**make\_int\_getter\_setter**(*index0*) **make\_int\_setter**(*index0*) **make\_setter**(*index0*) **scheduler**(*space*) **unwrapped\_wake\_highest\_priority\_process**(*space*, *w\_lists*)

# **3.17 Module contents**
# CHAPTER 4

Indices and tables

- genindex
- modindex
- search

## Python Module Index

#### r

```
rsqueakvm, 68
rsqueakvm.constants, 38
rsqueakvm.display, 38
rsqueakvm.error, 40
rsqueakvm.interpreter, 41
rsqueakvm.interpreter_bytecodes, 43
rsqueakvm.interpreter_debugging, 44
rsqueakvm.key_constants, 44
rsqueakvm.main, 44
rsqueakvm.model, 21
rsqueakvm.model.base, 5
rsqueakvm.model.block_closure, 8
rsqueakvm.model.character, 9
rsqueakvm.model.compiled_methods, 10
rsqueakvm.model.display, 13
rsqueakvm.model.numeric, 14
rsqueakvm.model.pointers, 18
rsqueakvm.model.variable, 19
rsqueakvm.objspace, 45
rsqueakvm.plugins, 33
rsqueakvm.plugins.database, 23
rsqueakvm.plugins.database.model, 22
rsqueakvm.plugins.file_plugin, 27
rsqueakvm.plugins.immutability, 25
rsqueakvm.plugins.immutability.bytes,
       24
rsqueakvm.plugins.immutability.pointers,
rsqueakvm.util.shell, 36
       24rsqueakvm.plugins.immutability.words,
       25
rsqueakvm.plugins.immutability_plugin,
       27
rsqueakvm.plugins.large_integers, 28
rsqueakvm.plugins.locale_plugin, 28
rsqueakvm.plugins.misc_primitive_plugin,
       29
rsqueakvm.plugins.plugin, 29
rsqueakvm.plugins.profiler_plugin, 29
```

```
rsqueakvm.plugins.ruby_plugin, 30
rsqueakvm.plugins.simulation, 30
rsqueakvm.plugins.socket_plugin, 30
rsqueakvm.plugins.tailcall_plugin, 32
rsqueakvm.plugins.vmdebugging, 26
rsqueakvm.plugins.vmdebugging.hooks, 26
rsqueakvm.plugins.vmdebugging.model, 26
rsqueakvm.primitives, 34
rsqueakvm.primitives.array_stream, 33
rsqueakvm.primitives.block_closure, 33
rsqueakvm.primitives.constants, 33
rsqueakvm.primitives.input_output, 33
rsqueakvm.primitives.mirror, 33
rsqueakvm.primitives.misc, 34
rsqueakvm.primitives.storage, 34
rsqueakvm.primitives.system, 34
rsqueakvm.squeakimage, 46
rsqueakvm.storage, 51
rsqueakvm.storage_classes, 58
rsqueakvm.storage_contexts, 59
rsqueakvm.util, 38
rsqueakvm.util.bitmanipulation, 35
rsqueakvm.util.cells, 35
rsqueakvm.util.dialog, 35
rsqueakvm.util.logparser, 35
rsqueakvm.util.platform_calls, 36
rsqueakvm.util.progress, 36
rsqueakvm.util.stream, 37
rsqueakvm.util.system, 37
rsqueakvm.util.version, 37
rsqueakvm.wrapper, 65
```
#### Index

# A

AbstractCachingShadow (*class in rsqueakvm.storage*), [51](#page-54-1) AbstractGenericShadow (*class in rsqueakvm.storage*), [51](#page-54-1) AbstractStrategy (*class in rsqueakvm.storage*), [51](#page-54-1) activate() (*QuasiConstantMixin method*), [35](#page-38-4) activate\_debugging() (*in module rsqueakvm.interpreter\_debugging*), [44](#page-47-3) activateClosure() (*in module rsqueakvm.primitives.block\_closure*), [33](#page-36-6) activating\_init() (*in module rsqueakvm.interpreter\_debugging*), [44](#page-47-3) active\_context() (*in module rsqueakvm.main*), [44](#page-47-3) active\_process() (*SchedulerWrapper method*), [67](#page-70-0) add() (*PluginRegistry static method*), [33](#page-36-6) add\_last\_link() (*LinkedListWrapper method*), [66](#page-69-0) add\_special\_properties() (*in module rsqueakvm.objspace*), [46](#page-49-1) addbridge() (*Trace method*), [35](#page-38-4) after\_compile() (*JitIface method*), [26](#page-29-4) after\_compile\_bridge() (*JitIface method*), [26](#page-29-4) all\_statements() (*StatementCache method*), [23](#page-26-1) AllNilStrategy (*class in rsqueakvm.storage*), [52](#page-55-0) alter\_sql() (*in module rsqueakvm.plugins.database.model*), [22](#page-25-1) AncientReader (*class in rsqueakvm.squeakimage*), [46](#page-49-1) append() (*AbstractStrategy method*), [51](#page-54-1) append() (*AllNilStrategy method*), [52](#page-55-0) append() (*CharacterOrNilStrategy method*), [53](#page-56-0) append() (*FloatOrNilStrategy method*), [54](#page-57-0) append() (*ListStrategy method*), [55](#page-58-0) append() (*SmallIntegerOrNilStrategy method*), [56](#page-59-0) append() (*WeakListStrategy method*), [57](#page-60-0) argument\_strings() (*ContextPartShadow method*), [59](#page-62-1) as\_cached\_object\_get\_shadow() (*W\_PointersObject method*), [18](#page-21-1)

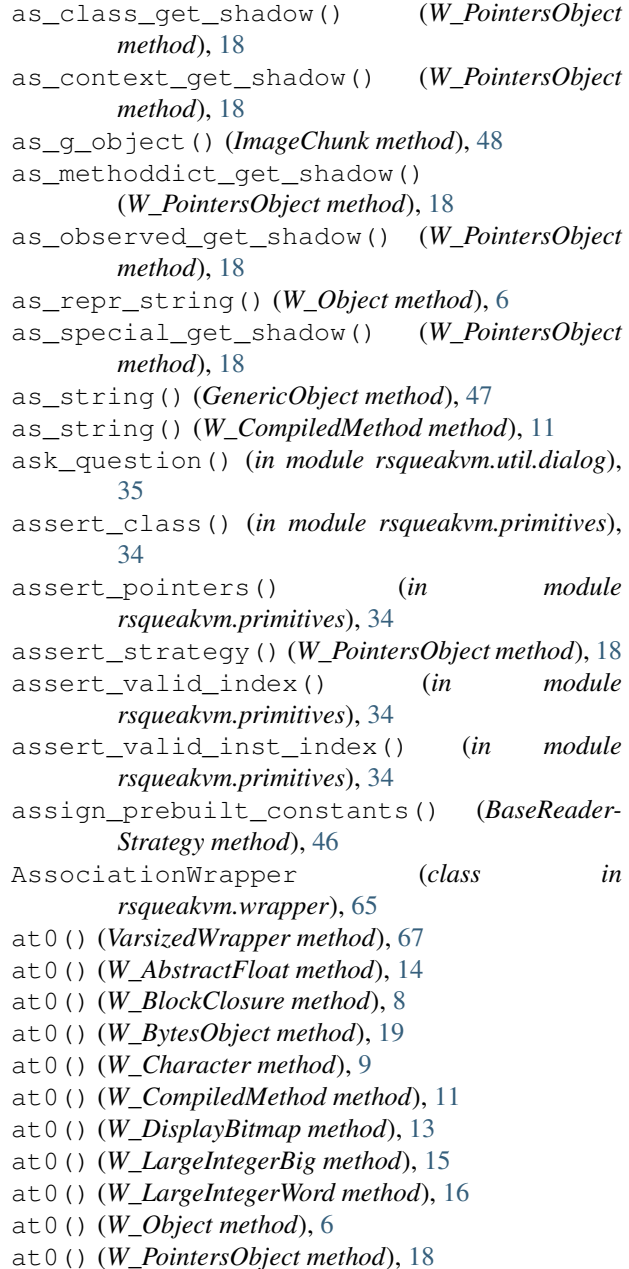

at0() (*W\_WordsObject method*), [20](#page-23-0) atput0() (*VarsizedWrapper method*), [67](#page-70-0) atput0() (*W\_AbstractFloat method*), [14](#page-17-1) atput0() (*W\_BlockClosure method*), [8](#page-11-1) atput0() (*W\_BytesObject method*), [20](#page-23-0) atput0() (*W\_Character method*), [10](#page-13-1) atput0() (*W\_CompiledMethod method*), [11](#page-14-0) atput0() (*W\_DisplayBitmap method*), [13](#page-16-1) atput0() (*W\_LargeIntegerBig method*), [15](#page-18-0) atput0() (*W\_LargeIntegerWord method*), [16](#page-19-0) atput0() (*W\_Object method*), [6](#page-9-0) atput0() (*W\_PointersObject method*), [18](#page-21-1) atput0() (*W\_WordsObject method*), [21](#page-24-1) attach\_s\_class() (*ClassShadow method*), [58](#page-61-1)

# B

```
BaseReaderStrategy (class in
       rsqueakvm.squeakimage), 46
be_32bit() (Stream method), 37
be_64bit() (Stream method), 37
become() (AbstractGenericShadow method), 51
become() (AbstractStrategy method), 52
become() (ContextPartShadow method), 59
become() (MethodDictionaryShadow method), 59
become() (ShadowMixin method), 55
become() (W_AbstractObjectWithIdentityHash
       method), 6
become() (W_Object method), 6
before_compile() (JitIface method), 26
before_compile_bridge() (JitIface method), 26
bind_query_argument() (SQLCursor method), 23
bits() (FormWrapper method), 66
BitSplitter (class in
        rsqueakvm.util.bitmanipulation), 35
BlockCannotReturnError, 40
build() (AssociationWrapper static method), 65
build() (ListEntry static method), 54
build_block_context() (ContextPartShadow
       static method), 59
build_method_context() (ContextPartShadow
       static method), 59
bytecode_implementation() (in module
        rsqueakvm.interpreter_bytecodes), 43
bytecode_string() (W_CompiledMethod method),
        11
bytecodeoffset() (W_CompiledMethod method),
        11
bytecodePrimAdd() (ContextPartShadow method),
        59
bytecodePrimAt() (ContextPartShadow method),
        59
bytecodePrimAtEnd() (ContextPartShadow
       method), 60
```

```
bytecodePrimAtPut() (ContextPartShadow
       method), 60
bytecodePrimBitAnd() (ContextPartShadow
       method), 60
bytecodePrimBitOr() (ContextPartShadow
       method), 60
bytecodePrimBitShift() (ContextPartShadow
       method), 60
bytecodePrimBlockCopy() (ContextPartShadow
       method), 60
bytecodePrimClass() (ContextPartShadow
       method), 60
bytecodePrimDiv() (ContextPartShadow method),
        60
bytecodePrimDivide() (ContextPartShadow
        method), 60
bytecodePrimDo() (ContextPartShadow method),
        60
bytecodePrimEqual() (ContextPartShadow
       method), 60
bytecodePrimEquivalent() (ContextPartShadow
       method), 60
bytecodePrimGreaterOrEqual() (Con-
       textPartShadow method), 60
bytecodePrimGreaterThan() (Con-
       textPartShadow method), 60
bytecodePrimLessOrEqual() (Con-
       textPartShadow method), 60
bytecodePrimLessThan() (ContextPartShadow
       method), 60
bytecodePrimMakePoint() (ContextPartShadow
       method), 60
bytecodePrimMod() (ContextPartShadow method),
       60
bytecodePrimMultiply() (ContextPartShadow
       method), 60
bytecodePrimNew() (ContextPartShadow method),
        60
bytecodePrimNewWithArg() (ContextPartShadow
       method), 60
bytecodePrimNext() (ContextPartShadow
       method), 60
bytecodePrimNextPut() (ContextPartShadow
       method), 60
bytecodePrimNotEqual() (ContextPartShadow
       method), 60
bytecodePrimPointX() (ContextPartShadow
       method), 60
bytecodePrimPointY() (ContextPartShadow
       method), 60
bytecodePrimSize() (ContextPartShadow
       method), 60
bytecodePrimSubtract() (ContextPartShadow
       method), 60
```
bytecodePrimValue() (*ContextPartShadow method*), [60](#page-63-0) bytecodePrimValueWithArg() (*ContextPartShadow method*), [60](#page-63-0) bytes2dword\_with\_correct\_endianness() (*Stream method*), [37](#page-40-3) bytes2qword\_with\_correct\_endianness() (*Stream method*), [37](#page-40-3) bytes\_per\_slot (*W\_BlockClosure attribute*), [8](#page-11-1) bytes\_per\_slot (*W\_BytesObject attribute*), [20](#page-23-0) bytes\_per\_slot (*W\_CompiledMethod attribute*), [11](#page-14-0) bytes\_per\_slot (*W\_LargeInteger attribute*), [15](#page-18-0) bytes\_per\_slot (*W\_Object attribute*), [6](#page-9-0) bytesize() (*W\_Object method*), [6](#page-9-0) C CachedObjectShadow (*class in rsqueakvm.storage*), [53](#page-56-0) calculate\_and\_cache() (*in module rsqueakvm.model.base*), [8](#page-11-1) calculate\_exposed\_size\_for\_big\_int() (*in module rsqueakvm.model.numeric*), [18](#page-21-1) call() (*Plugin method*), [29](#page-32-3) callPrimitiveBytecode() (*ContextPartShadow method*), [60](#page-63-0) can\_become() (*W\_AbstractObjectWithIdentityHash method*), [6](#page-9-0) can\_become() (*W\_DisplayBitmap method*), [13](#page-16-1) can\_read() (*W\_SocketHandle method*), [30](#page-33-3) CConfig (*class in rsqueakvm.plugins.database*), [23](#page-26-1) Cell() (*in module rsqueakvm.util.cells*), [35](#page-38-4) change\_class()(W\_AbstractObjectWithClassReference<sup>lose()</sup>(W\_SocketHandle method), [30](#page-33-3) *method*), [5](#page-8-1) change\_class() (*W\_Object method*), [6](#page-9-0) change\_class() (*W\_PointersObject method*), [18](#page-21-1) changed() (*AbstractCachingShadow method*), [51](#page-54-1) changed() (*ClassShadow method*), [58](#page-61-1) changed() (*QuasiConstantMixin method*), [35](#page-38-4) changed() (*VersionMixin method*), [37](#page-40-3) changed() (*W\_BlockClosure method*), [8](#page-11-1) CharacterOrNilStrategy (*class in rsqueakvm.storage*), [53](#page-56-0) check\_for\_interrupts() (*Interpreter method*), [42](#page-45-0) check\_index\_fetch() (*SimpleStorageStrategy method*), [56](#page-59-0) check\_index\_range() (*SimpleStorageStrategy method*), [56](#page-59-0) check\_index\_store() (*SimpleStorageStrategy method*), [56](#page-59-0) check\_sigusr() (*Interpreter method*), [42](#page-45-0) choose\_reader\_strategy() (*ImageReader method*), [48](#page-51-0) chrs2int() (*in module rsqueakvm.util.stream*), [37](#page-40-3)

(ContextPartShadow chrs2long() (*in module rsqueakvm.util.stream*), [37](#page-40-3) chunklist (*ImageReader attribute*), [48](#page-51-0) chunks (*ImageReader attribute*), [48](#page-51-0) class\_name() (*W\_DBObject method*), [22](#page-25-1) class\_shadow() (*W\_AbstractImmutable\_PointersObject method*), [24](#page-27-2) class\_shadow() (*W\_Object method*), [6](#page-9-0) classname() (*GenericObject method*), [47](#page-50-0) classname() (*W\_Object method*), [6](#page-9-0) ClassShadow (*class in rsqueakvm.storage\_classes*), [58](#page-61-1) ClassShadowError, [59](#page-62-1) CleanExit, [40](#page-43-1) clone() (*W\_AbstractFloat method*), [14](#page-17-1) clone() (*W\_BlockClosure method*), [8](#page-11-1) clone() (*W\_BytesObject method*), [20](#page-23-0) clone() (*W\_Character method*), [10](#page-13-1) clone() (*W\_CompiledMethod method*), [11](#page-14-0) clone() (*W\_DisplayBitmap method*), [13](#page-16-1) clone() (*W\_LargeIntegerBig method*), [16](#page-19-0) clone() (*W\_LargeIntegerWord method*), [16](#page-19-0) clone() (*W\_Object method*), [7](#page-10-0) clone() (*W\_PointersObject method*), [18](#page-21-1) clone() (*W\_SmallInteger method*), [17](#page-20-0) clone() (*W\_WordsObject method*), [21](#page-24-1) close() (*DBManager method*), [23](#page-26-1) close() (*LogFile method*), [29](#page-32-3) close() (*SDLDisplay method*), [39](#page-42-0) close() (*SQLConnection method*), [23](#page-26-1) close() (*SQLCursor method*), [23](#page-26-1) close() (*Statement method*), [23](#page-26-1) close() (*Stream method*), [37](#page-40-3) cmd() (*in module rsqueakvm.util.shell*), [36](#page-39-3) compactclasses (*ImageReader attribute*), [48](#page-51-0) compare\_ascii() (*in module rsqueakvm.plugins.misc\_primitive\_plugin*), [29](#page-32-3) compare\_collated() (*in module rsqueakvm.plugins.misc\_primitive\_plugin*),  $29$ compile\_code() (*in module rsqueakvm.main*), [44](#page-47-3) compiled\_in() (*W\_CompiledMethod method*), [11](#page-14-0) CompiledMethodHeader (*class in rsqueakvm.model.compiled\_methods*), [10](#page-13-1) completer() (*in module rsqueakvm.util.shell*), [36](#page-39-3) compute\_frame\_size() (*W\_CompiledMethod method*), [11](#page-14-0) Config (*class in rsqueakvm.main*), [44](#page-47-3) configure\_stream() (*ImageVersion method*), [48](#page-51-0) connect() (*DBManager method*), [23](#page-26-1) connect() (*SQLConnection method*), [23](#page-26-1) connect() (*W\_SocketHandle method*), [30](#page-33-3) connection() (*DBManager method*), [23](#page-26-1)

constant\_compiledin\_class() (*W\_CompiledMethod method*), [11](#page-14-0) constant\_lookup\_class() (*W\_CompiledMethod method*), [11](#page-14-0) contained\_type (*CharacterOrNilStrategy attribute*), [53](#page-56-0) contained\_type (*FloatOrNilStrategy attribute*), [54](#page-57-0) contained\_type (*SmallIntegerOrNilStrategy attribute*), [56](#page-59-0) ContextPartShadow (*class in rsqueakvm.storage\_contexts*), [59](#page-62-1) ContextState (*class in rsqueakvm.storage\_contexts*), [65](#page-68-1) ContextSwitchException, [41](#page-44-1) continue\_read\_header() (*BaseReaderStrategy method*), [46](#page-49-1) continue\_read\_header() (*SpurReader method*), [50](#page-53-0) convert\_instspec\_to\_spur() (*SpurImageWriter method*), [49](#page-52-0) convert\_to\_bytes\_layout() (*W\_WordsObject method*), [21](#page-24-1) copy\_pixels() (*SDLDisplay method*), [39](#page-42-0) CorruptImageError, [40](#page-43-1) create\_context() (*in module rsqueakvm.main*), [44](#page-47-3) create\_display\_bitmap() (*FormWrapper method*), [66](#page-69-0) create\_frame() (*W\_BlockClosure method*), [8](#page-11-1) create\_frame() (*W\_CompiledMethod method*), [11](#page-14-0) create\_image() (*ImageReader method*), [48](#page-51-0) create\_process() (*in module rsqueakvm.main*), [44](#page-47-3) create\_sql() (*in module rsqueakvm.plugins.database.model*), [22](#page-25-1) create\_table\_if\_neccessary() (*W\_DBObject\_State method*), [22](#page-25-1) create\_toplevel\_context() (*Interpreter method*), [42](#page-45-0) create\_window\_and\_renderer() (*SDLDisplay method*), [39](#page-42-0) CriticalSectionWrapper (*class in rsqueakvm.wrapper*), [65](#page-68-1) current\_gc\_old\_mem() (*in module rsqueakvm.primitives.system*), [34](#page-37-4) current\_gc\_time() (*in module rsqueakvm.primitives.system*), [34](#page-37-4) current\_gc\_total\_mem() (*in module rsqueakvm.primitives.system*), [34](#page-37-4) current\_gc\_young\_mem() (*in module rsqueakvm.primitives.system*), [34](#page-37-4) cursor() (*DBManager method*), [23](#page-26-1) cursor() (*SQLConnection method*), [23](#page-26-1) cursor\_words\_to\_bytes() (*SDLCursorClass method*), [39](#page-42-0)

#### D

db() (*Shell method*), [36](#page-39-3) DBManager (*class in rsqueakvm.plugins.database*), [23](#page-26-1) DBType (*class in rsqueakvm.plugins.database.model*), [22](#page-25-1) deactivate() (*QuasiConstantMixin method*), [35](#page-38-4) debug\_bytecode() (*ContextPartShadow method*), [60](#page-63-0) DebugMergePoint() (*in module rsqueakvm.plugins.vmdebugging.model*), [26](#page-29-4) decode\_alternate\_compiled\_method\_header() (*in module rsqueakvm.constants*), [38](#page-41-3) decode\_compiled\_method\_header() (*in module rsqueakvm.constants*), [38](#page-41-3) decode\_pointers() (*ImageReader method*), [48](#page-51-0) decode\_pointers() (*NonSpurReader method*), [48](#page-51-0) decode\_pointers() (*SpurReader method*), [50](#page-53-0) default\_value() (*SimpleStorageStrategy method*), [56](#page-59-0) defer\_updates() (*NullDisplay method*), [38](#page-41-3) defer\_updates() (*SDLDisplay method*), [39](#page-42-0) delete() (*AbstractStrategy method*), [52](#page-55-0) delete() (*AllNilStrategy method*), [52](#page-55-0) delete() (*CharacterOrNilStrategy method*), [53](#page-56-0) delete() (*FloatOrNilStrategy method*), [54](#page-57-0) delete() (*ListStrategy method*), [55](#page-58-0) delete() (*SmallIntegerOrNilStrategy method*), [56](#page-59-0) delete() (*WeakListStrategy method*), [57](#page-60-0) depth() (*FormWrapper method*), [66](#page-69-0) dequeue\_event() (*SDLDisplay method*), [39](#page-42-0) destroy() (*W\_SocketHandle method*), [30](#page-33-3) detach\_s\_class() (*ClassShadow method*), [58](#page-61-1) disabled\_names (*PluginRegistry attribute*), [33](#page-36-6) disableJitlog() (*in module rsqueakvm.plugins.profiler\_plugin*), [30](#page-33-3) disableProfiler() (*in module rsqueakvm.plugins.profiler\_plugin*), [30](#page-33-3) display() (*ObjSpace method*), [45](#page-48-1) display() (*W\_DisplayBitmap method*), [13](#page-16-1) doubleExtendedDoAnythingBytecode() (*ContextPartShadow method*), [60](#page-63-0) duplicateTopBytecode() (*ContextPartShadow method*), [60](#page-63-0)

### E

- elidable\_for\_version() (*in module rsqueakvm.util.version*), [38](#page-41-3)
- elidable\_for\_version\_iff() (*in module rsqueakvm.util.version*), [38](#page-41-3)

empty\_object() (*in module rsqueakvm.objspace*), [46](#page-49-1) empty\_stack (*W\_BlockClosure attribute*), [8](#page-11-1)

empty\_storage\_type() (*StrategyFactory method*), [57](#page-60-0)

empty\_symbol() (*in module rsqueakvm.objspace*), [46](#page-49-1) enabled\_names (*PluginRegistry attribute*), [33](#page-36-6) enabled\_plugins (*PluginRegistry attribute*), [33](#page-36-6) enableJitlog() (*in module rsqueakvm.plugins.profiler\_plugin*), [30](#page-33-3) enableProfiler() (*in module rsqueakvm.plugins.profiler\_plugin*), [30](#page-33-3) end pc() (*W\_CompiledMethod method*), [11](#page-14-0) ensure\_path() (*Config method*), [44](#page-47-3) ensure\_socket() (*in module rsqueakvm.plugins.socket\_plugin*), [31](#page-34-0) enter() (*CriticalSectionWrapper method*), [65](#page-68-1) enter\_virtual\_frame() (*ContextPartShadow method*), [60](#page-63-0) entry\_point() (*in module rsqueakvm.main*), [44](#page-47-3) event\_time\_now() (*Interpreter method*), [42](#page-45-0) exception\_type (*BlockCannotReturnError attribute*), [40](#page-43-1) exception\_type (*ClassShadowError attribute*), [59](#page-62-1) exception\_type (*FatalError attribute*), [41](#page-44-1) exception\_type (*MissingBytecode attribute*), [41](#page-44-1) exception\_type (*PrimitiveFailedError attribute*), [41](#page-44-1) exception\_type (*PrimitiveNotYetWrittenError attribute*), [41](#page-44-1) exception\_type (*SimulatedPrimitiveFailedError attribute*), [41](#page-44-1) exception\_type (*SmalltalkException attribute*), [41](#page-44-1) exception\_type (*UnwrappingError attribute*), [41](#page-44-1) exception\_type (*WrapperException attribute*), [41](#page-44-1) exception\_type (*WrappingError attribute*), [41](#page-44-1) excess\_signals() (*SemaphoreWrapper method*), [67](#page-70-0) executable\_path() (*ObjSpace method*), [45](#page-48-1) execute() (*DBManager method*), [23](#page-26-1) execute() (*SQLConnection method*), [23](#page-26-1) execute() (*SQLCursor method*), [23](#page-26-1) execute\_context() (*in module rsqueakvm.main*), [44](#page-47-3) Exit, [40](#page-43-1) exit() (*CriticalSectionWrapper method*), [65](#page-68-1) exitFromHeadlessExecution() (*ContextPartShadow method*), [60](#page-63-0) expected\_argument\_count() (*ContextPartShadow method*), [61](#page-64-0) expose\_also\_as() (*in module rsqueakvm.primitives*), [34](#page-37-4) expose\_alternative\_primitive() (*in module rsqueakvm.primitives*), [34](#page-37-4) expose\_mirror\_primitive() (*in module rsqueakvm.primitives.mirror*), [33](#page-36-6) expose\_options() (*in module rsqueakvm.util.system*), [37](#page-40-3) expose\_primitive() (*in module rsqueakvm.primitives*), [34](#page-37-4)

```
expose_primitive() (Plugin method), 29
expose_primitive() (SocketPlugin method), 30
ExtendableStrategyMetaclass (class in
       rsqueakvm.storage), 54
extendedPushBytecode() (ContextPartShadow
       method), 61
extendedStoreAndPopBytecode() (Con-
       textPartShadow method), 61
extendedStoreBytecode() (ContextPartShadow
       method), 61
external_stackpointer() (ContextPartShadow
       method), 61
ExtraContextAttributes (class in
       rsqueakvm.storage_contexts), 65
extract_traces() (in module
       rsqueakvm.util.logparser), 35
```
### F

fake\_bytes\_left() (*in module rsqueakvm.primitives.misc*), [34](#page-37-4) FatalError, [41](#page-44-1) fetch() (*AbstractStrategy method*), [52](#page-55-0) fetch() (*AllNilStrategy method*), [52](#page-55-0) fetch() (*CachedObjectShadow method*), [53](#page-56-0) fetch() (*CharacterOrNilStrategy method*), [53](#page-56-0) fetch() (*ContextPartShadow method*), [61](#page-64-0) fetch() (*FloatOrNilStrategy method*), [54](#page-57-0) fetch() (*ListStrategy method*), [55](#page-58-0) fetch() (*SmallIntegerOrNilStrategy method*), [56](#page-59-0) fetch() (*W\_AbstractFloat method*), [14](#page-17-1) fetch() (*W\_AbstractImmutable\_PointersObject method*), [24](#page-27-2) fetch() (*W\_BlockClosure method*), [8](#page-11-1) fetch() (*W\_Character method*), [10](#page-13-1) fetch() (*W\_DBObject method*), [22](#page-25-1) fetch() (*W\_Immutable\_PointersObject method*), [25](#page-28-2) fetch() (*W\_Object method*), [7](#page-10-0) fetch() (*W\_PointersObject method*), [18](#page-21-1) fetch() (*WeakListStrategy method*), [57](#page-60-0) fetch\_all() (*AbstractStrategy method*), [52](#page-55-0) fetch\_all() (*AllNilStrategy method*), [52](#page-55-0) fetch\_all() (*CharacterOrNilStrategy method*), [53](#page-56-0) fetch\_all() (*FloatOrNilStrategy method*), [54](#page-57-0) fetch\_all() (*ListStrategy method*), [55](#page-58-0) fetch\_all() (*SmallIntegerOrNilStrategy method*), [56](#page-59-0) fetch\_all() (*W\_BlockClosure method*), [9](#page-12-1) fetch\_all() (*W\_PointersObject method*), [18](#page-21-1) fetch\_all() (*WeakListStrategy method*), [57](#page-60-0) fetch\_block\_context() (*ContextPartShadow method*), [61](#page-64-0) fetch\_bytecode() (*ContextPartShadow method*), [61](#page-64-0) fetch\_bytecode() (*W\_CompiledMethod method*), [11](#page-14-0)

fetch context part() *method*), [61](#page-64-0) fetch\_method\_context() (*ContextPartShadow method*), [61](#page-64-0) fetch\_next\_bytecode() (*ContextPartShadow method*), [61](#page-64-0) fileno() (*LogFile method*), [29](#page-32-3) FilePlugin (*class in rsqueakvm.plugins.file\_plugin*), [27](#page-30-1) fillin() (*GenericObject method*), [47](#page-50-0) fillin() (*W\_AbstractFloat method*), [14](#page-17-1) fillin() (*W\_AbstractObjectWithClassReference method*), [5](#page-8-1) fillin() (*W\_AbstractObjectWithIdentityHash method*), [6](#page-9-0) fillin() (*W\_BlockClosure method*), [9](#page-12-1) fillin() (*W\_BytesObject method*), [20](#page-23-0) fillin() (*W\_Character method*), [10](#page-13-1) fillin() (*W\_CompiledMethod method*), [11](#page-14-0) fillin() (*W\_LargeIntegerBig method*), [16](#page-19-0) fillin() (*W\_LargeIntegerWord method*), [16](#page-19-0) fillin() (*W\_Object method*), [7](#page-10-0) fillin() (*W\_PointersObject method*), [18](#page-21-1) fillin() (*W\_SmallInteger method*), [17](#page-20-0) fillin() (*W\_WordsObject method*), [21](#page-24-1) fillin\_finalize() (*BaseReaderStrategy method*), [46](#page-49-1) fillin\_finalize() (*GenericObject method*), [47](#page-50-0) fillin\_finalize() (*W\_BlockClosure method*), [9](#page-12-1) fillin\_finalize() (*W\_Object method*), [7](#page-10-0) fillin\_fromwords() (*W\_AbstractFloat method*), [14](#page-17-1) fillin\_fromwords() (*W\_Float method*), [15](#page-18-0) fillin\_w\_object() (*BaseReaderStrategy method*), [46](#page-49-1) fillin\_w\_objects() (*BaseReaderStrategy method*), [46](#page-49-1) fillin\_weak() (*GenericObject method*), [47](#page-50-0) fillin\_weak() (*W\_Object method*), [7](#page-10-0) fillin\_weak() (*W\_PointersObject method*), [18](#page-21-1) fillin\_weak\_w\_object() (*BaseReaderStrategy method*), [46](#page-49-1) fillin\_weak\_w\_objects() (*BaseReaderStrategy method*), [46](#page-49-1) find\_executable() (*Config method*), [44](#page-47-3) find\_selector() (*MethodDictionaryShadow method*), [59](#page-62-1) find\_selectorindex() (*in module rsqueakvm.constants*), [38](#page-41-3) find\_symbol() (*SqueakImage method*), [51](#page-54-1) first\_link() (*LinkedListWrapper method*), [66](#page-69-0) fix\_key\_code\_case() (*SDLDisplay method*), [39](#page-42-0) fixed\_and\_indexable\_size\_for() (*SpurImageWriter method*), [49](#page-52-0)

(*ContextPartShadow* flip() (*NullDisplay method*), [38](#page-41-3) flip() (*SDLDisplay method*), [39](#page-42-0) FloatOrNilStrategy (*class in rsqueakvm.storage*), [54](#page-57-0) flush\_method\_cache() (*MethodDictionaryShadow method*), [59](#page-62-1) flush\_method\_caches() (*ClassShadow method*), [58](#page-61-1) flush\_to\_screen() (*W\_DisplayBitmap method*), [13](#page-16-1) force\_rectange\_to\_screen() (*W\_DirectDisplayBitmap method*), [13](#page-16-1) force\_rectange\_to\_screen() (*W\_MappingDisplayBitmap method*), [14](#page-17-1) ForceHeadless (*class in rsqueakvm.objspace*), [45](#page-48-1) format (*GenericObject attribute*), [47](#page-50-0) FormWrapper (*class in rsqueakvm.wrapper*), [66](#page-69-0) frame\_size\_for() (*SpurImageWriter method*), [49](#page-52-0) FREE\_OBJECT\_CLASS\_INDEX\_PUN (*SpurReader attribute*), [50](#page-53-0) fresh\_virtualizable() (*in module rsqueakvm.storage\_contexts*), [65](#page-68-1) FreshReturn, [41](#page-44-1) from\_words\_object() (*in module rsqueakvm.model.display*), [14](#page-17-1) full\_damage() (*SDLDisplay method*), [39](#page-42-0) full\_stacksize() (*ContextPartShadow method*), [61](#page-64-0) func() (*in module rsqueakvm.plugins.profiler\_plugin*), [30](#page-33-3) func() (*in module rsqueakvm.primitives.array\_stream*), [33](#page-36-6) func() (*in module rsqueakvm.primitives.block\_closure*), [33](#page-36-6) func() (*in module rsqueakvm.primitives.input\_output*), [33](#page-36-6) func() (*in module rsqueakvm.primitives.misc*), [34](#page-37-4) func() (*in module rsqueakvm.primitives.storage*), [34](#page-37-4) func() (*in module rsqueakvm.primitives.system*), [34](#page-37-4) G

- g\_class\_of() (*BaseReaderStrategy method*), [46](#page-49-1)
- g\_class\_of() (*ImageReader method*), [48](#page-51-0)
- g\_class\_of() (*NonSpurReader method*), [48](#page-51-0)
- g\_class\_of() (*SpurReader method*), [50](#page-53-0)
- generalized\_strategy\_for() (*AllNilStrategy method*), [52](#page-55-0)

generalized\_strategy\_for() (*CharacterOrNil-Strategy method*), [53](#page-56-0)

- generalized\_strategy\_for() (*FloatOrNilStrategy method*), [54](#page-57-0)
- generalized\_strategy\_for() (*SmallIntegerOrNilStrategy method*), [56](#page-59-0)

generate\_fixed\_immutable\_subclass() (*in* get\_next\_mouse\_wheel\_event() (*SDLDisplay module rsqueakvm.plugins.immutability.pointers*), [25](#page-28-2) GenericObject (*class in rsqueakvm.squeakimage*), [47](#page-50-0) get() (*QuasiConstantMixin method*), [35](#page-38-4) get() (*StrongListEntry method*), [57](#page-60-0) get() (*WeakListEntry method*), [57](#page-60-0) get\_bytes() (*GenericObject method*), [47](#page-50-0) get\_bytes\_of() (*BaseReaderStrategy method*), [46](#page-49-1) get\_class() (*GenericObject method*), [47](#page-50-0) get\_clipboard\_text() (*SDLDisplay method*), [39](#page-42-0) get\_column\_type() (*W\_DBObject\_State method*), [22](#page-25-1) get\_column\_types() (*W\_DBObject\_State method*), [22](#page-25-1) get\_connection() (*DBManager method*), [23](#page-26-1) get\_display\_bitmap() (*FormWrapper method*), [66](#page-69-0) get\_dropevent() (*SDLDisplay method*), [39](#page-42-0) get\_dropped\_filename() (*NullDisplay method*), [38](#page-41-3) get\_dropped\_filename() (*SDLDisplay method*), [39](#page-42-0) get\_exedir() (*Config method*), [44](#page-47-3) get\_extra\_data() (*ContextPartShadow method*), [61](#page-64-0) get\_fallback() (*ContextPartShadow method*), [61](#page-64-0) get\_file() (*in module rsqueakvm.util.dialog*), [35](#page-38-4) get\_hash() (*GenericObject method*), [47](#page-50-0) get\_holder() (*StatementCache method*), [23](#page-26-1) get\_identifier\_string() (*W\_CompiledMethod method*), [11](#page-14-0) get\_image\_name() (*ObjSpace method*), [45](#page-48-1) get\_instance\_kind() (*ClassShadow method*), [58](#page-61-1) get\_instances\_array() (*in module rsqueakvm.primitives.storage*), [34](#page-37-4) get\_instances\_array\_gc() (*in module rsqueakvm.primitives.storage*), [34](#page-37-4) get\_instances\_array\_trace() (*in module rsqueakvm.primitives.storage*), [34](#page-37-4) get\_int\_parameter() (*in module rsqueakvm.main*), [44](#page-47-3) get\_last\_lookup() (*SocketPlugin method*), [30](#page-33-3) get\_memory\_usage() (*in module rsqueakvm.util.platform\_calls*), [36](#page-39-3) get\_modifier\_mask() (*SDLDisplay method*), [39](#page-42-0) get\_mouse\_event\_buttons\_and\_mods() (*SDLDisplay method*), [39](#page-42-0) get\_next\_event() (*NullDisplay method*), [38](#page-41-3) get\_next\_event() (*SDLDisplay method*), [39](#page-42-0) get\_next\_key\_event() (*SDLDisplay method*), [39](#page-42-0) get\_next\_mouse\_event() (*SDLDisplay method*), [39](#page-42-0) *method*), [39](#page-42-0) get\_or\_make() (*StatementCache method*), [24](#page-27-2) get\_parameter() (*in module rsqueakvm.main*), [44](#page-47-3) get\_pixelbuffer() (*NullDisplay method*), [38](#page-41-3) get\_plain\_pixelbuffer() (*NullDisplay method*), [38](#page-41-3) get\_plugins() (*in module rsqueakvm.plugins*), [33](#page-36-6) get\_pointers() (*GenericObject method*), [47](#page-50-0) get\_printable\_location() (*in module rsqueakvm.interpreter*), [43](#page-46-1) get\_process\_list() (*SchedulerWrapper method*), [67](#page-70-0) get\_ruints() (*GenericObject method*), [47](#page-50-0) get\_special\_selector() (*ObjSpace method*), [45](#page-48-1) get\_stacksize() (*W\_BlockClosure method*), [9](#page-12-1) get\_state() (*ContextPartShadow method*), [61](#page-64-0) get\_storage() (*AbstractCachingShadow method*), [51](#page-54-1) get\_storage() (*AbstractGenericShadow method*), [51](#page-54-1) get\_storage() (*AbstractStrategy method*), [52](#page-55-0) get\_storage() (*AllNilStrategy method*), [52](#page-55-0) get\_storage() (*CachedObjectShadow method*), [53](#page-56-0) get\_storage() (*CharacterOrNilStrategy method*), [53](#page-56-0) get\_storage() (*ClassShadow method*), [58](#page-61-1) get\_storage() (*ContextPartShadow method*), [61](#page-64-0) get\_storage() (*FloatOrNilStrategy method*), [54](#page-57-0) get\_storage() (*ListStrategy method*), [55](#page-58-0) get\_storage() (*MethodDictionaryShadow method*), [59](#page-62-1) get\_storage() (*ObserveeShadow method*), [55](#page-58-0) get\_storage() (*SimpleStorageStrategy method*), [56](#page-59-0) get\_storage() (*SmallIntegerOrNilStrategy method*), [56](#page-59-0) get\_storage() (*WeakListStrategy method*), [57](#page-60-0) get\_system\_attribute() (*ObjSpace method*), [45](#page-48-1) getblockmethod() (*Interpreter method*), [42](#page-45-0) getbytes() (*W\_BytesObject method*), [20](#page-23-0) getbytes() (*W\_CompiledMethod method*), [11](#page-14-0) getchar() (*W\_BytesObject method*), [20](#page-23-0) getchar() (*W\_WordsObject method*), [21](#page-24-1) getclass() (*AbstractStrategy method*), [52](#page-55-0) getclass() (*W\_AbstractFloat method*), [14](#page-17-1) getclass() (*W\_AbstractImmutable\_PointersObject method*), [24](#page-27-2) getclass() (*W\_AbstractObjectWithClassReference method*), [5](#page-8-1) getclass() (*W\_BlockClosure method*), [9](#page-12-1) getclass() (*W\_Character method*), [10](#page-13-1) getclass() (*W\_CompiledMethod method*), [11](#page-14-0) getclass() (*W\_DisplayBitmap method*), [13](#page-16-1) getclass() (*W\_Object method*), [7](#page-10-0) getclass() (*W\_PointersObject method*), [18](#page-21-1)

getclass() (*W\_SmallInteger method*), [17](#page-20-0) getclass() (*W\_SocketHandle method*), [30](#page-33-3) gethash() (*W\_AbstractFloat method*), [14](#page-17-1) gethash() (*W\_AbstractObjectWithIdentityHash method*), [6](#page-9-0) gethash() (*W\_Character method*), [10](#page-13-1) gethash() (*W\_Object method*), [7](#page-10-0) gethash() (*W\_SmallInteger method*), [17](#page-20-0) getheader() (*W\_CompiledMethod method*), [11](#page-14-0) getliteral() (*W\_CompiledMethod method*), [11](#page-14-0) getliteralsize() (*W\_CompiledMethod method*), [11](#page-14-0) getname() (*AbstractStrategy method*), [52](#page-55-0) getname() (*ClassShadow method*), [58](#page-61-1) getrbigint() (*W\_BytesObject method*), [20](#page-23-0) getreceiverclass() (*Interpreter method*), [42](#page-45-0) gettemp() (*ContextPartShadow method*), [61](#page-64-0) gettemp\_block\_context() (*ContextPartShadow method*), [61](#page-64-0) gettemp\_method\_context() (*ContextPartShadow method*), [61](#page-64-0) getvalue() (*W\_AbstractFloat method*), [14](#page-17-1) getvalue() (*W\_Float method*), [15](#page-18-0) getvalue() (*W\_MutableFloat method*), [17](#page-20-0) getword() (*W\_16BitDisplayBitmap method*), [13](#page-16-1) getword() (*W\_DisplayBitmap method*), [13](#page-16-1) getword() (*W\_Object method*), [7](#page-10-0) getword() (*W\_WordsObject method*), [21](#page-24-1) getwords() (*W\_WordsObject method*), [21](#page-24-1) GuardOp() (*in module rsqueakvm.plugins.vmdebugging.model*), [26](#page-29-4) guess\_classname() (*W\_AbstractFloat method*), [15](#page-18-0) guess\_classname() (*W\_AbstractObjectWithClassReference method*), [5](#page-8-1) guess\_classname() (*W\_Character method*), [10](#page-13-1) guess\_classname() (*W\_CompiledMethod method*), [11](#page-14-0) guess\_classname() (*W\_DisplayBitmap method*), [13](#page-16-1) guess\_classname() (*W\_Object method*), [7](#page-10-0) guess\_classname() (*W\_PointersObject method*), [19](#page-22-1) guess\_classname() (*W\_SmallInteger method*), [17](#page-20-0) guess\_classname() (*W\_SocketHandle method*), [30](#page-33-3) guess\_containing\_classname() (*W\_CompiledMethod method*), [11](#page-14-0)

# H

handle\_keyboard\_event() (*SDLDisplay method*), [39](#page-42-0)

handle\_mouse\_button() (*SDLDisplay method*), [39](#page-42-0) handle\_mouse\_move() (*SDLDisplay method*), [39](#page-42-0)

handle\_textinput\_event() (*SDLDisplay method*), [40](#page-43-1) handle\_windowevent() (*SDLDisplay method*), [40](#page-43-1) handles\_become() (*AbstractStrategy method*), [52](#page-55-0) has\_class() (*W\_Object method*), [7](#page-10-0) has\_class() (*W\_PointersObject method*), [19](#page-22-1) has\_clipboard\_text() (*NullDisplay method*), [38](#page-41-3) has\_clipboard\_text() (*SDLDisplay method*), [40](#page-43-1) has\_interrupts\_pending() (*NullDisplay method*), [38](#page-41-3) has\_interrupts\_pending() (*SDLDisplay method*), [40](#page-43-1) has\_primitive\_bit\_set() (*SpurCompiled-MethodHeader static method*), [10](#page-13-1) has\_queued\_events() (*SDLDisplay method*), [40](#page-43-1) has\_s\_sender() (*ContextPartShadow method*), [61](#page-64-0) has\_space() (*W\_PointersObject method*), [19](#page-22-1) has\_strategy() (*W\_PointersObject method*), [19](#page-22-1) hash (*GenericObject attribute*), [47](#page-50-0) hash (*W\_AbstractObjectWithIdentityHash attribute*), [6](#page-9-0) headers\_for\_hash\_numfields() (*SpurImageWriter method*), [49](#page-52-0) headersize() (*W\_CompiledMethod method*), [11](#page-14-0) height() (*FormWrapper method*), [66](#page-69-0) help() (*Shell method*), [36](#page-39-3) home\_is\_self() (*ContextPartShadow method*), [61](#page-64-0) home\_is\_self\_block\_context() (*ContextPartShadow method*), [61](#page-64-0) home\_is\_self\_method\_context() (*ContextPartShadow method*), [61](#page-64-0)

## I

image\_header\_size (*SpurImageWriter attribute*), [49](#page-52-0) ImageChunk (*class in rsqueakvm.squeakimage*), [48](#page-51-0) ImageReader (*class in rsqueakvm.squeakimage*), [48](#page-51-0) ImageVersion (*class in rsqueakvm.squeakimage*), [48](#page-51-0) ImmutabilityPlugin (*class in rsqueakvm.plugins.immutability\_plugin*), [27](#page-30-1) immutable\_class() (*in module rsqueakvm.plugins.immutability*), [25](#page-28-2) inherits\_from() (*ClassShadow method*), [58](#page-61-1) init\_column\_types\_if\_neccessary() (*W\_DBObject\_State method*), [22](#page-25-1) init\_compactclassesarray() (*BaseReader-Strategy method*), [46](#page-49-1) init\_compactclassesarray() (*NonSpurReader method*), [48](#page-51-0) init from arguments() (*Config method*), [44](#page-47-3) init\_from\_ini() (*Config method*), [44](#page-47-3) init\_g\_class() (*GenericObject method*), [47](#page-50-0) init\_g\_object() (*BaseReaderStrategy method*), [46](#page-49-1)

init\_g\_objects() (*BaseReaderStrategy method*), instantiate\_type (*CachedObjectShadow at-*[47](#page-50-0) init\_g\_objects() (*NonSpurReader method*), [48](#page-51-0) init\_pointers() (*GenericObject method*), [47](#page-50-0) init\_special\_objects\_mapping() (*in module rsqueakvm.constants*), [38](#page-41-3) init\_system\_attributes() (*ObjSpace method*), [45](#page-48-1) init\_temps\_and\_stack() (*ContextPartShadow method*), [61](#page-64-0) init\_w\_object() (*BaseReaderStrategy method*), [47](#page-50-0) init\_w\_object() (*GenericObject method*), [47](#page-50-0) init\_w\_objects() (*BaseReaderStrategy method*), [47](#page-50-0) initialip() (*ContextPartShadow method*), [61](#page-64-0) initialize() (*GenericObject method*), [48](#page-51-0) initialize\_bytecode\_names() (*in module rsqueakvm.interpreter\_bytecodes*), [43](#page-46-1) initialize\_bytecode\_table() (*in module rsqueakvm.interpreter\_bytecodes*), [43](#page-46-1) initialize\_char() (*GenericObject method*), [48](#page-51-0) initialize\_int() (*GenericObject method*), [48](#page-51-0) initialize\_literals() (*W\_CompiledMethod method*), [12](#page-15-0) initialize\_methoddict() (*ClassShadow method*), [58](#page-61-1) initialize\_return\_bytecodes() (*in module rsqueakvm.interpreter\_bytecodes*), [43](#page-46-1) initialize\_temps() (*ContextPartShadow method*), [61](#page-64-0) insert() (*AbstractStrategy method*), [52](#page-55-0) insert() (*AllNilStrategy method*), [52](#page-55-0) insert() (*CharacterOrNilStrategy method*), [53](#page-56-0) insert() (*FloatOrNilStrategy method*), [54](#page-57-0) insert() (*ListStrategy method*), [55](#page-58-0) insert() (*SmallIntegerOrNilStrategy method*), [56](#page-59-0) insert() (*WeakListStrategy method*), [57](#page-60-0) insert\_class\_into\_classtable() (*SpurImageWriter method*), [49](#page-52-0) insert\_padding\_event() (*SDLDisplay method*), [40](#page-43-1) insert\_sql() (*in module rsqueakvm.plugins.database.model*), [22](#page-25-1) installmethod() (*ClassShadow method*), [58](#page-61-1) instance (*SDLCursorClass attribute*), [39](#page-42-0) instances\_array() (*ContextPartShadow method*), [61](#page-64-0) instantiate() (*AbstractStrategy method*), [52](#page-55-0) instantiate() (*NonSpurReader method*), [49](#page-52-0) instantiate() (*SpurReader method*), [50](#page-53-0) instantiate\_strategy() (*StrategyFactory method*), [57](#page-60-0) instantiate\_type (*AllNilStrategy attribute*), [52](#page-55-0)

*tribute*), [53](#page-56-0) instantiate\_type (*CharacterOrNilStrategy attribute*), [53](#page-56-0) instantiate\_type (*ClassShadow attribute*), [58](#page-61-1) instantiate\_type (*ContextPartShadow attribute*), [61](#page-64-0) instantiate\_type (*FloatOrNilStrategy attribute*), [54](#page-57-0) instantiate\_type (*ListStrategy attribute*), [55](#page-58-0) instantiate\_type (*MethodDictionaryShadow attribute*), [59](#page-62-1) instantiate\_type (*ObserveeShadow attribute*), [55](#page-58-0) instantiate\_type (*SmallIntegerOrNilStrategy attribute*), [56](#page-59-0) instantiate\_type (*WeakListStrategy attribute*), [57](#page-60-0) instsize() (*ClassShadow method*), [58](#page-61-1) instsize() (*W\_BlockClosure method*), [9](#page-12-1) instsize() (*W\_Object method*), [7](#page-10-0) instsize() (*W\_PointersObject method*), [19](#page-22-1) intcache (*ImageReader attribute*), [48](#page-51-0) interpret\_toplevel() (*Interpreter method*), [42](#page-45-0) Interpreter (*class in rsqueakvm.interpreter*), [42](#page-45-0) IntLocalReturn, [42](#page-45-0) IntNonLocalReturn, [42](#page-45-0) invalidate() (*StatementCache method*), [24](#page-27-2) invariant() (*W\_AbstractObjectWithClassReference method*), [5](#page-8-1) invariant() (*W\_AbstractObjectWithIdentityHash method*), [6](#page-9-0) invariant() (*W\_BytesObject method*), [20](#page-23-0) invariant() (*W\_Character method*), [10](#page-13-1) invariant() (*W\_CompiledMethod method*), [12](#page-15-0) invariant() (*W\_DisplayBitmap method*), [13](#page-16-1) invariant() (*W\_Object method*), [7](#page-10-0) invariant() (*W\_PointersObject method*), [19](#page-22-1) invariant() (*W\_SmallInteger method*), [17](#page-20-0) invariant() (*W\_WordsObject method*), [21](#page-24-1) is\_active\_process() (*ProcessWrapper method*), [66](#page-69-0) is\_array\_object() (*W\_BytesObject method*), [20](#page-23-0) is\_array\_object() (*W\_CompiledMethod method*), [12](#page-15-0) is\_array\_object() (*W\_DisplayBitmap method*), [13](#page-16-1) is\_array\_object() (*W\_LargeInteger method*), [15](#page-18-0) is\_array\_object() (*W\_Object method*), [7](#page-10-0) is\_array\_object() (*W\_WordsObject method*), [21](#page-24-1) is\_ascii\_order() (*in module rsqueakvm.plugins.misc\_primitive\_plugin*), [29](#page-32-3) is\_BlockClosure\_ensure() (*ContextPartShadow method*), [61](#page-64-0) is\_class() (*W\_Object method*), [7](#page-10-0)

is\_class() (*W\_PointersObject method*), [19](#page-22-1) is\_closure\_context() (*ContextPartShadow method*), [61](#page-64-0) is\_closure\_context\_block\_context() (*ContextPartShadow method*), [61](#page-64-0) is closure context method context() (*ContextPartShadow method*), [61](#page-64-0) is\_control\_key() (*SDLDisplay method*), [40](#page-43-1) is\_empty\_list() (*LinkedListWrapper method*), [66](#page-69-0) is\_enabled() (*Plugin method*), [29](#page-32-3) is\_headless() (*NullDisplay method*), [38](#page-41-3) is\_headless() (*SDLDisplay method*), [40](#page-43-1) is\_modifier\_key() (*SDLDisplay method*), [40](#page-43-1) is\_nil() (*W\_Object method*), [7](#page-10-0) is\_optional() (*Plugin method*), [29](#page-32-3) is\_optional() (*ProfilerPlugin method*), [29](#page-32-3) is\_optional() (*TailcallPlugin method*), [32](#page-35-1) is\_positive() (*W\_BytesObject method*), [20](#page-23-0) is\_positive() (*W\_LargeInteger method*), [15](#page-18-0) is\_positive() (*W\_Object method*), [7](#page-10-0) is\_positive() (*W\_SmallInteger method*), [17](#page-20-0) is\_privileged\_index() (*ContextPartShadow method*), [61](#page-64-0) is\_returned() (*ContextPartShadow method*), [61](#page-64-0) is\_same\_object() (*W\_AbstractFloat method*), [15](#page-18-0) is\_same\_object() (*W\_Character method*), [10](#page-13-1) is\_same\_object() (*W\_DBObject method*), [22](#page-25-1) is\_same\_object() (*W\_Object method*), [7](#page-10-0) is\_same\_object() (*W\_SmallInteger method*), [17](#page-20-0) is\_set() (*QuasiConstantMixin method*), [35](#page-38-4) is\_shadow() (*AbstractGenericShadow method*), [51](#page-54-1) is\_shadow() (*AbstractStrategy method*), [52](#page-55-0) is\_shadow() (*ContextPartShadow method*), [61](#page-64-0) is\_shadow() (*ShadowMixin method*), [55](#page-58-0) is\_socket() (*SocketPlugin method*), [30](#page-33-3) is\_strong\_anyway() (*ListEntry static method*), [54](#page-57-0) is\_tracing() (*Interpreter method*), [42](#page-45-0) is\_weak() (*W\_PointersObject method*), [19](#page-22-1) isbiginteger() (*BaseReaderStrategy method*), [47](#page-50-0) isblockclosure() (*NonSpurReader method*), [49](#page-52-0) isblockclosure() (*SpurReader method*), [50](#page-53-0) isbytes() (*NonSpurReader method*), [49](#page-52-0) isbytes() (*SpurReader method*), [50](#page-53-0) ischar() (*NonSpurReader method*), [49](#page-52-0) ischar() (*SpurReader method*), [50](#page-53-0) iscompact() (*ImageChunk method*), [48](#page-51-0) iscompiledmethod() (*NonSpurReader method*), [49](#page-52-0) iscompiledmethod() (*SpurReader method*), [50](#page-53-0) isfloat() (*BaseReaderStrategy method*), [47](#page-50-0) isinitialized() (*GenericObject method*), [48](#page-51-0) isipv4() (*W\_SocketHandle method*), [30](#page-33-3) isipv6() (*W\_SocketHandle method*), [30](#page-33-3) islargeinteger() (*BaseReaderStrategy method*), [47](#page-50-0)

isopen() (*LogFile method*), [29](#page-32-3) ispointers() (*NonSpurReader method*), [49](#page-52-0) ispointers() (*SpurReader method*), [50](#page-53-0) issignedinteger() (*BaseReaderStrategy method*), [47](#page-50-0) isunsignedinteger() (*BaseReaderStrategy method*), [47](#page-50-0) isvariable() (*ClassShadow method*), [58](#page-61-1) isweak() (*GenericObject method*), [48](#page-51-0) isweak() (*NonSpurReader method*), [49](#page-52-0) isweak() (*SpurReader method*), [50](#page-53-0) iswords() (*NonSpurReader method*), [49](#page-52-0) iswords() (*SpurReader method*), [50](#page-53-0)

#### J

jit\_driver (*Interpreter attribute*), [42](#page-45-0) JitIface (*class in rsqueakvm.plugins.vmdebugging.hooks*), [26](#page-29-4) jitted\_check\_for\_interrupt() (*Interpreter method*), [42](#page-45-0)

#### K

keep\_op() (*Trace method*), [35](#page-38-4) key() (*AssociationWrapper method*), [65](#page-68-1)

### L

LargeIntegers (*class in rsqueakvm.plugins.large\_integers*), [28](#page-31-2) last\_link() (*LinkedListWrapper method*), [66](#page-69-0) leave\_virtual\_frame() (*ContextPartShadow method*), [62](#page-65-0) len\_and\_header() (*SpurImageWriter method*), [49](#page-52-0) len\_bytes() (*GenericObject method*), [48](#page-51-0) len\_bytes\_of() (*BaseReaderStrategy method*), [47](#page-50-0) length() (*Stream method*), [37](#page-40-3) LinkedListWrapper (*class in rsqueakvm.wrapper*), [66](#page-69-0) LinkWrapper (*class in rsqueakvm.wrapper*), [66](#page-69-0) ListEntry (*class in rsqueakvm.storage*), [54](#page-57-0) ListStrategy (*class in rsqueakvm.storage*), [54](#page-57-0) literal\_count\_of\_method\_header() (*Non-SpurReader method*), [49](#page-52-0) literal\_count\_of\_method\_header() (*SpurReader method*), [50](#page-53-0) literalat0() (*W\_CompiledMethod method*), [12](#page-15-0) literalatput0() (*W\_CompiledMethod method*), [12](#page-15-0) load() (*Shell method*), [36](#page-39-3) LocalePlugin (*class in rsqueakvm.plugins.locale\_plugin*), [28](#page-31-2) LocalReturn, [42](#page-45-0) lock() (*SDLDisplay method*), [40](#page-43-1) log() (*BaseReaderStrategy method*), [47](#page-50-0) log() (*StrategyFactory method*), [57](#page-60-0)

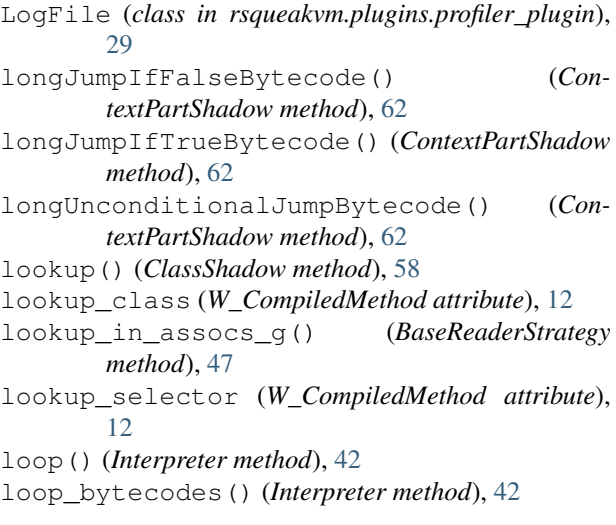

# M

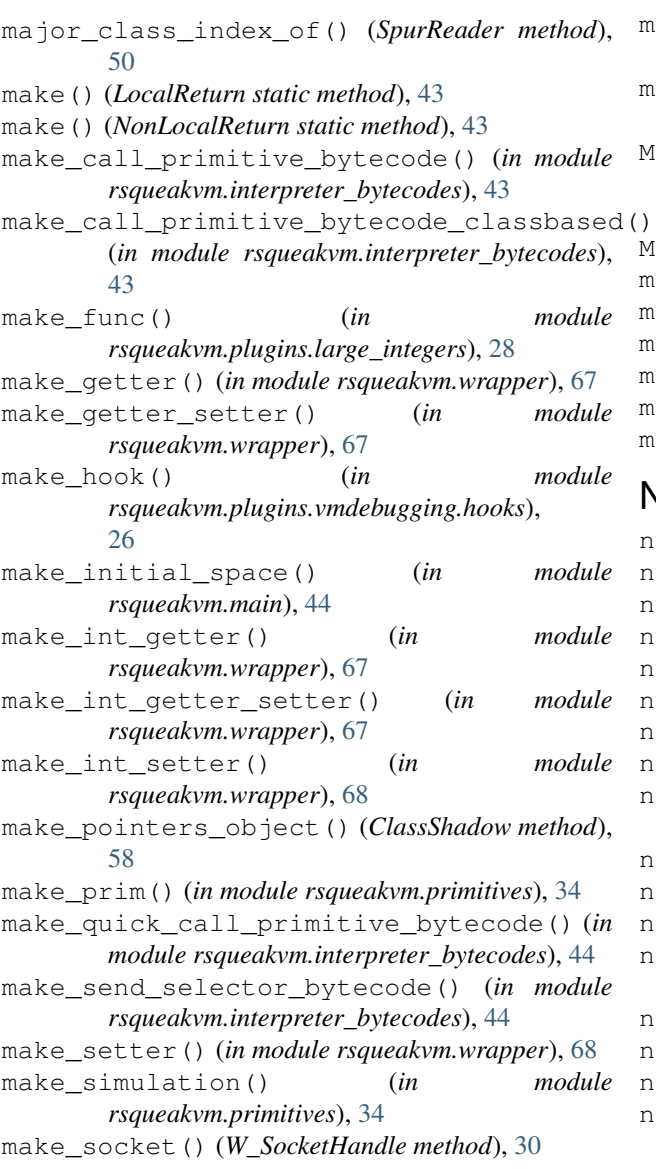

```
make_special_objects() (ObjSpace method), 45
make_w_assoc() (AssociationWrapper static
       method), 65
mark_returned() (ContextPartShadow method), 62
MAX_FIXED_SLOTS (in module
       rsqueakvm.plugins.immutability.pointers),
       24
method() (Shell method), 36
method_from_greenkey() (in module
       rsqueakvm.plugins.vmdebugging.model),
       26
method_str() (ContextPartShadow method), 62
method_str_block_context() (Con-
       textPartShadow method), 62
method_str_method_context() (Con-
       textPartShadow method), 62
MethodDictionaryShadow (class in
       rsqueakvm.storage_classes), 59
minimum_bytelen_for() (in module
       rsqueakvm.plugins.large_integers), 28
minor_class_index_of() (SpurReader method),
       50
MiscPrimitivePlugin (class in
       rsqueakvm.plugins.misc_primitive_plugin),
       29
MissingBytecode, 41
mouse_button() (NullDisplay method), 38
mouse_button() (SDLDisplay method), 40
mouse_point() (NullDisplay method), 38
```

```
mouse_point() (SDLDisplay method), 40
mutate() (W_BytesObject method), 20
my_list() (ProcessWrapper method), 66
```
### N

name (*ClassShadow attribute*), [58](#page-61-1) name() (*Plugin method*), [29](#page-32-3) new() (*ClassShadow method*), [58](#page-61-1) newClosure() (*ObjSpace method*), [45](#page-48-1) next() (*SQLCursor method*), [23](#page-26-1) next() (*Stream method*), [37](#page-40-3) next\_bytes() (*Stream method*), [37](#page-40-3) next\_id() (*W\_DBObject static method*), [22](#page-25-1) next\_instance() (*in module rsqueakvm.primitives.storage*), [34](#page-37-4) next\_keycode() (*NullDisplay method*), [38](#page-41-3) next\_keycode() (*SDLDisplay method*), [40](#page-43-1) next\_link() (*LinkWrapper method*), [66](#page-69-0) next\_object() (*in module rsqueakvm.primitives.misc*), [34](#page-37-4) next\_qword() (*Stream method*), [37](#page-40-3) next\_short() (*Stream method*), [37](#page-40-3) next\_stage() (*Progress method*), [36](#page-39-3) non\_blocking\_recv() (*in module rsqueakvm.plugins.socket\_plugin*), [31](#page-34-0)

NonLocalReturn, [43](#page-46-1) NonSpurReader (*class in rsqueakvm.squeakimage*), [48](#page-51-0) NonVirtualReturn, [43](#page-46-1) notify() (*MethodDictionaryShadow method*), [59](#page-62-1) NullDisplay (*class in rsqueakvm.display*), [38](#page-41-3) num() (*ContextState method*), [65](#page-68-1) numArgs() (*W\_BlockClosure method*), [9](#page-12-1)

# O

ObjSpace (*class in rsqueakvm.objspace*), [45](#page-48-1) ObserveeShadow (*class in rsqueakvm.storage*), [55](#page-58-0) old\_to\_spur\_specs (*SpurImageWriter attribute*), [49](#page-52-0) on\_abort() (*JitIface method*), [26](#page-29-4) on\_trace\_too\_long() (*JitIface method*), [26](#page-29-4) onesided\_become() (*AbstractGenericShadow method*), [51](#page-54-1) onesided\_become() (*AbstractStrategy method*), [52](#page-55-0) onesided\_become() (*ContextPartShadow method*), [62](#page-65-0) onesided\_become() (*ShadowMixin method*), [55](#page-58-0) open() (*LogFile method*), [29](#page-32-3) OptimizedConvertFromAllNilMixin (*class in rsqueakvm.storage*), [55](#page-58-0) own\_fetch() (*AbstractGenericShadow method*), [51](#page-54-1) own\_fetch() (*ContextPartShadow method*), [62](#page-65-0) own\_fetch() (*ShadowMixin method*), [55](#page-58-0) own\_size() (*AbstractGenericShadow method*), [51](#page-54-1) own\_size() (*ContextPartShadow method*), [62](#page-65-0) own\_size() (*ShadowMixin method*), [55](#page-58-0) own\_store() (*AbstractGenericShadow method*), [51](#page-54-1) own\_store() (*ContextPartShadow method*), [62](#page-65-0) own\_store() (*ShadowMixin method*), [56](#page-59-0) owner() (*CriticalSectionWrapper method*), [65](#page-68-1)

## P

padding\_for() (*SpurImageWriter method*), [49](#page-52-0) parse() (*Trace method*), [35](#page-38-4) parse\_args() (*Config method*), [44](#page-47-3) parse\_bridges() (*Trace method*), [35](#page-38-4) parse\_loop() (*Trace method*), [35](#page-38-4) patch() (*Plugin method*), [29](#page-32-3) patch() (*ProfilerPlugin method*), [29](#page-32-3) patch() (*TailcallPlugin method*), [32](#page-35-1) patch\_compiled\_method() (*in module rsqueakvm.plugins.profiler\_plugin*), [30](#page-33-3) patch\_interpreter() (*in module rsqueakvm.plugins.profiler\_plugin*), [30](#page-33-3) patch\_w\_object() (*in module rsqueakvm.plugins.immutability*), [25](#page-28-2) pc() (*ContextPartShadow method*), [62](#page-65-0) peek() (*ContextPartShadow method*), [62](#page-65-0) peek() (*Stream method*), [37](#page-40-3)

peek\_bytes() (*Stream method*), [37](#page-40-3) peek\_keycode() (*NullDisplay method*), [39](#page-42-0) peek\_keycode() (*SDLDisplay method*), [40](#page-43-1) peek\_n() (*ContextPartShadow method*), [62](#page-65-0) perform() (*Interpreter method*), [42](#page-45-0) perform\_headless() (*Interpreter method*), [42](#page-45-0) Plugin (*class in rsqueakvm.plugins.plugin*), [29](#page-32-3) PluginRegistry (*class in rsqueakvm.plugins*), [33](#page-36-6) pointers\_become\_one\_way() (*W\_AbstractObjectWithClassReference method*), [5](#page-8-1) pointers\_become\_one\_way() (*W\_BlockClosure method*), [9](#page-12-1) pointers\_become\_one\_way() (*W\_CompiledMethod method*), [12](#page-15-0) pointers\_become\_one\_way() (*W\_Object method*), [7](#page-10-0) pointers\_become\_one\_way() (*W\_PointersObject method*), [19](#page-22-1) POINTERS\_CLASS\_ITER (*in module rsqueakvm.plugins.immutability.pointers*), [24](#page-27-2) POINTERS\_CLASSES (*in module rsqueakvm.plugins.immutability.pointers*), [24](#page-27-2) PointWrapper (*class in rsqueakvm.wrapper*), [66](#page-69-0) pop() (*AbstractStrategy method*), [52](#page-55-0) pop() (*AllNilStrategy method*), [52](#page-55-0) pop() (*CharacterOrNilStrategy method*), [53](#page-56-0) pop() (*ContextPartShadow method*), [62](#page-65-0) pop() (*FloatOrNilStrategy method*), [54](#page-57-0) pop() (*ListStrategy method*), [55](#page-58-0) pop() (*SmallIntegerOrNilStrategy method*), [56](#page-59-0) pop() (*WeakListStrategy method*), [57](#page-60-0) pop\_and\_return\_n() (*ContextPartShadow method*), [62](#page-65-0) pop\_n() (*ContextPartShadow method*), [62](#page-65-0) popStackBytecode() (*ContextPartShadow method*), [62](#page-65-0) post\_become\_one\_way() (*W\_AbstractObjectWithIdentityHash method*), [6](#page-9-0) post\_become\_one\_way() (*W\_Object method*), [7](#page-10-0) post\_init() (*W\_CompiledMethod method*), [12](#page-15-0) prepare\_abort() (*JitIface method*), [26](#page-29-4) prepare\_compile\_hook() (*JitIface method*), [26](#page-29-4) prepare\_trace\_too\_long() (*JitIface method*), [26](#page-29-4) primDigitAdd() (*in module rsqueakvm.plugins.large\_integers*), [28](#page-31-2) primDigitCompare() (*in module rsqueakvm.plugins.large\_integers*), [28](#page-31-2) primDigitDivNegative() (*in module rsqueakvm.plugins.large\_integers*), [28](#page-31-2) primDigitMultiplyNegative() (*in module*

*rsqueakvm.plugins.large\_integers*), [28](#page-31-2) primDigitSubtract() (*in module rsqueakvm.plugins.large\_integers*), [28](#page-31-2) primitive() (*W\_CompiledMethod method*), [12](#page-15-0) primitive\_fetch() (*in module rsqueakvm.primitives.storage*), [34](#page-37-4) primitive\_name\_from\_code() (*in module rsqueakvm.primitives*), [34](#page-37-4) primitive\_store() (*in module rsqueakvm.primitives.storage*), [34](#page-37-4) primitiveCompareString() (*in module rsqueakvm.plugins.misc\_primitive\_plugin*), [29](#page-32-3) primitiveCountry() (*in module rsqueakvm.plugins.locale\_plugin*), [28](#page-31-2) primitiveDirectoryCreate() (*in module rsqueakvm.plugins.file\_plugin*), [27](#page-30-1) primitiveDirectoryDelete() (*in module rsqueakvm.plugins.file\_plugin*), [27](#page-30-1) primitiveDirectoryDelimitor() (*in module rsqueakvm.plugins.file\_plugin*), [27](#page-30-1) primitiveDirectoryLookup() (*in module rsqueakvm.plugins.file\_plugin*), [27](#page-30-1) primitiveDirectorySetMacTypeAndCreator() (*in module rsqueakvm.plugins.file\_plugin*), [27](#page-30-1) PrimitiveFailedError, [41](#page-44-1) primitiveFileAtEnd() (*in module rsqueakvm.plugins.file\_plugin*), [27](#page-30-1) primitiveFileClose() (*in module rsqueakvm.plugins.file\_plugin*), [27](#page-30-1) primitiveFileDelete() (*in module rsqueakvm.plugins.file\_plugin*), [27](#page-30-1) primitiveFileFlush() (*in module rsqueakvm.plugins.file\_plugin*), [27](#page-30-1) primitiveFileGetPosition() (*in module rsqueakvm.plugins.file\_plugin*), [27](#page-30-1) primitiveFileOpen() (*in module rsqueakvm.plugins.file\_plugin*), [27](#page-30-1) primitiveFileRead() (*in module rsqueakvm.plugins.file\_plugin*), [27](#page-30-1) primitiveFileSetPosition() (*in module rsqueakvm.plugins.file\_plugin*), [27](#page-30-1) primitiveFileSize() (*in module rsqueakvm.plugins.file\_plugin*), [27](#page-30-1) primitiveFileStdioHandles() (*in module rsqueakvm.plugins.file\_plugin*), [27](#page-30-1) primitiveFileTruncate() (*in module rsqueakvm.plugins.file\_plugin*), [27](#page-30-1) primitiveFileWrite() (*in module rsqueakvm.plugins.file\_plugin*), [27](#page-30-1) primitiveHasSocketAccess() (*in module rsqueakvm.plugins.socket\_plugin*), [31](#page-34-0) PrimitiveHolder (*class in rsqueakvm.primitives*), primitiveResolverGetNameInfoHostSize() [34](#page-37-4)

primitiveImmutableFrom() (*in module rsqueakvm.plugins.immutability\_plugin*), [27](#page-30-1) primitiveImmutableFromArgs() (*in module rsqueakvm.plugins.immutability\_plugin*), [28](#page-31-2) primitiveIndexOfAsciiInString() (*in module rsqueakvm.plugins.misc\_primitive\_plugin*), [29](#page-32-3) primitiveInitializeNetwork() (*in module rsqueakvm.plugins.socket\_plugin*), [31](#page-34-0) primitiveIsImmutable() (*in module rsqueakvm.plugins.immutability\_plugin*), [28](#page-31-2) primitiveIsTailcallContext() (*in module rsqueakvm.plugins.tailcall\_plugin*), [32](#page-35-1) primitiveLanguage() (*in module rsqueakvm.plugins.locale\_plugin*), [28](#page-31-2) primitiveMarkTailcallContext() (*in module rsqueakvm.plugins.tailcall\_plugin*), [32](#page-35-1) PrimitiveNotYetWrittenError, [41](#page-44-1) primitiveResolverAbortLookup() (*in module rsqueakvm.plugins.socket\_plugin*), [31](#page-34-0) primitiveResolverAddressLookupResult() (*in module rsqueakvm.plugins.socket\_plugin*), [31](#page-34-0) primitiveResolverError() (*in module rsqueakvm.plugins.socket\_plugin*), [31](#page-34-0) primitiveResolverGetAddressInfo() (*in module rsqueakvm.plugins.socket\_plugin*), [31](#page-34-0) primitiveResolverGetAddressInfoFamily() (*in module rsqueakvm.plugins.socket\_plugin*), [31](#page-34-0) primitiveResolverGetAddressInfoNext() (*in module rsqueakvm.plugins.socket\_plugin*), [31](#page-34-0) primitiveResolverGetAddressInfoProtocol() (*in module rsqueakvm.plugins.socket\_plugin*), [31](#page-34-0) primitiveResolverGetAddressInfoResult() (*in module rsqueakvm.plugins.socket\_plugin*), [31](#page-34-0) primitiveResolverGetAddressInfoSize() (*in module rsqueakvm.plugins.socket\_plugin*), [31](#page-34-0) primitiveResolverGetAddressInfoType() (*in module rsqueakvm.plugins.socket\_plugin*), [31](#page-34-0) primitiveResolverGetNameInfo() (*in module rsqueakvm.plugins.socket\_plugin*), [31](#page-34-0) primitiveResolverGetNameInfoHostResult() (*in module rsqueakvm.plugins.socket\_plugin*), [31](#page-34-0)

(*in module rsqueakvm.plugins.socket\_plugin*),

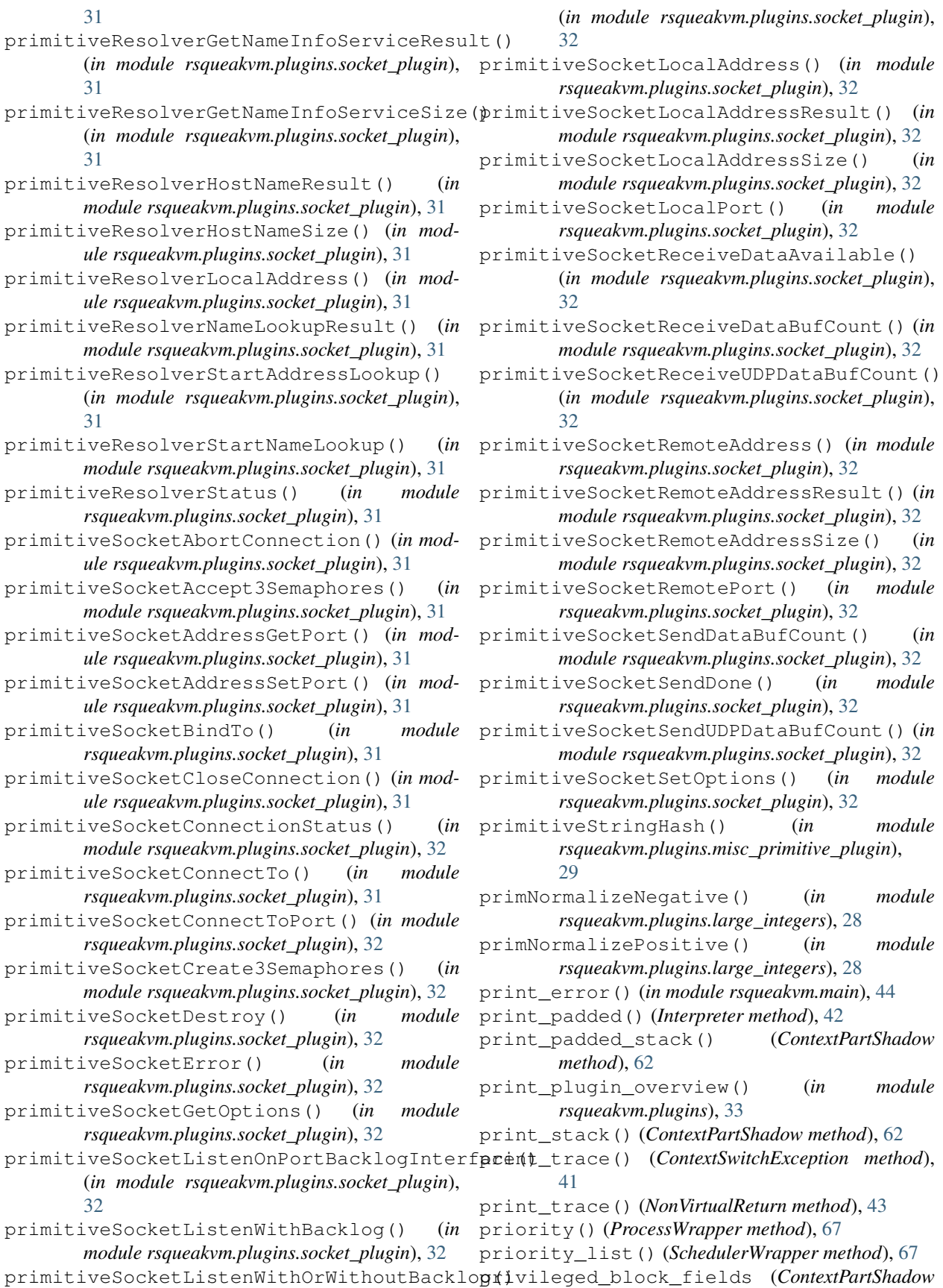

*attribute*), [62](#page-65-0) privileged\_method\_fields (*ContextPartShadow attribute*), [62](#page-65-0) process\_list() (*SchedulerWrapper method*), [67](#page-70-0) ProcessSwitch, [43](#page-46-1) ProcessWrapper (*class in rsqueakvm.wrapper*), [66](#page-69-0) ProfilerPlugin (*class in rsqueakvm.plugins.profiler\_plugin*), [29](#page-32-3) Progress (*class in rsqueakvm.util.progress*), [36](#page-39-3) promote\_if\_neccessary() (*AbstractGeneric-Shadow method*), [51](#page-54-1) promote\_if\_neccessary() (*AbstractStrategy method*), [52](#page-55-0) promote\_if\_neccessary() (*ContextPartShadow method*), [62](#page-65-0) promote\_if\_neccessary() (*ShadowMixin method*), [56](#page-59-0) PromotingAssociationWrapper (*class in rsqueakvm.wrapper*), [67](#page-70-0) provides\_getname (*AbstractStrategy attribute*), [52](#page-55-0) provides\_getname (*ClassShadow attribute*), [58](#page-61-1) pump\_events() (*SDLDisplay method*), [40](#page-43-1) pure\_is\_block\_context() (*ContextPartShadow method*), [62](#page-65-0) push() (*ContextPartShadow method*), [62](#page-65-0) push\_all() (*ContextPartShadow method*), [63](#page-66-0) pushActiveContextBytecode() (*ContextPartShadow method*), [62](#page-65-0) pushClosureCopyCopiedValuesBytecode() (*ContextPartShadow method*), [62](#page-65-0) pushConstantFalseBytecode() (*ContextPartShadow method*), [62](#page-65-0) pushConstantMinusOneBytecode() (*ContextPartShadow method*), [62](#page-65-0) pushConstantNilBytecode() (*ContextPartShadow method*), [62](#page-65-0) pushConstantOneBytecode() (*ContextPartShadow method*), [62](#page-65-0) pushConstantTrueBytecode() (*ContextPartShadow method*), [62](#page-65-0) pushConstantTwoBytecode() (*ContextPartShadow method*), [62](#page-65-0) pushConstantZeroBytecode() (*ContextPartShadow method*), [62](#page-65-0) pushLiteralConstantBytecode() (*ContextPartShadow method*), [62](#page-65-0) pushLiteralVariableBytecode() (*ContextPartShadow method*), [63](#page-66-0) pushNewArrayBytecode() (*ContextPartShadow method*), [63](#page-66-0) pushReceiverBytecode() (*ContextPartShadow method*), [63](#page-66-0) pushReceiverVariableBytecode() (*ContextPartShadow method*), [63](#page-66-0)

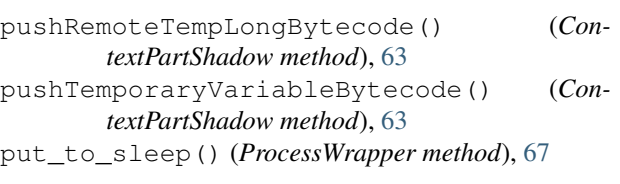

# Q

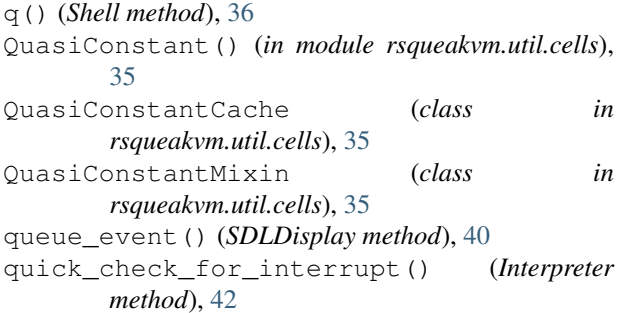

## R

raw\_input() (*Shell method*), [36](#page-39-3) raw\_next() (*SQLCursor method*), [23](#page-26-1) read() (*Wrapper method*), [67](#page-70-0) read\_1wordobjectheader() (*NonSpurReader method*), [49](#page-52-0) read\_2wordobjectheader() (*NonSpurReader method*), [49](#page-52-0) read\_3wordobjectheader() (*NonSpurReader method*), [49](#page-52-0) read\_all() (*ImageReader method*), [48](#page-51-0) read\_and\_initialize() (*BaseReaderStrategy method*), [47](#page-50-0) read\_body() (*BaseReaderStrategy method*), [47](#page-50-0) read\_body() (*NonSpurReader method*), [49](#page-52-0) read\_body() (*SpurReader method*), [50](#page-53-0) read\_header() (*ImageReader method*), [48](#page-51-0) read\_object() (*NonSpurReader method*), [49](#page-52-0) read\_object() (*SpurReader method*), [51](#page-54-1) read\_version() (*ImageReader method*), [48](#page-51-0) record\_damage() (*SDLDisplay method*), [40](#page-43-1) recv() (*W\_SocketHandle method*), [31](#page-34-0) rehash() (*W\_AbstractObjectWithIdentityHash method*), [6](#page-9-0) relinquish\_display() (*W\_DisplayBitmap method*), [13](#page-16-1) reload() (*Shell method*), [36](#page-39-3) remove() (*LinkedListWrapper method*), [66](#page-69-0) remove\_first\_link\_of\_list() (*LinkedList-Wrapper method*), [66](#page-69-0) remove\_s\_sender() (*ContextPartShadow method*), [63](#page-66-0) render() (*NullDisplay method*), [39](#page-42-0) render() (*SDLDisplay method*), [40](#page-43-1) repr\_classname (*AbstractCachingShadow attribute*), [51](#page-54-1)

repr\_classname (*AbstractStrategy attribute*), [52](#page-55-0) repr\_classname (*AllNilStrategy attribute*), [52](#page-55-0) repr\_classname (*CachedObjectShadow attribute*), [53](#page-56-0) repr\_classname (*CharacterOrNilStrategy attribute*), [53](#page-56-0) repr\_classname (*ClassShadow attribute*), [58](#page-61-1) repr\_classname (*ContextPartShadow attribute*), [63](#page-66-0) repr\_classname (*FloatOrNilStrategy attribute*), [54](#page-57-0) repr\_classname (*ListStrategy attribute*), [55](#page-58-0) repr\_classname (*MethodDictionaryShadow attribute*), [59](#page-62-1) repr\_classname (*ObserveeShadow attribute*), [55](#page-58-0) repr\_classname (*SimpleStorageStrategy attribute*), [56](#page-59-0) repr\_classname (*SmallIntegerOrNilStrategy attribute*), [56](#page-59-0) repr\_classname (*W\_16BitDisplayBitmap attribute*), [13](#page-16-1) repr\_classname (*W\_32BitDisplayBitmap attribute*), [13](#page-16-1) repr\_classname (*W\_AbstractObjectWithClassReference* returnTrueBytecode() (*ContextPartShadow attribute*), [5](#page-8-1) repr\_classname (*W\_AbstractObjectWithIdentityHash* rsqueakvm (*module*), [68](#page-71-1) *attribute*), [6](#page-9-0) repr\_classname (*W\_BlockClosure attribute*), [9](#page-12-1) repr\_classname (*W\_BytesObject attribute*), [20](#page-23-0) repr\_classname (*W\_Character attribute*), [10](#page-13-1) repr\_classname (*W\_CompiledMethod attribute*), [12](#page-15-0) repr\_classname (*W\_DBObject attribute*), [22](#page-25-1) repr\_classname (*W\_DirectDisplayBitmap attribute*), [13](#page-16-1) repr\_classname (*W\_DisplayBitmap attribute*), [13](#page-16-1) repr\_classname (*W\_Float attribute*), [15](#page-18-0) repr\_classname (*W\_LargeInteger attribute*), [15](#page-18-0) repr\_classname (*W\_LargeIntegerBig attribute*), [16](#page-19-0) repr\_classname (*W\_LargeIntegerWord attribute*), [16](#page-19-0) repr\_classname (*W\_MappingDisplayBitmap attribute*), [14](#page-17-1) repr\_classname (*W\_MutableFloat attribute*), [17](#page-20-0) repr\_classname (*W\_Object attribute*), [7](#page-10-0) repr\_classname (*W\_PointersObject attribute*), [19](#page-22-1) repr\_classname (*W\_SmallInteger attribute*), [17](#page-20-0) repr\_classname (*W\_SocketHandle attribute*), [31](#page-34-0) repr\_classname (*W\_WordsObject attribute*), [21](#page-24-1) repr\_classname (*WeakListStrategy attribute*), [57](#page-60-0) repr\_content() (*W\_AbstractObjectWithClassReference* rsqueakvm.plugins.database (*module*), [23](#page-26-1) *method*), [5](#page-8-1) repr\_content() (*W\_DisplayBitmap method*), [14](#page-17-1) repr\_content() (*W\_Object method*), [7](#page-10-0) repr\_content() (*W\_PointersObject method*), [19](#page-22-1) reserve() (*SpurImageWriter method*), [49](#page-52-0) reset() (*Stream method*), [37](#page-40-3) reset\_count() (*Stream method*), [37](#page-40-3) reset\_damage() (*SDLDisplay method*), [40](#page-43-1) reset\_pc() (*ContextPartShadow method*), [63](#page-66-0) reset\_readline() (*Shell method*), [36](#page-39-3) reset\_stack() (*ContextPartShadow method*), [63](#page-66-0) result\_string() (*in module rsqueakvm.main*), [44](#page-47-3) resume() (*ProcessWrapper method*), [67](#page-70-0) resume\_driver (*Interpreter attribute*), [42](#page-45-0) resume\_get\_printable\_location() (*in module rsqueakvm.interpreter*), [43](#page-46-1) Return, [43](#page-46-1) returnFalseBytecode() (*ContextPartShadow method*), [63](#page-66-0) ReturnFromTopLevel, [43](#page-46-1) returnNilBytecode() (*ContextPartShadow method*), [63](#page-66-0) returnReceiverBytecode() (*ContextPartShadow method*), [63](#page-66-0) returnTopFromBlockBytecode() (*ContextPartShadow method*), [63](#page-66-0) returnTopFromMethodBytecode() (*ContextPartShadow method*), [63](#page-66-0) *method*), [63](#page-66-0) rsqueakvm.constants (*module*), [38](#page-41-3) rsqueakvm.display (*module*), [38](#page-41-3) rsqueakvm.error (*module*), [40](#page-43-1) rsqueakvm.interpreter (*module*), [41](#page-44-1) rsqueakvm.interpreter\_bytecodes (*module*), [43](#page-46-1) rsqueakvm.interpreter\_debugging (*module*), [44](#page-47-3) rsqueakvm.key\_constants (*module*), [44](#page-47-3) rsqueakvm.main (*module*), [44](#page-47-3) rsqueakvm.model (*module*), [21](#page-24-1) rsqueakvm.model.base (*module*), [5](#page-8-1) rsqueakvm.model.block\_closure (*module*), [8](#page-11-1) rsqueakvm.model.character (*module*), [9](#page-12-1) rsqueakvm.model.compiled\_methods (*module*), [10](#page-13-1) rsqueakvm.model.display (*module*), [13](#page-16-1) rsqueakvm.model.numeric (*module*), [14](#page-17-1) rsqueakvm.model.pointers (*module*), [18](#page-21-1) rsqueakvm.model.variable (*module*), [19](#page-22-1) rsqueakvm.objspace (*module*), [45](#page-48-1) rsqueakvm.plugins (*module*), [33](#page-36-6) rsqueakvm.plugins.database.model (*module*), [22](#page-25-1) rsqueakvm.plugins.file\_plugin (*module*), [27](#page-30-1) rsqueakvm.plugins.immutability (*module*), [25](#page-28-2) rsqueakvm.plugins.immutability.bytes (*module*), [24](#page-27-2)

rsqueakvm.plugins.immutability.pointers rsqueakvm.util.version (*module*), [37](#page-40-3) (*module*), [24](#page-27-2) rsqueakvm.plugins.immutability.words (*module*), [25](#page-28-2) rsqueakvm.plugins.immutability\_plugin (*module*), [27](#page-30-1) rsqueakvm.plugins.large\_integers (*module*), [28](#page-31-2) rsqueakvm.plugins.locale\_plugin (*module*), [28](#page-31-2) rsqueakvm.plugins.misc\_primitive\_plugin (*module*), [29](#page-32-3) rsqueakvm.plugins.plugin (*module*), [29](#page-32-3) rsqueakvm.plugins.profiler\_plugin (*module*), [29](#page-32-3) rsqueakvm.plugins.ruby\_plugin (*module*), [30](#page-33-3) rsqueakvm.plugins.simulation (*module*), [30](#page-33-3) rsqueakvm.plugins.socket\_plugin (*module*), [30](#page-33-3) rsqueakvm.plugins.tailcall\_plugin (*module*), [32](#page-35-1) rsqueakvm.plugins.vmdebugging (*module*), [26](#page-29-4) rsqueakvm.plugins.vmdebugging.hooks (*module*), [26](#page-29-4) rsqueakvm.plugins.vmdebugging.model (*module*), [26](#page-29-4) rsqueakvm.primitives (*module*), [34](#page-37-4) rsqueakvm.primitives.array\_stream (*module*), [33](#page-36-6) rsqueakvm.primitives.block\_closure (*module*), [33](#page-36-6) rsqueakvm.primitives.constants (*module*), [33](#page-36-6) rsqueakvm.primitives.input\_output (*module*), [33](#page-36-6) rsqueakvm.primitives.mirror (*module*), [33](#page-36-6) rsqueakvm.primitives.misc (*module*), [34](#page-37-4) rsqueakvm.primitives.storage (*module*), [34](#page-37-4) rsqueakvm.primitives.system (*module*), [34](#page-37-4) rsqueakvm.squeakimage (*module*), [46](#page-49-1) rsqueakvm.storage (*module*), [51](#page-54-1) rsqueakvm.storage\_classes (*module*), [58](#page-61-1) rsqueakvm.storage\_contexts (*module*), [59](#page-62-1) rsqueakvm.util (*module*), [38](#page-41-3) rsqueakvm.util.bitmanipulation (*module*), [35](#page-38-4) rsqueakvm.util.cells (*module*), [35](#page-38-4) rsqueakvm.util.dialog (*module*), [35](#page-38-4) rsqueakvm.util.logparser (*module*), [35](#page-38-4) rsqueakvm.util.platform\_calls (*module*), [36](#page-39-3) rsqueakvm.util.progress (*module*), [36](#page-39-3) rsqueakvm.util.shell (*module*), [36](#page-39-3) rsqueakvm.util.stream (*module*), [37](#page-40-3) rsqueakvm.util.system (*module*), [37](#page-40-3)

rsqueakvm.wrapper (*module*), [65](#page-68-1) ruint64\_tobytes() (*SpurImageWriter method*), [49](#page-52-0) run() (*Shell method*), [36](#page-39-3) runpack() (*in module rsqueakvm.util.stream*), [37](#page-40-3) runtime\_setup() (*ObjSpace method*), [45](#page-48-1)

### S

s home() (*ContextPartShadow method*), [63](#page-66-0) s\_home\_block\_context() (*ContextPartShadow method*), [63](#page-66-0) s\_home\_method\_context() (*ContextPartShadow method*), [63](#page-66-0) s\_methoddict() (*ClassShadow method*), [58](#page-61-1) s\_sender() (*ContextPartShadow method*), [63](#page-66-0) s\_superclass() (*ClassShadow method*), [58](#page-61-1) safe\_compiled\_in() (*W\_CompiledMethod method*), [12](#page-15-0) safe\_entry\_point() (*in module rsqueakvm.main*), [44](#page-47-3) safe\_getclass() (*W\_AbstractObjectWithClassReference method*), [5](#page-8-1) safe\_getclass() (*W\_Object method*), [7](#page-10-0) safe\_getclass() (*W\_PointersObject method*), [19](#page-22-1) safe\_identifier\_string() (*W\_CompiledMethod method*), [12](#page-15-0) sanitize() (*Config method*), [44](#page-47-3) scheduler() (*in module rsqueakvm.wrapper*), [68](#page-71-1) SchedulerWrapper (*class in rsqueakvm.wrapper*), [67](#page-70-0) SDLCursorClass (*class in rsqueakvm.display*), [39](#page-42-0) SDLDisplay (*class in rsqueakvm.display*), [39](#page-42-0) secondExtendedSendBytecode() (*ContextPartShadow method*), [63](#page-66-0) select\_immutable\_pointers\_class() (*in module rsqueakvm.plugins.immutability.pointers*), [25](#page-28-2) select\_sql() (*in* module *rsqueakvm.plugins.database.model*), [22](#page-25-1) selector\_string() (*W\_BytesObject method*), [20](#page-23-0) selector string() (*W\_Object method*), [7](#page-10-0) SemaphoreWrapper (*class in rsqueakvm.wrapper*), [67](#page-70-0) send() (*W\_SocketHandle method*), [31](#page-34-0) sendLiteralSelectorBytecode() (*ContextPartShadow method*), [63](#page-66-0) set() (*QuasiConstantMixin method*), [35](#page-38-4) set() (*SDLCursorClass method*), [39](#page-42-0) set\_clipboard\_text() (*NullDisplay method*), [39](#page-42-0) set\_clipboard\_text() (*SDLDisplay method*), [40](#page-43-1) set\_column\_type() (*W\_DBObject\_State method*), [22](#page-25-1) set\_full\_screen() (*NullDisplay method*), [39](#page-42-0) set\_full\_screen() (*SDLDisplay method*), [40](#page-43-1)

set initial strategy() *method*), [57](#page-60-0) set\_interp() (*Shell method*), [36](#page-39-3) set\_interrupt\_key() (*NullDisplay method*), [39](#page-42-0) set\_interrupt\_key() (*SDLDisplay method*), [40](#page-43-1) set\_last\_lookup() (*SocketPlugin method*), [30](#page-33-3) set lookup class and name() (*W\_CompiledMethod method*), [12](#page-15-0) set\_numArgs() (*W\_BlockClosure method*), [9](#page-12-1) set\_observer() (*ObserveeShadow method*), [55](#page-58-0) set\_pixelbuffer\_word() (*W\_MappingDisplayBitmap method*), [14](#page-17-1) set\_readline() (*Shell method*), [36](#page-39-3) set\_stack() (*W\_BlockClosure method*), [9](#page-12-1) set\_startpc() (*W\_BlockClosure method*), [9](#page-12-1) set\_state() (*ContextPartShadow method*), [63](#page-66-0) set\_storage() (*AbstractCachingShadow method*), [51](#page-54-1) set\_storage() (*AbstractGenericShadow method*), [51](#page-54-1) set\_storage() (*AbstractStrategy method*), [52](#page-55-0) set\_storage() (*AllNilStrategy method*), [53](#page-56-0) set\_storage() (*CachedObjectShadow method*), [53](#page-56-0) set\_storage() (*CharacterOrNilStrategy method*), [53](#page-56-0) set\_storage() (*ClassShadow method*), [58](#page-61-1) set\_storage() (*ContextPartShadow method*), [63](#page-66-0) set\_storage() (*FloatOrNilStrategy method*), [54](#page-57-0) set\_storage() (*ListStrategy method*), [55](#page-58-0) set\_storage() (*MethodDictionaryShadow method*), [59](#page-62-1) set\_storage() (*ObserveeShadow method*), [55](#page-58-0) set\_storage() (*SimpleStorageStrategy method*), [56](#page-59-0) set\_storage() (*SmallIntegerOrNilStrategy method*), [56](#page-59-0) set storage() (*WeakListStrategy method*), [57](#page-60-0) set\_system\_attribute() (*ObjSpace method*), [45](#page-48-1) set\_title() (*NullDisplay method*), [39](#page-42-0) set\_title() (*SDLDisplay method*), [40](#page-43-1) set\_top() (*ContextPartShadow method*), [63](#page-66-0) set\_value() (*W\_MutableSmallInteger method*), [17](#page-20-0) set video mode() (*NullDisplay method*), [39](#page-42-0) set\_video\_mode() (*SDLDisplay method*), [40](#page-43-1) set\_w\_display() (*ObjSpace method*), [45](#page-48-1) set\_w\_interrupt\_semaphore() (*ObjSpace method*), [45](#page-48-1) set\_w\_jit\_hook\_receiver() (*ObjSpace method*), [45](#page-48-1) set\_w\_jit\_hook\_selector() (*ObjSpace method*), [45](#page-48-1) set\_w\_low\_space\_semaphore() (*ObjSpace method*), [45](#page-48-1) set\_w\_timerSemaphore() (*ObjSpace method*), [45](#page-48-1) setbytes() (*W\_BytesObject method*), [20](#page-23-0) setbytes() (*W\_CompiledMethod method*), [12](#page-15-0) (*StrategyFactory* setbytes() (*W\_SpurCompiledMethod method*), [12](#page-15-0)

*method*), [63](#page-66-0) settemp\_method\_context() (*ContextPartShadow method*), [63](#page-66-0) setup() (*ImmutabilityPlugin method*), [27](#page-30-1) setup() (*Plugin method*), [29](#page-32-3) setup() (*ProfilerPlugin method*), [29](#page-32-3) setup() (*TailcallPlugin method*), [32](#page-35-1) setup\_notification() (*MethodDictionaryShadow method*), [59](#page-62-1) setvalue() (*W\_AbstractFloat method*), [15](#page-18-0) setvalue() (*W\_Float method*), [15](#page-18-0) setvalue() (*W\_MutableFloat method*), [17](#page-20-0) setword() (*W\_16BitDisplayBitmap method*), [13](#page-16-1) setword() (*W\_DisplayBitmap method*), [14](#page-17-1) setword() (*W\_Object method*), [7](#page-10-0) setword() (*W\_WordsObject method*), [21](#page-24-1) setwords() (*W\_DisplayBitmap method*), [14](#page-17-1) setwords() (*W\_WordsObject method*), [21](#page-24-1) ShadowMixin (*class in rsqueakvm.storage*), [55](#page-58-0) Shell (*class in rsqueakvm.util.shell*), [36](#page-39-3) short\_at0() (*W\_BytesObject method*), [20](#page-23-0) short at0() (*W\_WordsObject method*), [21](#page-24-1) short\_atput0() (*W\_BytesObject method*), [20](#page-23-0) short\_atput0() (*W\_WordsObject method*), [21](#page-24-1) short\_str() (*ContextPartShadow method*), [63](#page-66-0) shortConditionalJumpBytecode() (*ContextPartShadow method*), [63](#page-66-0) shortUnconditionalJumpBytecode() (*ContextPartShadow method*), [63](#page-66-0) should\_load\_plugin() (*in module rsqueakvm.plugins*), [33](#page-36-6) signal() (*SemaphoreWrapper method*), [67](#page-70-0) signal\_memory\_error() (*Interpreter method*), [42](#page-45-0) SimpleStorageStrategy (*class in rsqueakvm.storage*), [56](#page-59-0) simulate() (*SimulationPlugin method*), [30](#page-33-3) SimulatedPrimitiveFailedError, [41](#page-44-1) simulateNumeric() (*SimulationPlugin method*), [30](#page-33-3)

setchar() (*W\_AbstractObjectWithIdentityHash*

setheader() (*W\_SpurCompiledMethod method*), [12](#page-15-0) setliteral() (*W\_CompiledMethod method*), [12](#page-15-0) setliterals() (*W\_CompiledMethod method*), [12](#page-15-0) settemp() (*ContextPartShadow method*), [63](#page-66-0)

settemp\_block\_context() (*ContextPartShadow*

*method*), [6](#page-9-0)

[12](#page-15-0)

setchar() (*W\_BytesObject method*), [20](#page-23-0) setchar() (*W\_CompiledMethod method*), [12](#page-15-0) setchar() (*W\_SpurCompiledMethod method*), [12](#page-15-0)

setchar() (*W\_WordsObject method*), [21](#page-24-1) setheader() (*W\_CompiledMethod method*), [12](#page-15-0) setheader() (*W\_PreSpurCompiledMethod method*),

SimulationPlugin (*class in rsqueakvm.plugins.simulation*), [30](#page-33-3) singleExtendedSendBytecode() (*ContextPartShadow method*), [63](#page-66-0) singleExtendedSuperBytecode() (*ContextPartShadow method*), [63](#page-66-0) size (*GenericObject attribute*), [48](#page-51-0) size() (*AbstractStrategy method*), [52](#page-55-0) size() (*AllNilStrategy method*), [53](#page-56-0) size() (*CharacterOrNilStrategy method*), [53](#page-56-0) size() (*ContextPartShadow method*), [63](#page-66-0) size() (*FloatOrNilStrategy method*), [54](#page-57-0) size() (*ListStrategy method*), [55](#page-58-0) size() (*SmallIntegerOrNilStrategy method*), [56](#page-59-0) size() (*W\_AbstractFloat method*), [15](#page-18-0) size() (*W\_AbstractImmutable\_PointersObject method*), [24](#page-27-2) size() (*W\_BlockClosure method*), [9](#page-12-1) size() (*W\_BytesObject method*), [20](#page-23-0) size() (*W\_Character method*), [10](#page-13-1) size() (*W\_CompiledMethod method*), [12](#page-15-0) size() (*W\_DisplayBitmap method*), [14](#page-17-1) size() (*W\_Immutable\_PointersObject method*), [25](#page-28-2) size() (*W\_LargeIntegerBig method*), [16](#page-19-0) size() (*W\_LargeIntegerWord method*), [16](#page-19-0) size() (*W\_Object method*), [7](#page-10-0) size() (*W\_PointersObject method*), [19](#page-22-1) size() (*W\_WordsObject method*), [21](#page-24-1) size() (*WeakListStrategy method*), [57](#page-60-0) skip\_to\_body() (*BaseReaderStrategy method*), [47](#page-50-0) skipbytes() (*Stream method*), [37](#page-40-3) skipwords() (*Stream method*), [37](#page-40-3) slice() (*AbstractStrategy method*), [52](#page-55-0) slice() (*AllNilStrategy method*), [53](#page-56-0) slice() (*CharacterOrNilStrategy method*), [53](#page-56-0) slice() (*FloatOrNilStrategy method*), [54](#page-57-0) slice() (*ListStrategy method*), [55](#page-58-0) slice() (*SmallIntegerOrNilStrategy method*), [56](#page-59-0) slice() (*WeakListStrategy method*), [57](#page-60-0) SLOTS\_MASK (*SpurReader attribute*), [50](#page-53-0) SmallIntegerOrNilStrategy (*class rsqueakvm.storage*), [56](#page-59-0) smalltalk at() (*ObjSpace method*), [45](#page-48-1) smalltalk\_g\_at() (*BaseReaderStrategy method*), [47](#page-50-0) smalltalk\_timestamp() (*in module rsqueakvm.plugins.file\_plugin*), [27](#page-30-1) SmalltalkException, [41](#page-44-1) SocketPlugin (*class rsqueakvm.plugins.socket\_plugin*), [30](#page-33-3) space() (*W\_PointersObject method*), [19](#page-22-1) special() (*SqueakImage method*), [51](#page-54-1) special\_g\_object() (*BaseReaderStrategy method*), [47](#page-50-0)

special\_g\_object\_safe() (*BaseReaderStrategy method*), [47](#page-50-0) SpurCompiledMethodHeader (*class in rsqueakvm.model.compiled\_methods*), [10](#page-13-1) SpurImageWriter (*class in rsqueakvm.squeakimage*), [49](#page-52-0) SpurReader (*class in rsqueakvm.squeakimage*), [50](#page-53-0) SQLConnection (*class in rsqueakvm.plugins.database*), [23](#page-26-1) SQLCursor (*class in rsqueakvm.plugins.database*), [23](#page-26-1) SQLITE\_BLOB (*CConfig attribute*), [23](#page-26-1) SQLITE\_DONE (*CConfig attribute*), [23](#page-26-1) SQLITE\_FLOAT (*CConfig attribute*), [23](#page-26-1) SQLITE\_INTEGER (*CConfig attribute*), [23](#page-26-1) SQLITE\_NULL (*CConfig attribute*), [23](#page-26-1) SQLITE\_ROW (*CConfig attribute*), [23](#page-26-1) SQLITE\_TEXT (*CConfig attribute*), [23](#page-26-1) SqueakImage (*class in rsqueakvm.squeakimage*), [51](#page-54-1) SqueakInterrupt, [40](#page-43-1) stack() (*ContextPartShadow method*), [63](#page-66-0) stack\_frame() (*Interpreter method*), [42](#page-45-0) stack\_get() (*ContextPartShadow method*), [64](#page-67-0) stack\_ptr() (*ContextPartShadow method*), [64](#page-67-0) stack\_put() (*ContextPartShadow method*), [64](#page-67-0) stackdepth() (*ContextPartShadow method*), [64](#page-67-0) stackend() (*ContextPartShadow method*), [64](#page-67-0) StackOverflow, [43](#page-46-1) stacksize() (*ContextPartShadow method*), [64](#page-67-0) stackstart() (*ContextPartShadow method*), [64](#page-67-0) stackstart\_block\_context() (*ContextPartShadow method*), [64](#page-67-0) stackstart\_method\_context() (*ContextPartShadow method*), [64](#page-67-0) startpc() (*W\_BlockClosure method*), [9](#page-12-1) startup() (*Plugin static method*), [29](#page-32-3) startup() (*SocketPlugin static method*), [30](#page-33-3) state (*W\_DBObject attribute*), [22](#page-25-1) Statement (*class in rsqueakvm.plugins.database*), [23](#page-26-1) StatementCache (*class in rsqueakvm.plugins.database*), [23](#page-26-1) StatementHolder (*class in rsqueakvm.plugins.database*), [24](#page-27-2) states (*ContextState attribute*), [65](#page-68-1) step() (*Interpreter method*), [42](#page-45-0) STORAGE\_ATTR\_TEMPLATE (*in module rsqueakvm.plugins.immutability.pointers*), [24](#page-27-2) store() (*AbstractStrategy method*), [52](#page-55-0) store() (*AllNilStrategy method*), [53](#page-56-0) store() (*CachedObjectShadow method*), [53](#page-56-0) store() (*CharacterOrNilStrategy method*), [53](#page-56-0) store() (*ClassShadow method*), [58](#page-61-1) store() (*ContextPartShadow method*), [64](#page-67-0) store() (*FloatOrNilStrategy method*), [54](#page-57-0)

store() (*ListStrategy method*), [55](#page-58-0) store() (*MethodDictionaryShadow method*), [59](#page-62-1) store() (*ObserveeShadow method*), [55](#page-58-0) store() (*SmallIntegerOrNilStrategy method*), [56](#page-59-0) store() (*W\_AbstractFloat method*), [15](#page-18-0) store() (*W\_BlockClosure method*), [9](#page-12-1) store() (*W\_Character method*), [10](#page-13-1) store() (*W\_CompiledMethod method*), [12](#page-15-0) store() (*W\_DBObject method*), [22](#page-25-1) store() (*W\_Float method*), [15](#page-18-0) store() (*W\_MutableFloat method*), [17](#page-20-0) store() (*W\_Object method*), [8](#page-11-1) store() (*W\_PointersObject method*), [19](#page-22-1) store() (*WeakListStrategy method*), [58](#page-61-1) store\_active\_process() (*SchedulerWrapper method*), [67](#page-70-0) store\_all() (*AbstractStrategy method*), [52](#page-55-0) store\_all() (*AllNilStrategy method*), [53](#page-56-0) store\_all() (*CharacterOrNilStrategy method*), [53](#page-56-0) store\_all() (*FloatOrNilStrategy method*), [54](#page-57-0) store\_all() (*ListStrategy method*), [55](#page-58-0) store\_all() (*SmallIntegerOrNilStrategy method*), [56](#page-59-0) store\_all() (*W\_BlockClosure method*), [9](#page-12-1) store\_all() (*W\_PointersObject method*), [19](#page-22-1) store\_all() (*WeakListStrategy method*), [58](#page-61-1) store\_bits() (*FormWrapper method*), [66](#page-69-0) store\_block\_context() (*ContextPartShadow method*), [64](#page-67-0) store\_context\_part() (*ContextPartShadow method*), [64](#page-67-0) store\_depth() (*FormWrapper method*), [66](#page-69-0) store\_excess\_signals() (*SemaphoreWrapper method*), [67](#page-70-0) store\_expected\_argument\_count() (*ContextPartShadow method*), [64](#page-67-0) store\_first\_link() (*LinkedListWrapper method*), [66](#page-69-0) store\_height() (*FormWrapper method*), [66](#page-69-0) store\_initialip() (*ContextPartShadow method*), [64](#page-67-0) store\_instances\_array() (*ContextPartShadow method*), [64](#page-67-0) store\_last\_link() (*LinkedListWrapper method*), [66](#page-69-0) store\_method\_context() (*ContextPartShadow method*), [64](#page-67-0) store\_my\_list() (*ProcessWrapper method*), [67](#page-70-0) store\_next\_link() (*LinkWrapper method*), [66](#page-69-0) store\_owner() (*CriticalSectionWrapper method*), [65](#page-68-1) store\_pc() (*ContextPartShadow method*), [64](#page-67-0) store\_pre\_spur\_classformat() (*ClassShadow method*), [58](#page-61-1) store\_s\_methoddict() (*ClassShadow method*), [58](#page-61-1)

store\_s\_sender() (*ContextPartShadow method*), [64](#page-67-0) store\_spur\_classformat() (*ClassShadow method*), [58](#page-61-1) store\_stack\_ptr() (*ContextPartShadow method*), [64](#page-67-0) store\_stackpointer() (*ContextPartShadow method*), [64](#page-67-0) store\_strategy() (*W\_PointersObject method*), [19](#page-22-1) store\_suspended\_context() (*ProcessWrapper method*), [67](#page-70-0) store\_unwrap\_pc() (*ContextPartShadow method*), [64](#page-67-0) store\_value() (*AssociationWrapper method*), [65](#page-68-1) store\_w\_home() (*ContextPartShadow method*), [64](#page-67-0) store\_w\_method() (*ContextPartShadow method*), [64](#page-67-0) store\_w\_methoddict() (*ClassShadow method*), [58](#page-61-1) store\_w\_name() (*ClassShadow method*), [59](#page-62-1) store\_w\_receiver() (*ContextPartShadow method*), [64](#page-67-0) store\_w\_superclass() (*ClassShadow method*), [59](#page-62-1) store\_width() (*FormWrapper method*), [66](#page-69-0) store\_x() (*PointWrapper method*), [66](#page-69-0) store\_y() (*PointWrapper method*), [66](#page-69-0) storeAndPopReceiverVariableBytecode() (*ContextPartShadow method*), [64](#page-67-0) storeAndPopRemoteTempLongBytecode() (*ContextPartShadow method*), [64](#page-67-0) storeAndPopTemporaryVariableBytecode() (*ContextPartShadow method*), [64](#page-67-0) storeRemoteTempLongBytecode() (*ContextPartShadow method*), [64](#page-67-0) str\_content() (*W\_AbstractFloat method*), [15](#page-18-0) str\_content() (*W\_BytesObject method*), [20](#page-23-0) str\_content() (*W\_Character method*), [10](#page-13-1) str\_content() (*W\_CompiledMethod method*), [12](#page-15-0) str\_content() (*W\_LargeIntegerBig method*), [16](#page-19-0) str\_content() (*W\_LargeIntegerWord method*), [16](#page-19-0) str\_content() (*W\_Object method*), [8](#page-11-1) str\_content() (*W\_SmallInteger method*), [17](#page-20-0) strategy (*W\_PointersObject attribute*), [19](#page-22-1) strategy\_factory() (*AbstractStrategy method*), [52](#page-55-0) strategy\_singleton\_instance() (*Strategy-Factory method*), [57](#page-60-0) strategy\_singleton\_instance\_from\_cache() (*StrategyFactory method*), [57](#page-60-0) strategy\_switched() (*AbstractStrategy method*), [52](#page-55-0) strategy\_switched() (*AllNilStrategy method*), [53](#page-56-0) strategy\_switched() (*CharacterOrNilStrategy method*), [53](#page-56-0) strategy\_switched() (*FloatOrNilStrategy method*), [54](#page-57-0)

strategy\_switched() (*ListStrategy method*), [55](#page-58-0) strategy\_switched() (*SmallIntegerOrNilStrategy method*), [56](#page-59-0) strategy\_switched() (*WeakListStrategy method*), [58](#page-61-1) strategy\_type\_for() (*StrategyFactory method*), [57](#page-60-0) StrategyFactory (*class in rsqueakvm.storage*), [57](#page-60-0) Stream (*class in rsqueakvm.util.stream*), [37](#page-40-3) StrongListEntry (*class in rsqueakvm.storage*), [57](#page-60-0) superclass\_changed() (*ClassShadow method*), [59](#page-62-1) suspend() (*ProcessWrapper method*), [67](#page-70-0) suspended\_context() (*ProcessWrapper method*), [67](#page-70-0) swap\_pixels() (*W\_16BitDisplayBitmap method*), [13](#page-16-1) swapped\_chrs2int() (*in module rsqueakvm.util.stream*), [37](#page-40-3) swapped chrs2long() (*in module rsqueakvm.util.stream*), [37](#page-40-3) switch\_strategy() (*StrategyFactory method*), [57](#page-60-0) sync\_method\_cache() (*MethodDictionaryShadow method*), [59](#page-62-1)

# T

tag\_float (*FloatOrNilStrategy attribute*), [54](#page-57-0) TailcallPlugin (*class in rsqueakvm.plugins.tailcall\_plugin*), [32](#page-35-1) take\_over\_display() (*FormWrapper method*), [66](#page-69-0) take\_over\_display() (*W\_DisplayBitmap method*), [14](#page-17-1) take\_over\_display() (*W\_MappingDisplayBitmap method*), [14](#page-17-1) tempsize() (*ContextPartShadow method*), [64](#page-67-0) tempsize() (*W\_BlockClosure method*), [9](#page-12-1) tempsize() (*W\_CompiledMethod method*), [12](#page-15-0) tempsize\_block\_context() (*ContextPartShadow method*), [64](#page-67-0) tempsize\_method\_context() (*ContextPartShadow method*), [64](#page-67-0) test\_and\_set\_owner() (*CriticalSectionWrapper method*), [66](#page-69-0) time\_now() (*Interpreter method*), [42](#page-45-0) top() (*ContextPartShadow method*), [64](#page-67-0) Trace (*class in rsqueakvm.util.logparser*), [35](#page-38-4) trace() (*Shell method*), [36](#page-39-3) trace\_image() (*SpurImageWriter method*), [49](#page-52-0) trace\_pointers() (*W\_BlockClosure method*), [9](#page-12-1) trace\_pointers() (*W\_CompiledMethod method*), [12](#page-15-0) trace\_pointers() (*W\_Object method*), [8](#page-11-1) trace\_pointers() (*W\_PointersObject method*), [19](#page-22-1) trace\_until\_finish() (*SpurImageWriter method*), [49](#page-52-0)

transfer\_to\_self\_from() (*ProcessWrapper method*), [67](#page-70-0) translated\_or\_default() (*in module rsqueakvm.primitives.system*), [34](#page-37-4) translation\_options() (*in module rsqueakvm.util.system*), [37](#page-40-3)

- try\_read\_version() (*ImageReader method*), [48](#page-51-0)
- type (*ContextSwitchException attribute*), [41](#page-44-1)
- type (*ProcessSwitch attribute*), [43](#page-46-1)

type (*StackOverflow attribute*), [43](#page-46-1)

### U

```
UNASSIGNED_HASH (W_AbstractObjectWithIdentityHash
        attribute), 6
unknownBytecode() (ContextPartShadow method),
        64
unlock() (SDLDisplay method), 40
unrolling_int (class in
        rsqueakvm.interpreter_bytecodes), 44
untranslated_cmd() (in module
        rsqueakvm.util.shell), 36
unwind_context_chain() (Interpreter method),
        42
unwind_context_chain_local() (Interpreter
        method), 42
unwind_primitive_simulation() (Interpreter
       method), 42
unwrap() (CharacterOrNilStrategy method), 54
unwrap() (FloatOrNilStrategy method), 54
unwrap() (SmallIntegerOrNilStrategy method), 56
unwrap_alternatives() (in module
        rsqueakvm.primitives), 34
unwrap_array() (ObjSpace method), 45
unwrap_array() (W_Object method), 8
unwrap_array() (W_PointersObject method), 19
unwrap_char() (W_PointersObject method), 19
unwrap_char_as_byte() (ObjSpace method), 45
unwrap_char_as_byte() (W_Character method),
        10
unwrap_char_as_byte() (W_Object method), 8
unwrap_char_as_byte() (W_SmallInteger
       method), 17
unwrap_float() (ObjSpace method), 45
unwrap_float() (W_AbstractFloat method), 15
unwrap_float() (W_LargeIntegerBig method), 16
unwrap_float() (W_LargeIntegerWord method), 16
unwrap_float() (W_Object method), 8
unwrap_float() (W_SmallInteger method), 18
unwrap_int() (ObjSpace method), 45
unwrap_int() (W_LargeIntegerBig method), 16
unwrap_int() (W_Object method), 8
unwrap_int() (W_SmallInteger method), 18
unwrap_int64() (ObjSpace method), 45
unwrap_int64() (W_BytesObject method), 20
```
unwrap\_int64() (*W\_LargeIntegerBig method*), [16](#page-19-0) unwrap\_int64() (*W\_LargeIntegerWord method*), [16](#page-19-0) unwrap\_int64() (*W\_Object method*), [8](#page-11-1) unwrap\_int64() (*W\_SmallInteger method*), [18](#page-21-1) unwrap\_long\_untranslated() (*W\_BytesObject method*), [20](#page-23-0) unwrap long untranslated() (*W\_LargeIntegerBig method*), [16](#page-19-0) unwrap\_long\_untranslated() (*W\_LargeIntegerWord method*), [17](#page-20-0) unwrap\_long\_untranslated() (*W\_SmallInteger method*), [18](#page-21-1) unwrap\_positive\_uint() (*ObjSpace method*), [45](#page-48-1) unwrap\_rbigint() (*ObjSpace method*), [45](#page-48-1) unwrap\_rbigint() (*W\_BytesObject method*), [20](#page-23-0) unwrap\_rbigint() (*W\_LargeIntegerBig method*), [16](#page-19-0) unwrap\_rbigint() (*W\_LargeIntegerWord method*), [17](#page-20-0) unwrap\_rbigint() (*W\_Object method*), [8](#page-11-1) unwrap\_rbigint() (*W\_SmallInteger method*), [18](#page-21-1) unwrap\_store\_eargc() (*ContextPartShadow method*), [64](#page-67-0) unwrap\_store\_initialip() (*ContextPartShadow method*), [64](#page-67-0) unwrap\_store\_stackpointer() (*ContextPartShadow method*), [64](#page-67-0) unwrap\_string() (*ObjSpace method*), [45](#page-48-1) unwrap\_string() (*W\_AbstractFloat method*), [15](#page-18-0) unwrap\_string() (*W\_BytesObject method*), [20](#page-23-0) unwrap\_string() (*W\_DisplayBitmap method*), [14](#page-17-1) unwrap\_string() (*W\_LargeIntegerBig method*), [16](#page-19-0) unwrap\_string() (*W\_LargeIntegerWord method*), [17](#page-20-0) unwrap\_string() (*W\_Object method*), [8](#page-11-1) unwrap\_string() (*W\_WordsObject method*), [21](#page-24-1) unwrap\_uint() (*ObjSpace method*), [45](#page-48-1) unwrap\_uint() (*W\_BytesObject method*), [20](#page-23-0) unwrap\_uint() (*W\_LargeIntegerBig method*), [16](#page-19-0) unwrap\_uint() (*W\_LargeIntegerWord method*), [17](#page-20-0) unwrap\_uint() (*W\_Object method*), [8](#page-11-1) unwrap\_uint() (*W\_SmallInteger method*), [18](#page-21-1) unwrapped\_tagged\_value() (*CharacterOrNil-Strategy method*), [54](#page-57-0) unwrapped\_tagged\_value() (*FloatOrNilStrategy method*), [54](#page-57-0) unwrapped\_tagged\_value() (*SmallIntegerOrNil-Strategy method*), [56](#page-59-0) unwrapped\_wake\_highest\_priority\_process() (*in module rsqueakvm.wrapper*), [68](#page-71-1) UnwrappingError, [41](#page-44-1) update() (*Progress method*), [36](#page-39-3) update\_compiledin\_class\_from\_literals() (*W\_CompiledMethod method*), [12](#page-15-0)

update primitive index() (*W\_SpurCompiledMethod method*), [12](#page-15-0) update sql() (*in module rsqueakvm.plugins.database.model*), [22](#page-25-1)

#### V

V3CompiledMethodHeader (*class in rsqueakvm.model.compiled\_methods*), [10](#page-13-1) value (*W\_MutableSmallInteger attribute*), [17](#page-20-0) value (*W\_SmallInteger attribute*), [18](#page-21-1) value() (*AllNilStrategy method*), [53](#page-56-0) value() (*AssociationWrapper method*), [65](#page-68-1) value() (*IntLocalReturn method*), [42](#page-45-0) value() (*IntNonLocalReturn method*), [42](#page-45-0) value() (*PromotingAssociationWrapper method*), [67](#page-70-0) value() (*Return method*), [43](#page-46-1) value() (*WrappedLocalReturn method*), [43](#page-46-1) value() (*WrappedNonLocalReturn method*), [43](#page-46-1) varsize() (*W\_BlockClosure method*), [9](#page-12-1) varsize() (*W\_Object method*), [8](#page-11-1) VarsizedWrapper (*class in rsqueakvm.wrapper*), [67](#page-70-0) version (*AbstractCachingShadow attribute*), [51](#page-54-1) Version (*class in rsqueakvm.util.version*), [37](#page-40-3) version (*VersionMixin attribute*), [37](#page-40-3) version (*W\_BlockClosure attribute*), [9](#page-12-1) VersionMixin (*class in rsqueakvm.util.version*), [37](#page-40-3)

#### W

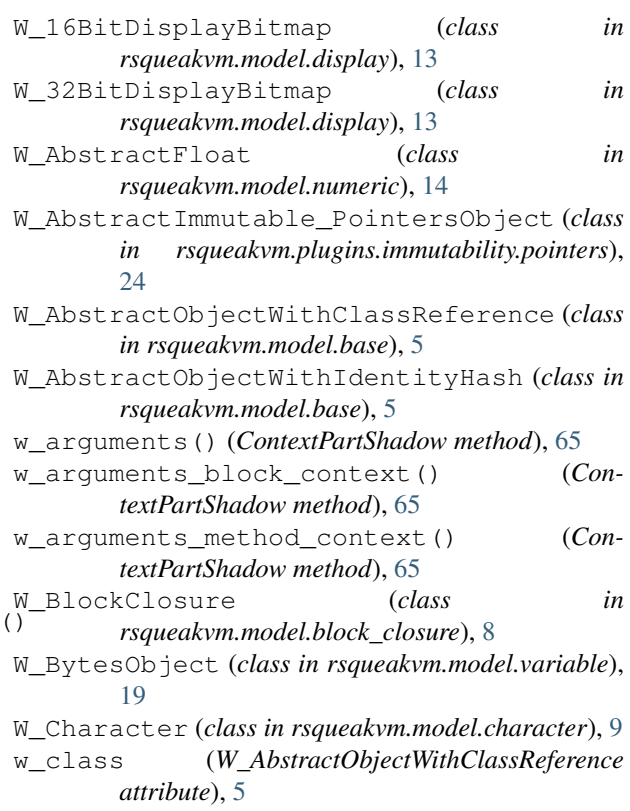

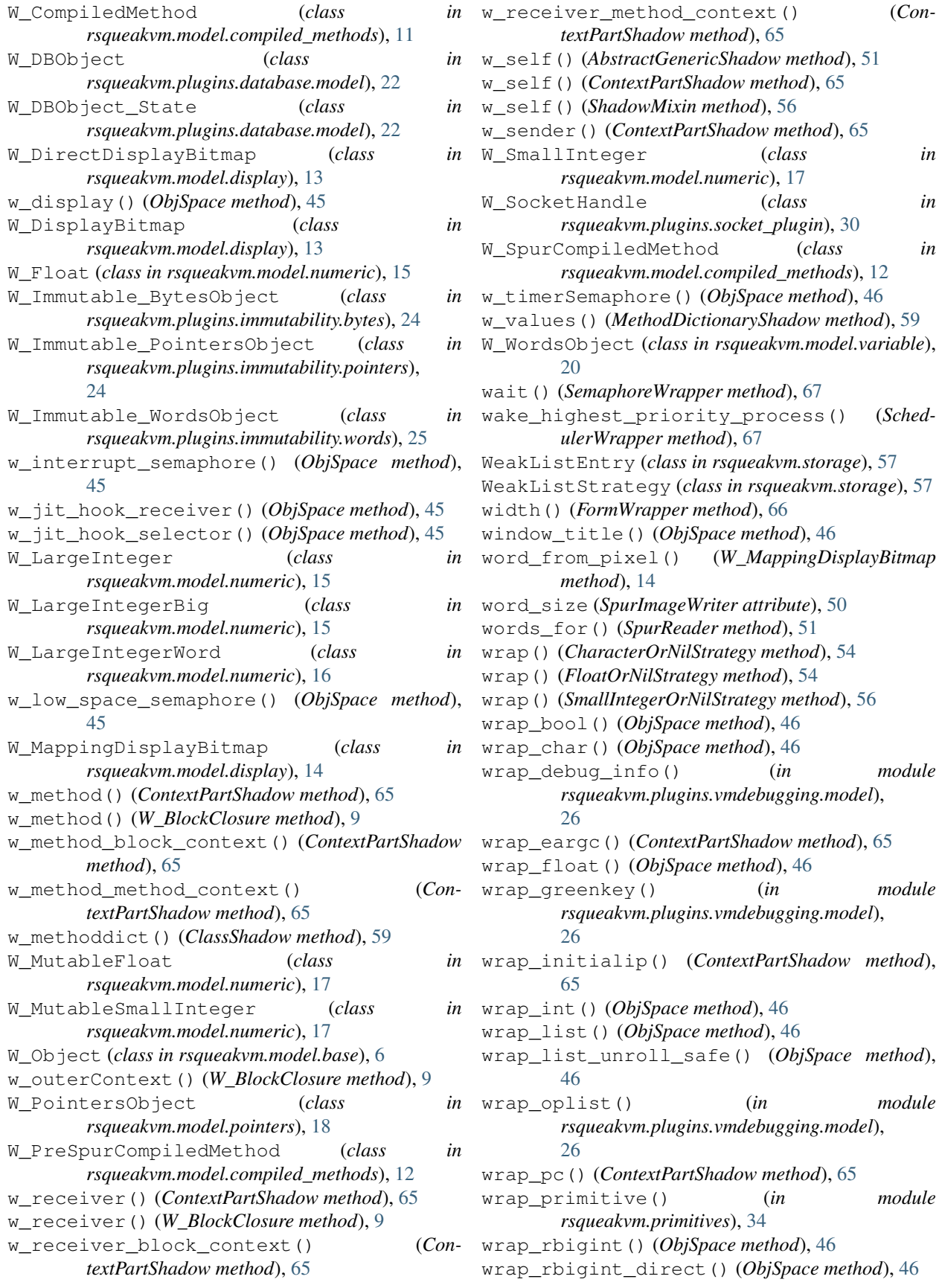

```
wrap_smallint_unsafe()
(ObjSpace method), 46
wrap_stackpointer()
                             (ContextPartShadow
       method), 65
wrap_string()
(ObjSpace method), 46
wrap_symbol()
(ObjSpace method), 46
wrap_wordint_direct()
(ObjSpace method), 46
wrapped_compiled_hook()
(JitIface method), 26
wrapped_tagged_value()
(CharacterOrNilStrat-
        egy method), 54
wrapped_tagged_value()
                             (FloatOrNilStrategy
       method), 54
wrapped_tagged_value()
                             (SmallIntegerOrNil-
       Strategy method), 57
WrappedLocalReturn
, 43
WrappedNonLocalReturn
, 43
WrappedOp()
                         (in module
        rsqueakvm.plugins.vmdebugging.model),
        26
Wrapper
(class in rsqueakvm.wrapper), 67
WrapperException
, 41
WrappingError
, 41
write()
(Wrapper method), 67
write_and_trace()
(SpurImageWriter method), 50
write_bytes_object()
                               (SpurImageWriter
       method), 50
write_compiled_method()
                               (SpurImageWriter
       method), 50
write_file_header()
(SpurImageWriter method),
        50
write_header()
(SpurImageWriter method), 50
write_last_bridge()
(SpurImageWriter method),
        50
WRITE OPERATIONS
                            (in module
        rsqueakvm.plugins.immutability), 25
write pointers object()
                               (SpurImageWriter
       method), 50
write_word()
(SpurImageWriter method), 50
write_words_object()
                               (SpurImageWriter
        method), 50
```
# X

x() (*PointWrapper method*), [66](#page-69-0)

## Y

y() (*PointWrapper method*), [66](#page-69-0) yield\_() (*ProcessWrapper method*), [67](#page-70-0)